See discussions, stats, and author profiles for this publication at: [https://www.researchgate.net/publication/317585182](https://www.researchgate.net/publication/317585182_Retour_d%27experience_du_cas_d%27usage_Infrastructures_et_environnement_du_projet_national_MINnD?enrichId=rgreq-08773aad6141cbe3eba7ab52a955614c-XXX&enrichSource=Y292ZXJQYWdlOzMxNzU4NTE4MjtBUzo1MDUxNTg2NzQ1OTU4NDBAMTQ5NzQ1MDYyMTIyNQ%3D%3D&el=1_x_2&_esc=publicationCoverPdf)

### Retour d'expérience du cas d'usage Infrastructures et [environnement](https://www.researchgate.net/publication/317585182_Retour_d%27experience_du_cas_d%27usage_Infrastructures_et_environnement_du_projet_national_MINnD?enrichId=rgreq-08773aad6141cbe3eba7ab52a955614c-XXX&enrichSource=Y292ZXJQYWdlOzMxNzU4NTE4MjtBUzo1MDUxNTg2NzQ1OTU4NDBAMTQ5NzQ1MDYyMTIyNQ%3D%3D&el=1_x_3&_esc=publicationCoverPdf) du projet national MINnD

**Presentation** · March 2017

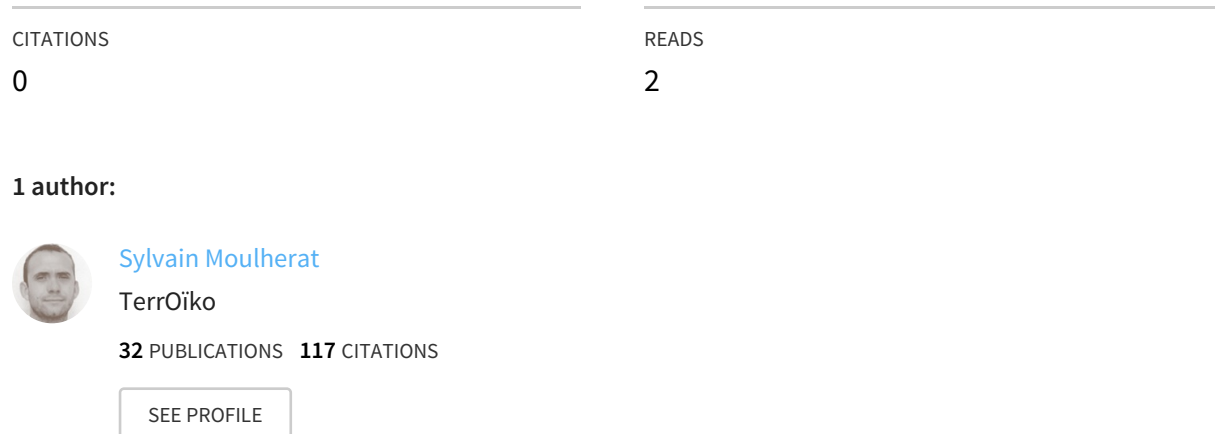

**Some of the authors of this publication are also working on these related projects:**

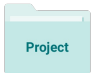

CIRFE-Cumulative Infrastructure of terrestrial transportation and ecological functional relationships View [project](https://www.researchgate.net/project/CIRFE-Cumulative-Infrastructure-of-terrestrial-transportation-and-ecological-functional-relationships?enrichId=rgreq-08773aad6141cbe3eba7ab52a955614c-XXX&enrichSource=Y292ZXJQYWdlOzMxNzU4NTE4MjtBUzo1MDUxNTg2NzQ1OTU4NDBAMTQ5NzQ1MDYyMTIyNQ%3D%3D&el=1_x_9&_esc=publicationCoverPdf)

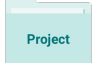

Multicriterion assessment of spatial conservation planning View [project](https://www.researchgate.net/project/Multicriterion-assessment-of-spatial-conservation-planning?enrichId=rgreq-08773aad6141cbe3eba7ab52a955614c-XXX&enrichSource=Y292ZXJQYWdlOzMxNzU4NTE4MjtBUzo1MDUxNTg2NzQ1OTU4NDBAMTQ5NzQ1MDYyMTIyNQ%3D%3D&el=1_x_9&_esc=publicationCoverPdf)

All content following this page was uploaded by Sylvain [Moulherat](https://www.researchgate.net/profile/Sylvain_Moulherat?enrichId=rgreq-08773aad6141cbe3eba7ab52a955614c-XXX&enrichSource=Y292ZXJQYWdlOzMxNzU4NTE4MjtBUzo1MDUxNTg2NzQ1OTU4NDBAMTQ5NzQ1MDYyMTIyNQ%3D%3D&el=1_x_10&_esc=publicationCoverPdf) on 14 June 2017.

### Séminaire INSIDE

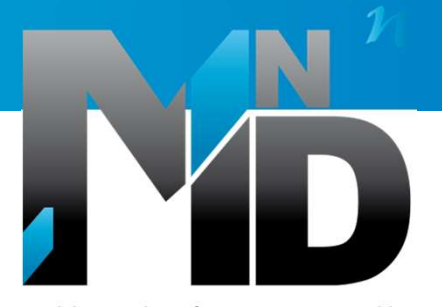

Modélisation des INformations INteropérables pour les INfrastructures Durables

### Retour d'expérience du cas d'usage Infrastructures et environnement du projet national MINnD

Sylvain Moulherat

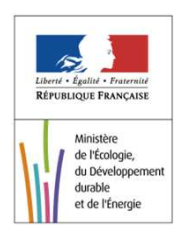

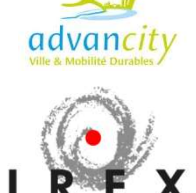

BIM, Infrastructure et environnement

29/03/2017

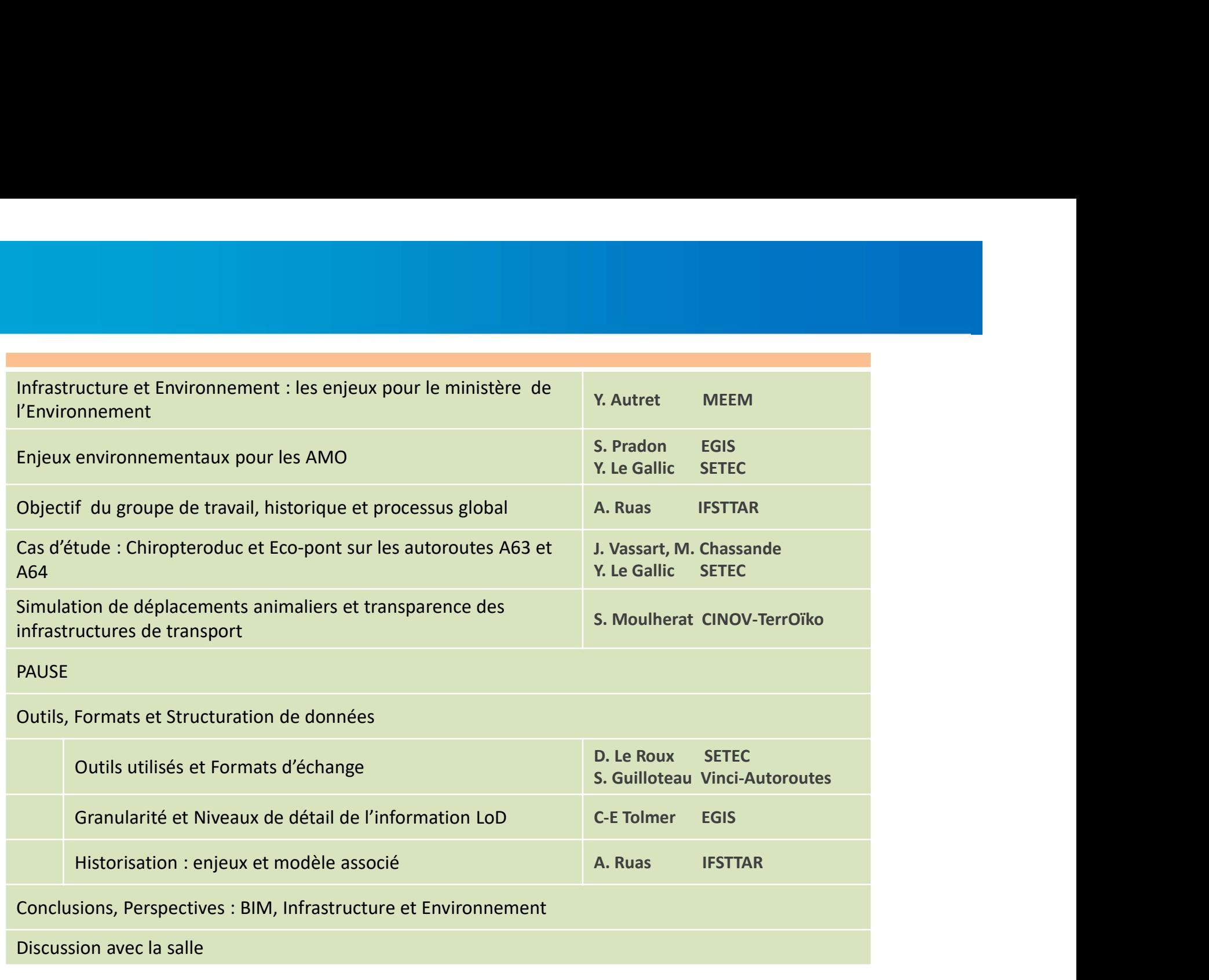

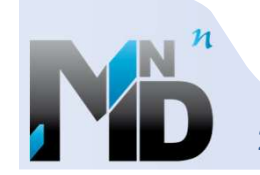

VINCIL

### **IREX MIN<sup>n</sup>D MODÉLISATION DES INFORMATIONS INTEROPÉRABLES POUR LES INFRASTRUCTURES DURABLES<br>Dividit National :**<br>Projets

### Un projet National :

### fédérer et mobiliser les compétences

- Les donneurs d'ordre (publics et privés)
- Les ingénieries
- Les constructeurs
- Les opérateurs
- Les fournisseurs
- **Les éditeurs de logiciels**

### Prévoir la pérennité:

- **Promouvoir l'interopérabilité**
- Assurer la pérennité des données

### Une réponse durable aux besoins:

- Anticiper une approche durable dans les processus
- Gérer le cycle de vie global

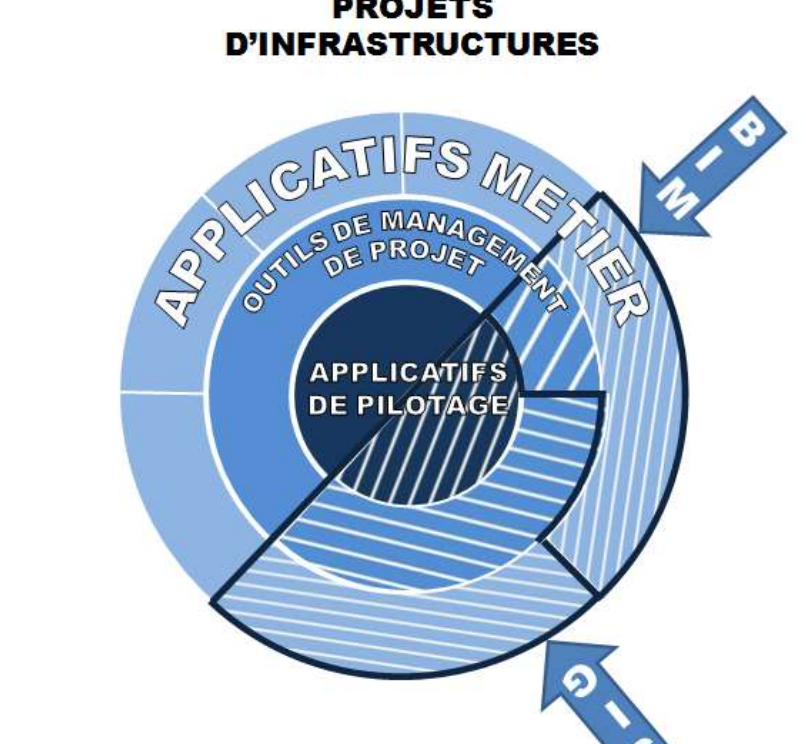

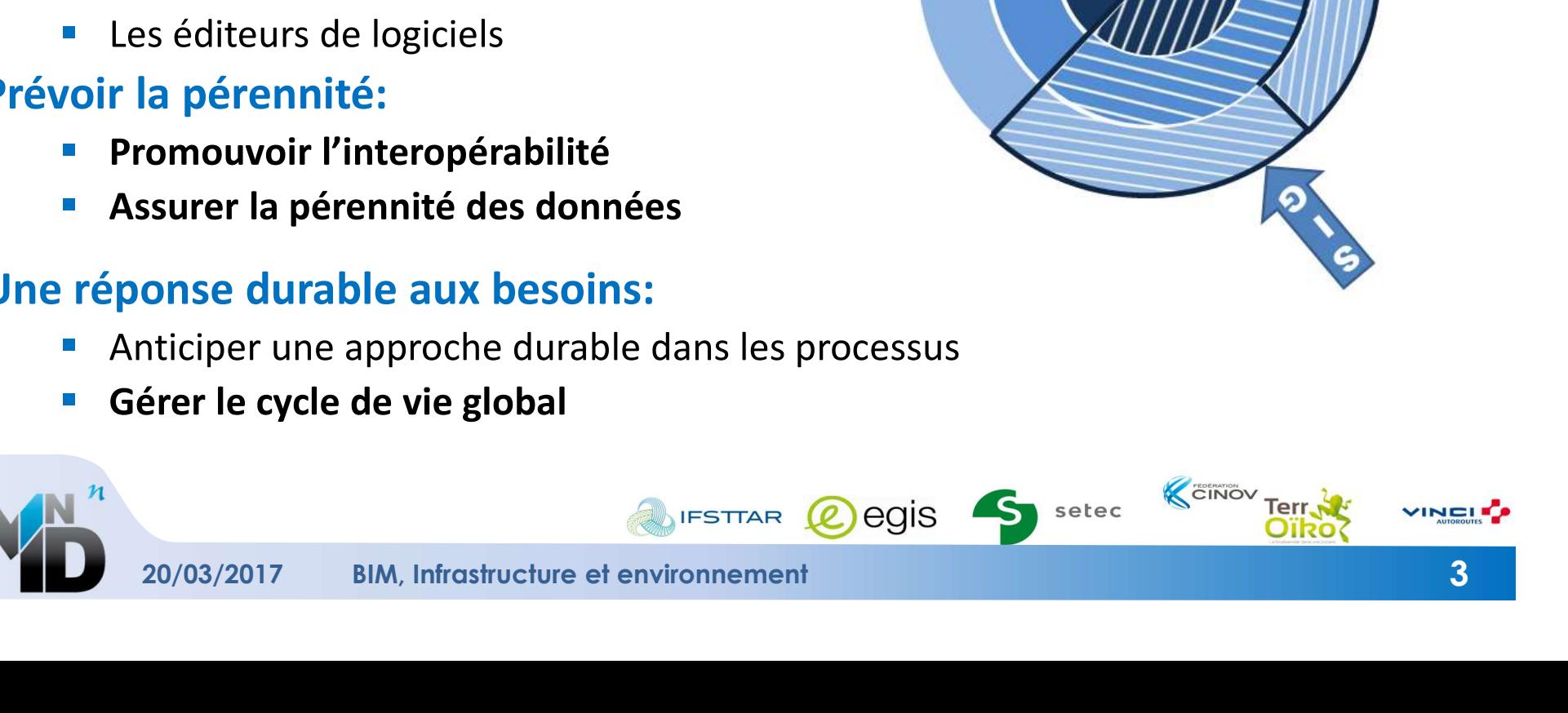

### 60 PARTENAIRES

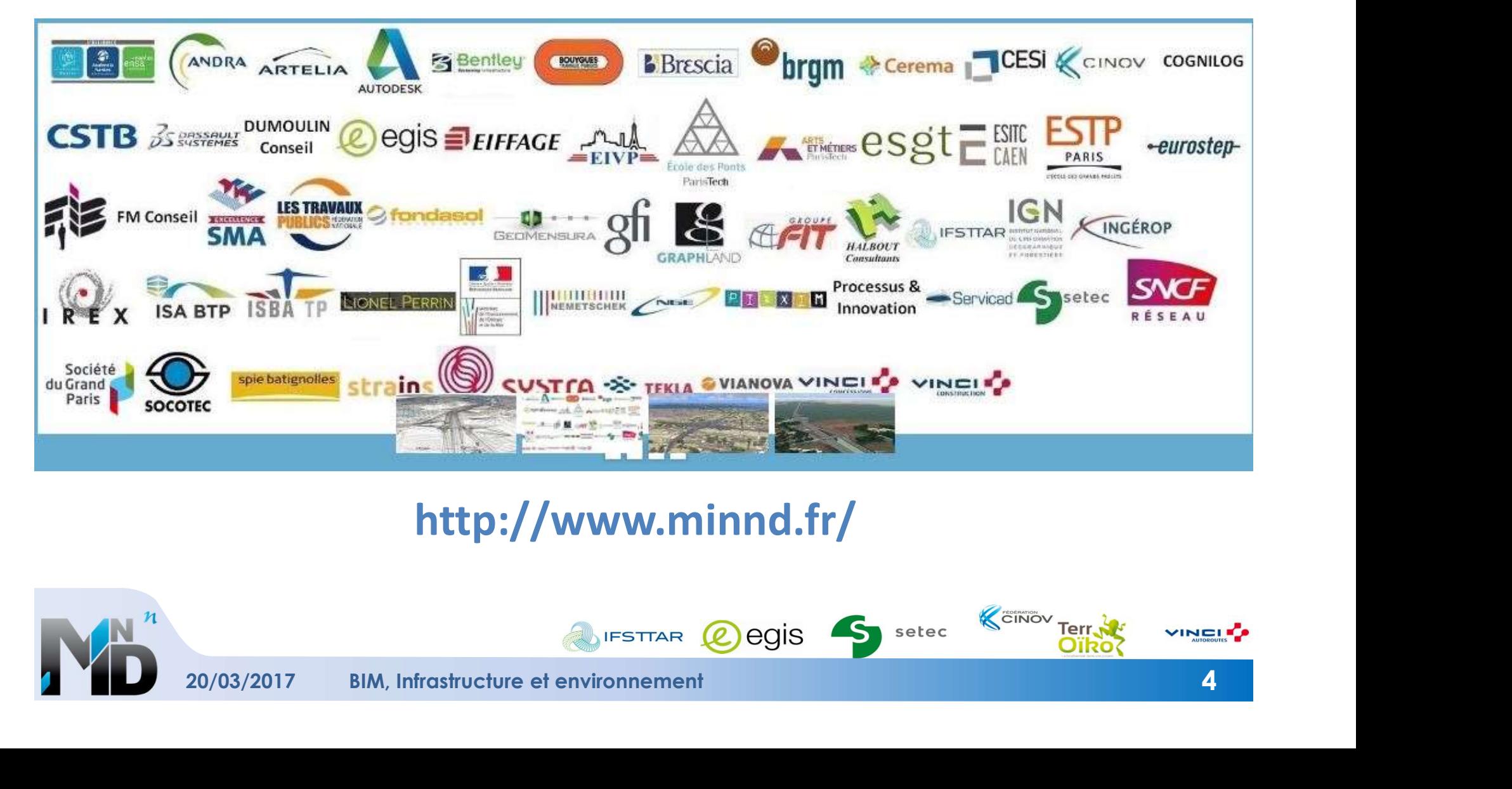

### http://www.minnd.fr/

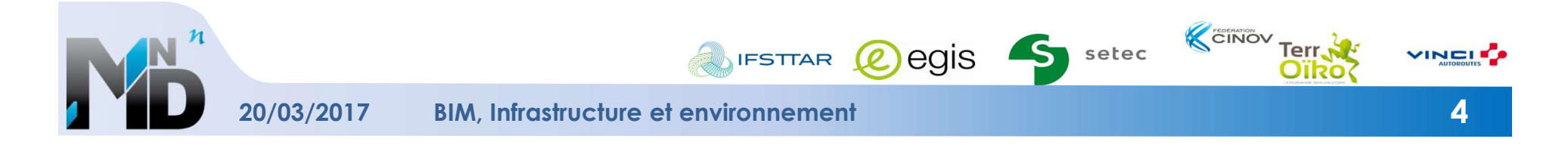

### **IREX MIN<sup>n</sup>D**

### ► 4 thèmes

- **Mise en perspective des pratiques**
- **Expérimentations**
- **Structuration des informations**
- **Aspects légaux et contractuels**
- ► Alimentés par des cas d'usage
	- **Normalisation des infrastructures (UC1)**
	- Cycle de vie des chaussées (UC2)
	- IFC Bridge (UC3)
	- **Revue de projet (UC4)**
	- Vie de l'ouvrage (UC5-7)
	- **Infrastructures et environnement (UC6)**

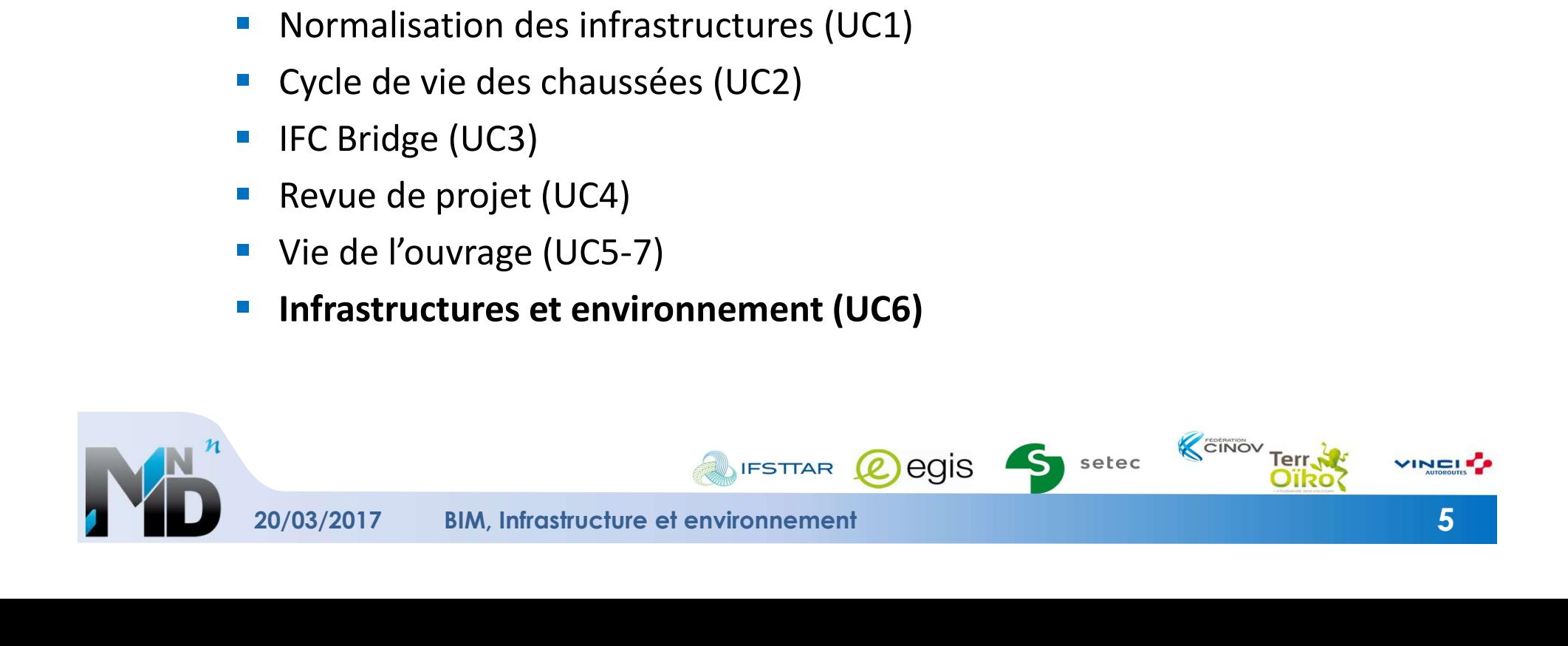

### QUELQUES MOTS SUR LE **BIM<br>MATIONS DE CONSTRUCTION)** QUELQUES MOTS SUR LE **BIM**<br>
(MODÉLISATION DES INFORMATIONS DE CONSTRUCTION)<br>
S que ...<br>
T des données numériques **GUELQUE<br>
• PAS REVIDED AT A SUM CONTROLL CONTROLL CONTROLL CONTROLL CONTROLL CONTROLL CONTROLL PAS UNIQUEMENT une maquette de visualisation<br>
• Pas UNIQUEMENT une maquette de visualisation<br>
• Pas QU'UNE architecture<br>
• Pas**

### ► Le BIM ce n'est pas que …

- pas UNIQUEMENT des données numériques
- **Pas UNIQUEMENT une maquette de visualisation**
- **Pas UNIQUEMENT un ou des logiciels**
- Pas QU'UNE architecture
- 

### ► C'est … un paradigme

- {Une organisation, une architecture, des outils et des données}
- $\blacksquare$  qui permettent
- un partage des représentations numériques
- d'un projet de construction (bâti, infrastructure) et de son environnement puis de la construction réalisée

### ► Il y a donc plusieurs représentations numériques :

- en fonction de l'avancement du projet et de sa construction
	- notion de cycle de vie
- à différents niveaux de détail (granularité spatiale)
- Composantes SEMANTIQUES, SPATIALES et TEMPORELLES

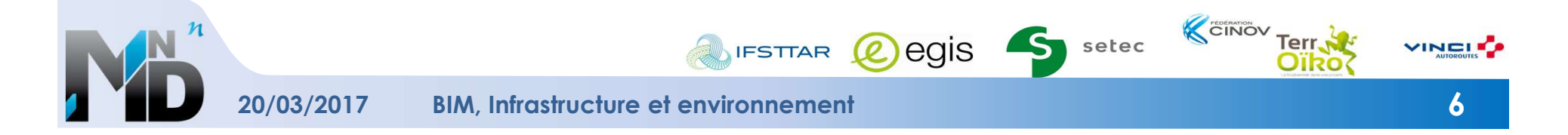

### **OBJECTIFS UC6**

### ► Analyser les interactions entre infrastructures et environnement sous l'angle de la modélisation des données

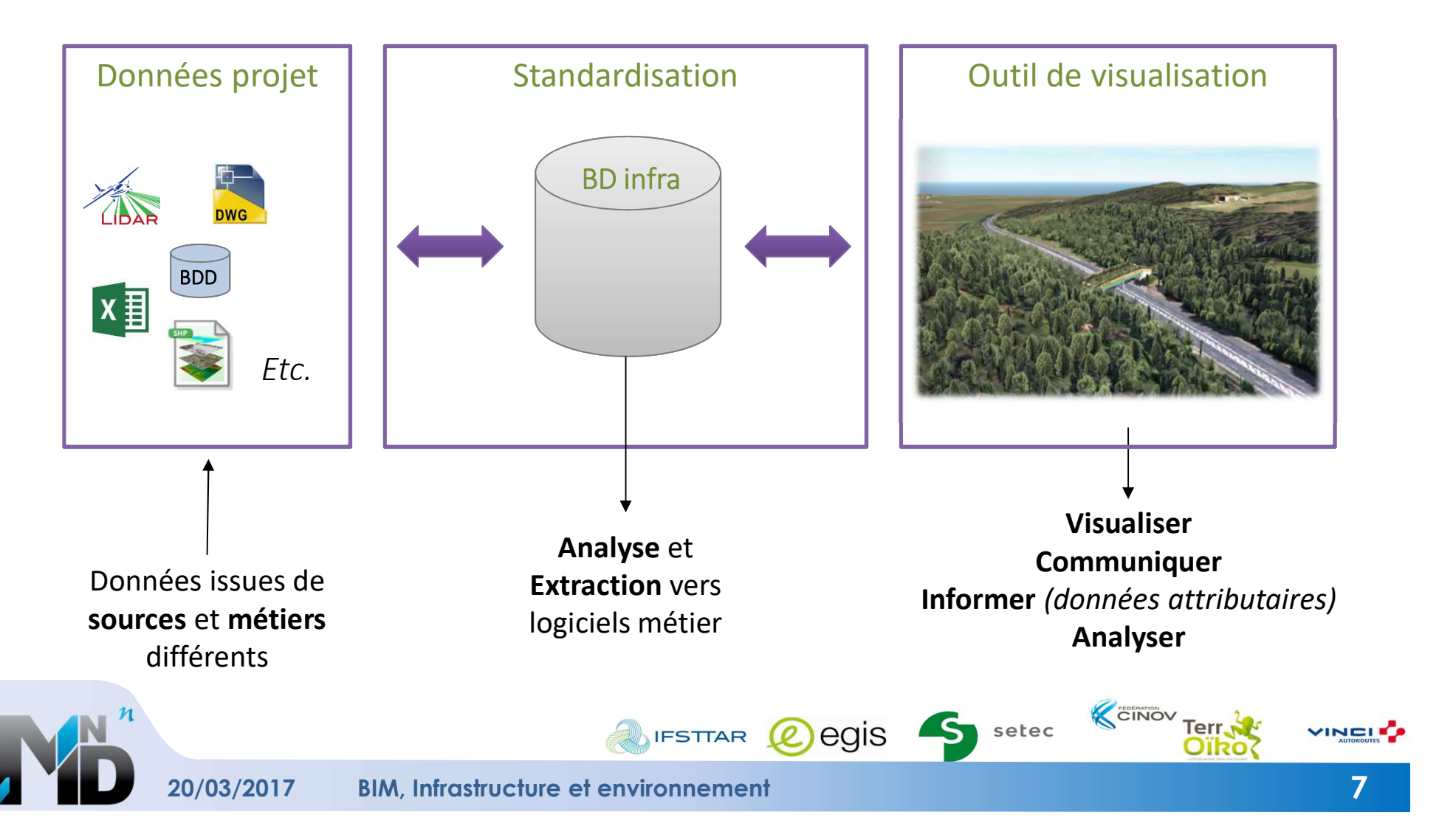

### PARTENAIRES

- **VINCI-Autoroutes** Sylvain Guilloteau
- 
- 

- 
- **EGIS** EGIS Stéphane Pradon
- SETEC Denis Le Roux Yann Legallic Justine Vassart Marc Chassande - EGIS<br>
Charles-Edouard Tolmer<br>
SETEC<br>
Denis Le Roux<br>
Yann Legallic<br>
Justine Vassart<br>
Marc Chassande<br>
- IFSTTAR<br>
Denis François<br>
Anne Ruas<br>
- CINOV / TerrOïko<br>
Catherine de Roincé<br>
Sylvain Moulherat
- **IFSTTAR** Denis François Anne Ruas
	- Sylvain Moulherat

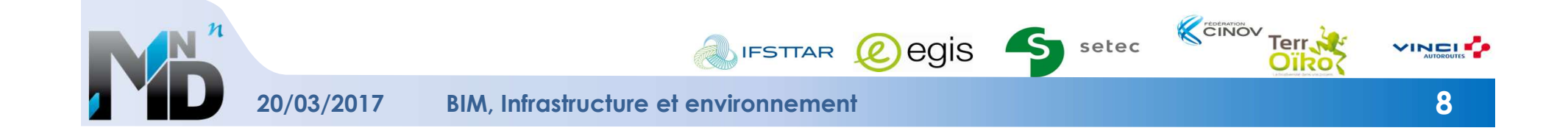

### ► Choix de territoires expérimentaux

- **Portion A63**
- **Portion A64, avec un passage à faune**

### ► Chargement de données sur logiciels standards

- **Donnés d'infra ET données environnantes**
- $\triangleright$  Analyse des flux
- $\triangleright$  Analyse des difficultés rencontrées
- ► Questionnements et simulations
	-
- **Francisco Exercitor Exercisco Exercisco Exercisco Profiton A63**<br>
 Portion A64, avec un passage à faune<br> **Chargement de données sur logiciels standards**<br>
 Donnés d'infra ET données environnantes<br>
→ Analyse des flux<br>
→ A Sur la A64 : entre 3 types de passage, quel serait le plus efficace ?

### Retour d'expérience :

- **Les outils et formats**
- Les niveaux de détail de l'information
- **L'historisation des données**

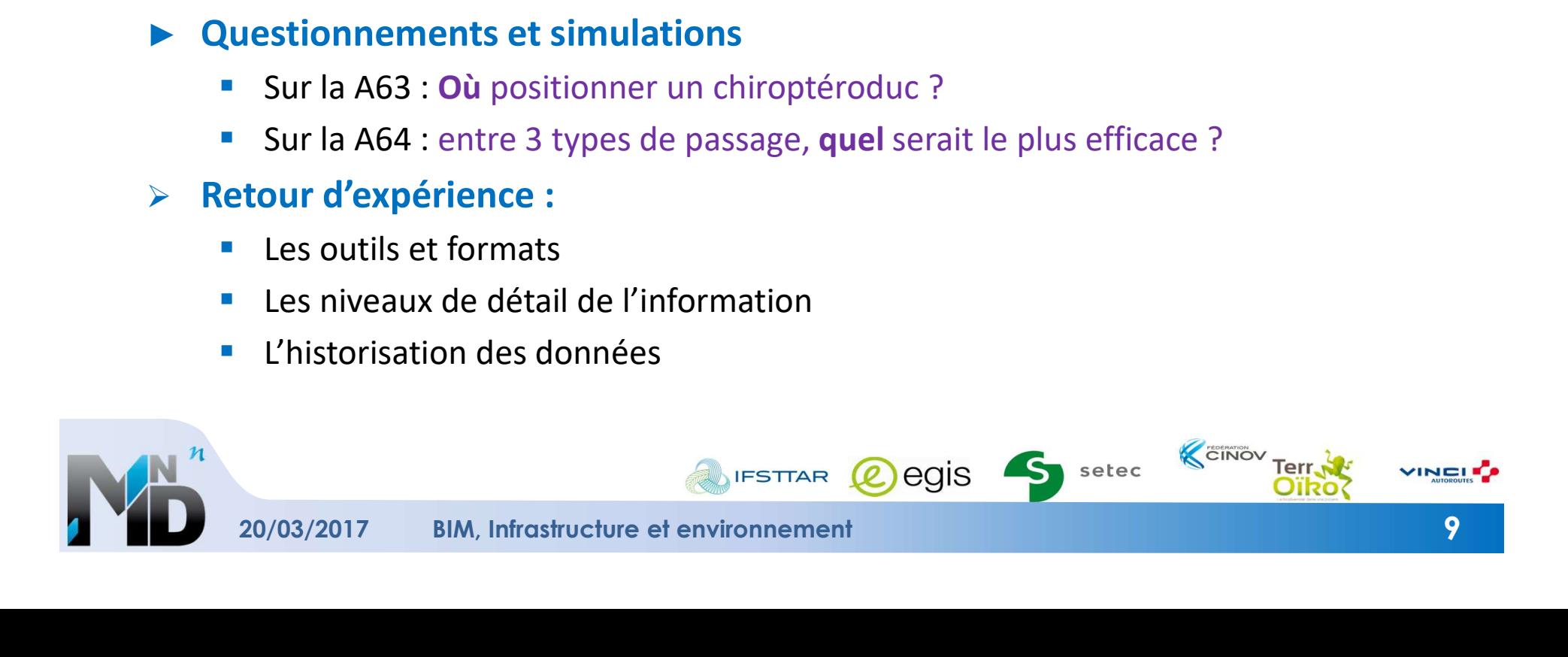

### LES CAS D'ÉTUDE

- ► A63 : simulation d'un chiroptéroduc
- ► A64 : simulation des aménagements d'un écopont

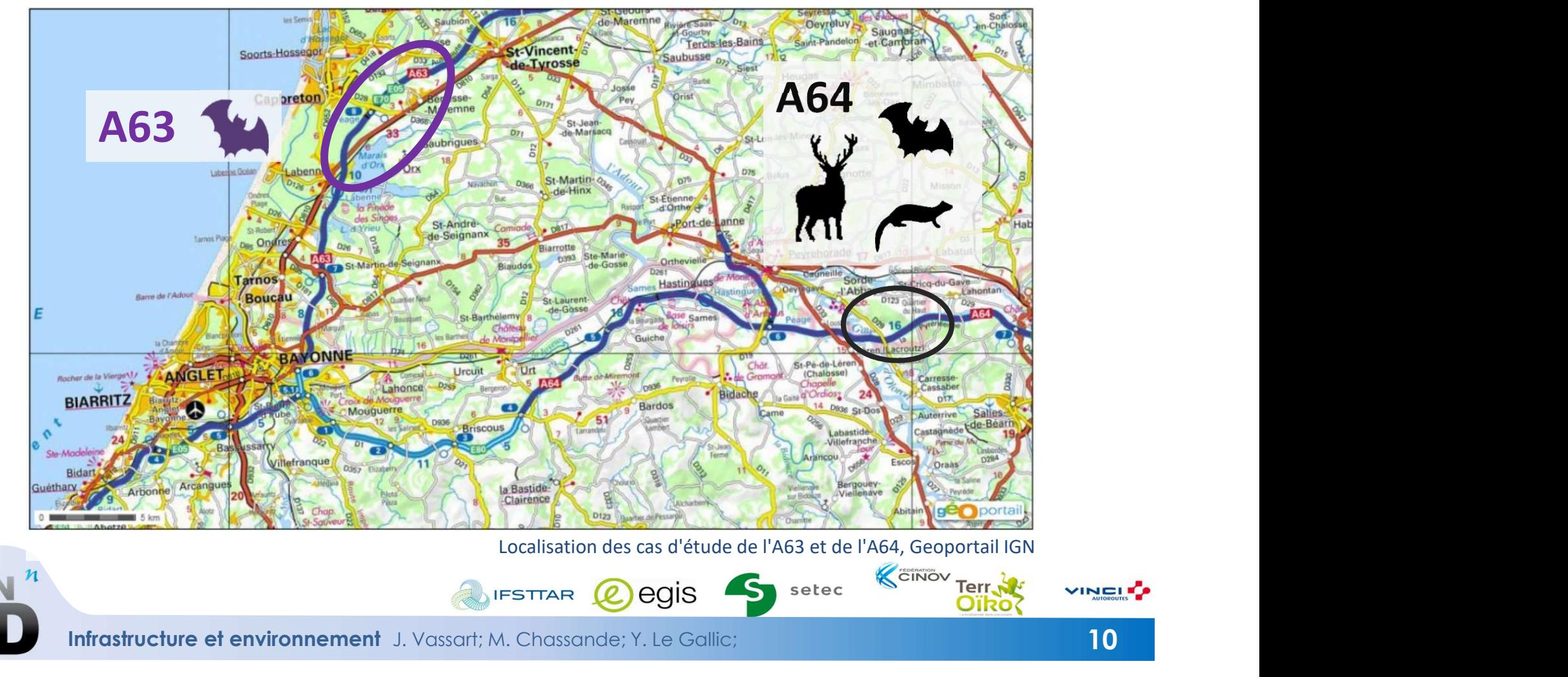

Infrastructure et environnement J. Vassart; M. Chassande; Y. Le Gallic;

### ► Étapes et acteurs intervenants pour la conception d'un écopont

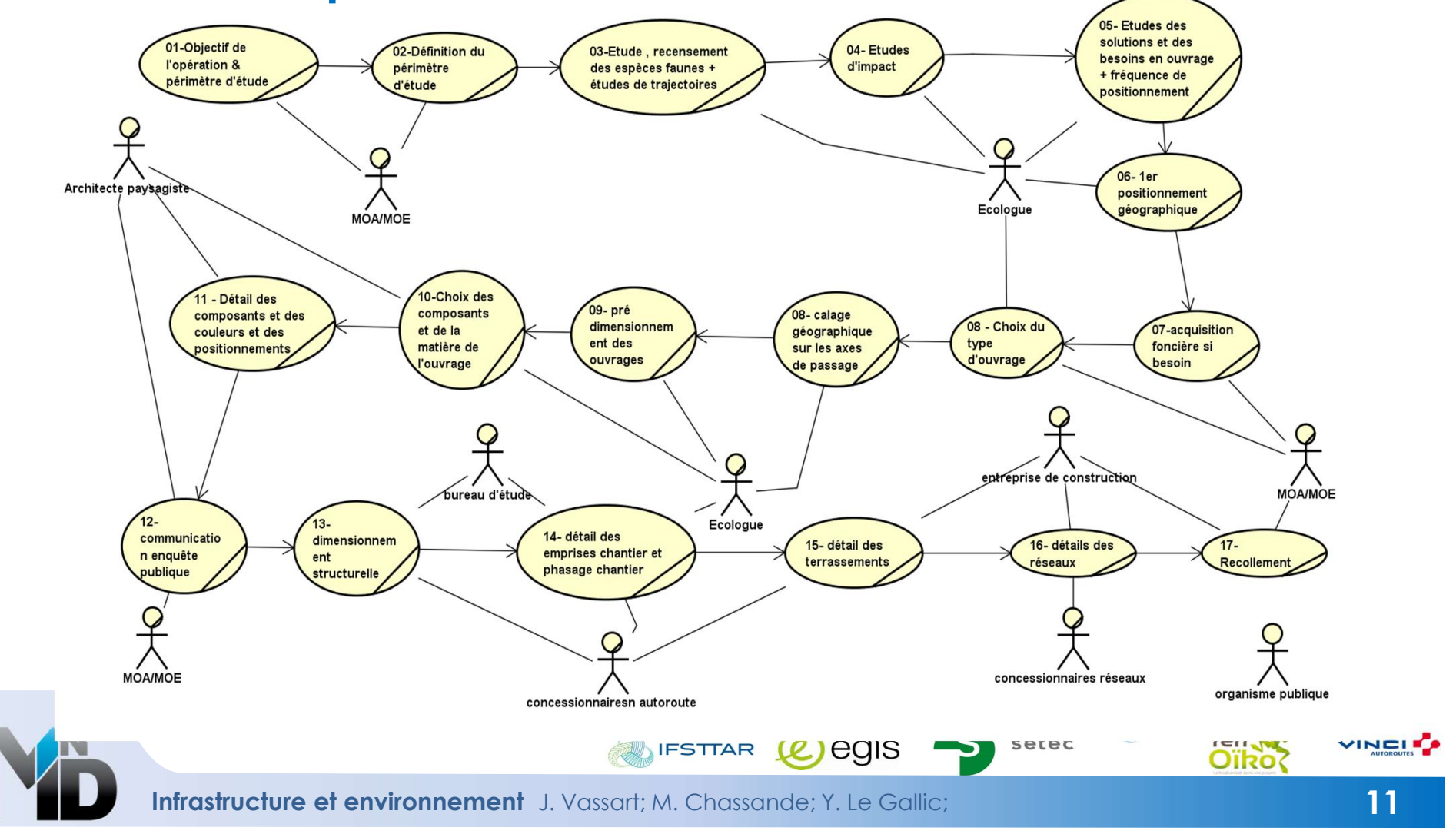

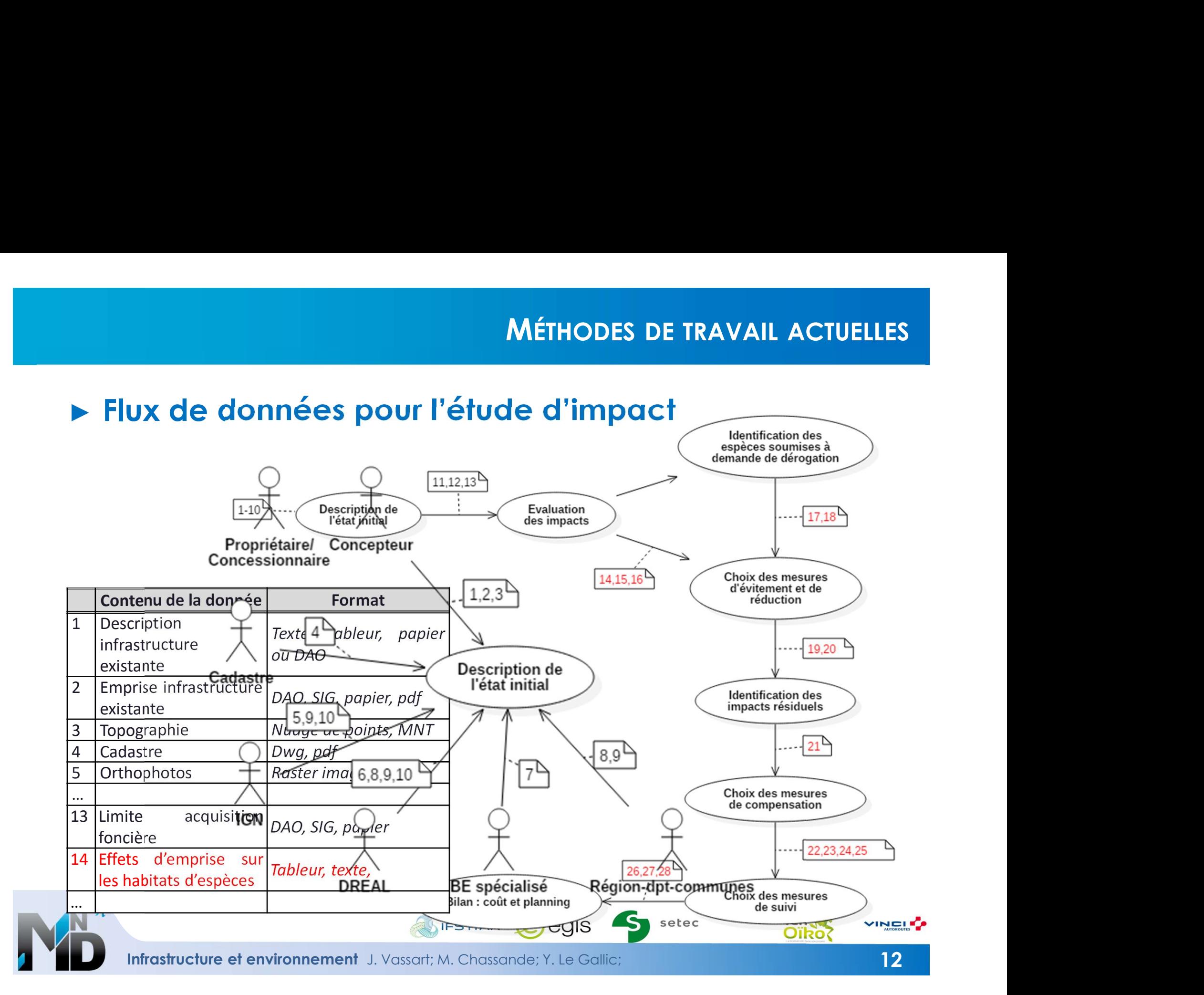

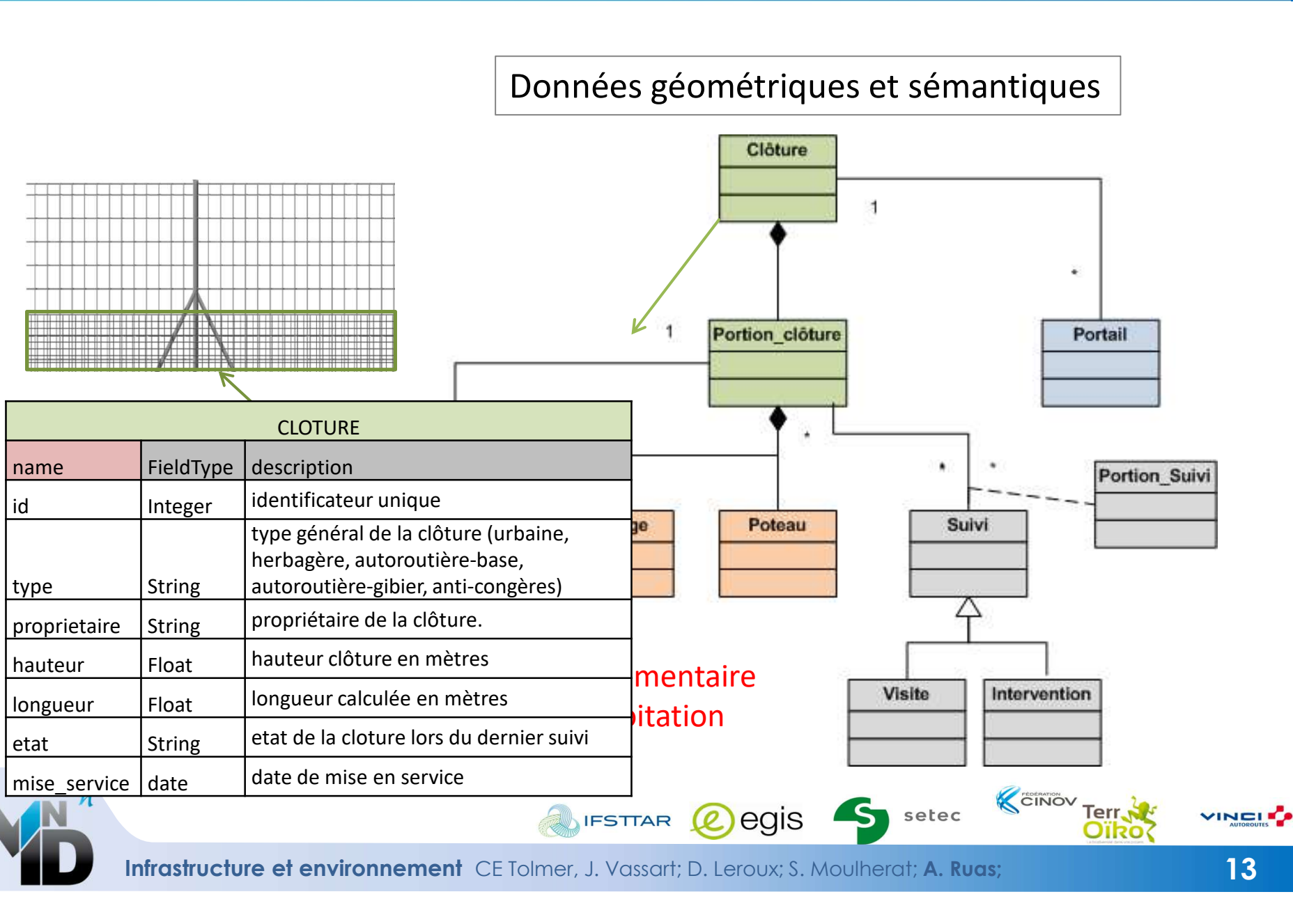

Infrastructure et environnement CE Tolmer, J. Vassart; D. Leroux; S. Moulherat; A. Ruas; 13

- Utilisation de types de données très variées (usuelles des études sur le volet<br>• Utilisation de types de données très variées (usuelles des études sur le volet<br>• biodiversité mais aussi des données plus transversales : n **POURQUOI LA SIMULATION NUMÉRIQUE**<br>Utilisation de types de données très variées (usuelles des études sur le volet<br>biodiversité mais aussi des données plus transversales : nuages de points LIDAR<br>fusionné à la BD alti 5m, hy **FOURQUOI LA SIMULATION NUMÉRIQUE**<br>Utilisation de types de données très variées (usuelles des études sur le volet<br>biodiversité mais aussi des données plus transversales : nuages de points LIDAR<br>fusionné à la BD alti 5m, hy **POURQUON**<br>Utilisation de types de données très variées (u<br>biodiversité mais aussi des données plus transve<br>fusionné à la BD alti 5m, hydrologie, données de donnats divers,<br>permet de réaliser des expériences d'aménagements Utilisation de types de données très variées (usuelles des études sur le volet<br>biodiversité mais aussi des données plus transversales : nuages de points LIDAR<br>fusionné à la BD alti 5m, hydrologie, données de conceptions,..
- permet de réaliser des expériences d'aménagements in silico : différents scenarios pour l'aménagement menant à une succession de choix à faire et à historiser,
- nécessite des données SIG d'excellente qualité (couches cartographiques (.shp) sans informations attributaires),
- produit des sorties très diverses avec des formats multiples et des volumes de données importants,

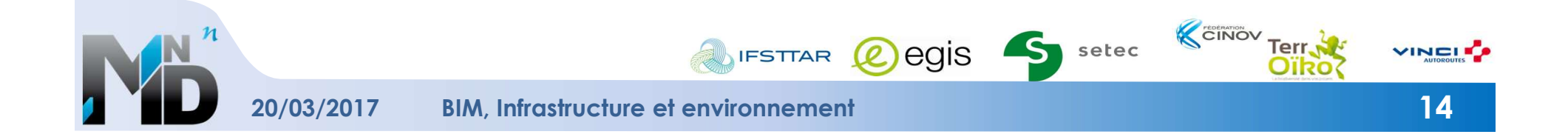

- identifier et formater les données nécessaires à la réalisation de ces simulations
- identifier et comprendre les problèmes d'interopérabilité et de proposer des solutions de résolution,
- reproduire de manière simplifiée, des processus décisionnels quant au choix d'aménagements réalisés et faire des propositions concrètes sur les informations à **CELET**<br>
identifier et formater les données nécessaires à la réali<br>
identifier et comprendre les problèmes d'interopérabil<br>
de résolution,<br>
reproduire de manière simplifiée, des processus décisic<br>
d'aménagements réalisés e
- générer des données exploitables directement par l'aménageur ou les autres acteurs des études,
- comprendre les apports de ces simulations pour le choix et la localisation des mesures environnementales des projets d'infrastructures linéaires mais aussi d'en cerner les implications en termes de conception d'un BIM infrastructure.

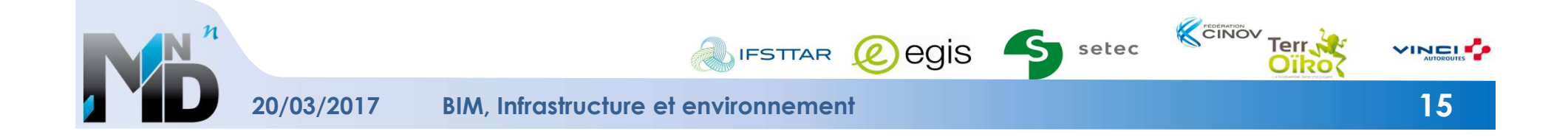

### **®SIMOÏKO**

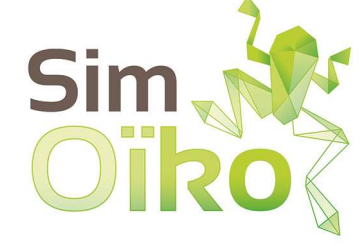

<sup>®</sup>SIMOÏKO<br>SimOïko est le logiciel de simulation numérique développé par la<br>start-up TerrOïko (partenaire de l'UC6 pour le CINOV). Cet outil est<br>dérivé du modèle de recherche MetaConnect (Moulherat, 2014) et<br>développé en p <sup>©</sup>SIMOÏKO<br>SimOïko est le logiciel de simulation numérique développé par la<br>start-up TerrOïko (partenaire de l'UC6 pour le CINOV). Cet outil est<br>dérivé du modèle de recherche MetaConnect (Moulherat, 2014) et<br>développé en p <sup>6</sup>SIMOÏKO<br>SimOïko est le logiciel de simulation numérique développé par la<br>start-up TerrOïko (partenaire de l'UC6 pour le CINOV). Cet outil est<br>dérivé du modèle de recherche MetaConnect (Moulherat, 2014) et<br>développé en p <sup>6</sup>SIMOÏKO<br>SimOïko est le logiciel de simulation numérique développé par la<br>start-up TerrOïko (partenaire de l'UC6 pour le CINOV). Cet outil est<br>dérivé du modèle de recherche MetaConnect (Moulherat, 2014) et<br>développé en p **Expérimentale du CNRS** à Moulis (FR). SimOïko valorise de l'UC6 pour le CINOV). Cet outil est<br>dérivé du modèle de recherche MetaConnect (Moulherat, 2014) et<br>Expérimentale du CNRS à Moulis (FR). SimOïko valorise les travau **de plusieurs de plusieurs de plusieurs de plusieurs de l'UCG pour le CINOV). Cet outil est<br>
développé en partenaire de l'UCG pour le CINOV). Cet outil est<br>
développé en partenariat avec la Station d'Ecologie Théorique et<br>** 

Simoïko est le logiciel de simulation numérique déve<br>start-up TerrOïko (partenaire de l'UC6 pour le CINOV).<br>dérivé du modèle de recherche MetaConnect (Moulhe<br>développé en partenariat avec la Station d'Ecologie T<br>Expériment

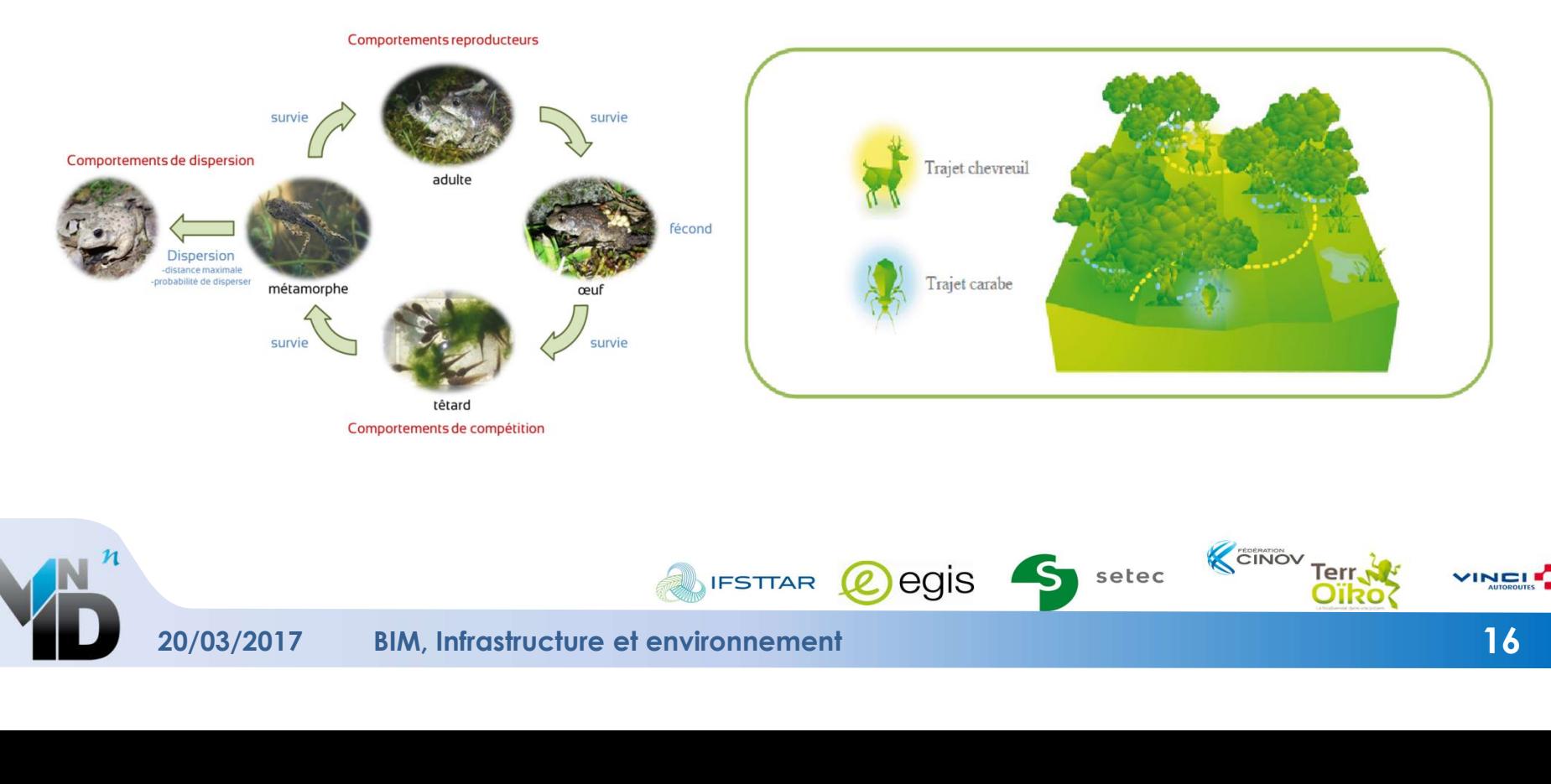

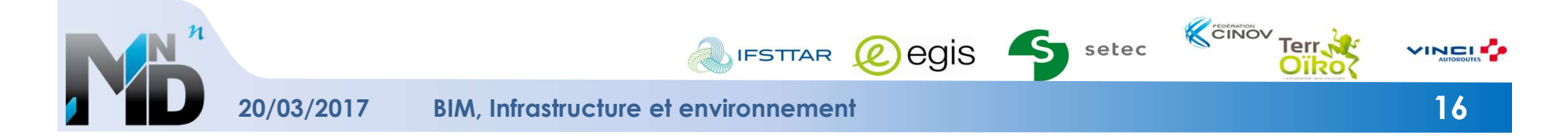

# DONNÉES HÉTÉROGÈNES

► Des entrants très hétérogènes et fournisseurs très variés :

### Dwg, shape, raster pdf, ASC, Lidar…

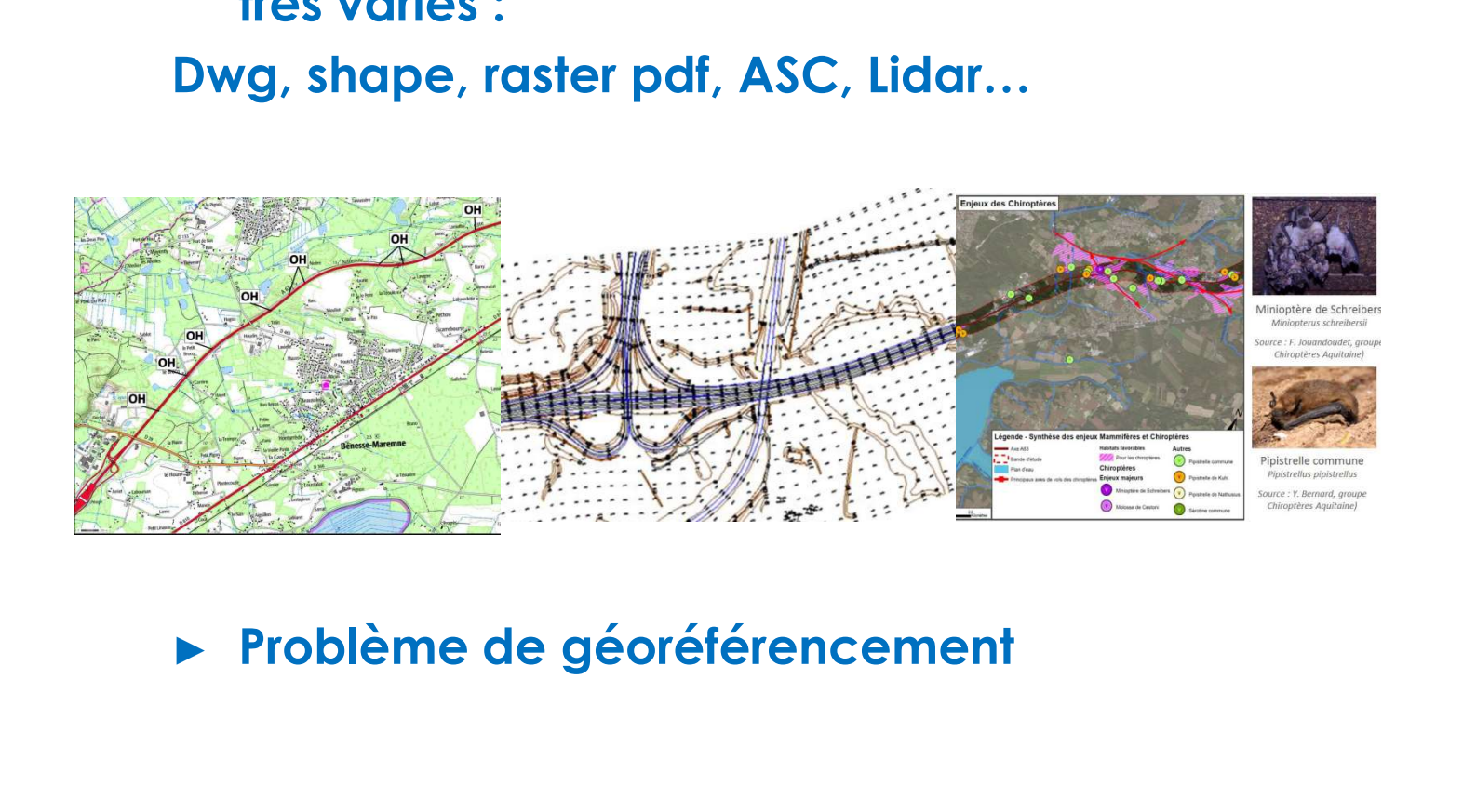

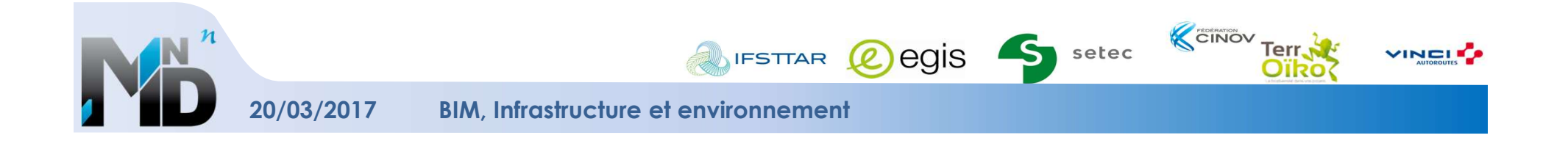

# DONNÉES HÉTÉROGÈNES

- Hétérogénéité des entrants :
- Difficultés d'interopérabilité entre logiciels métier (SIG/CAO)

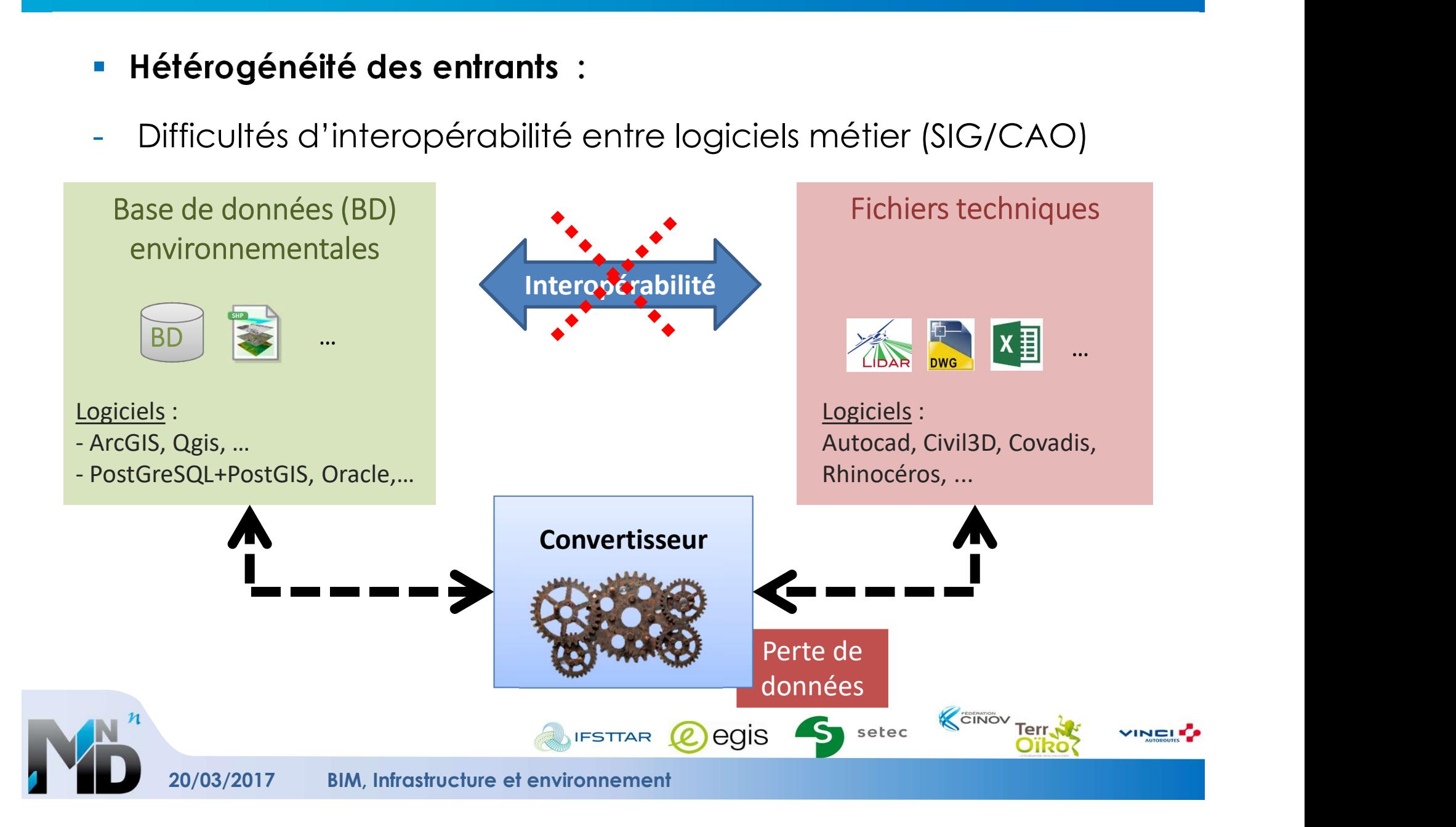

- Flux de données :
- **DONNÉES HÉTÉROGÈNES<br>
 Flux de données :<br>
 Erreurs dues aux changements de formats et aux échanges<br>
successifs<br>
 Convertisseur<br>
 Convertisseur<br>
 Convertisseur** successifs

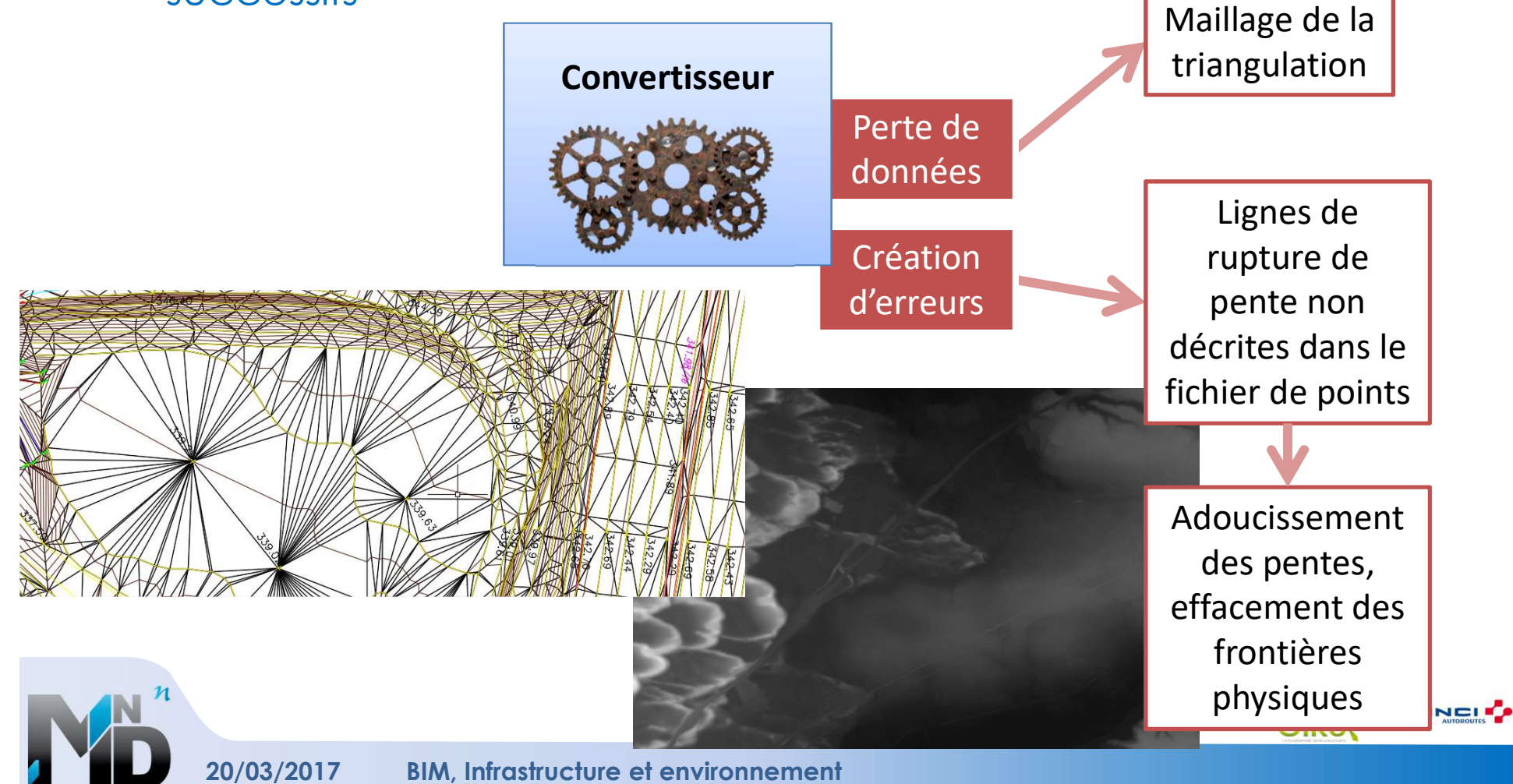

# INTEROPÉRABILITÉ ET PROPAGATION DE L'ERREUR

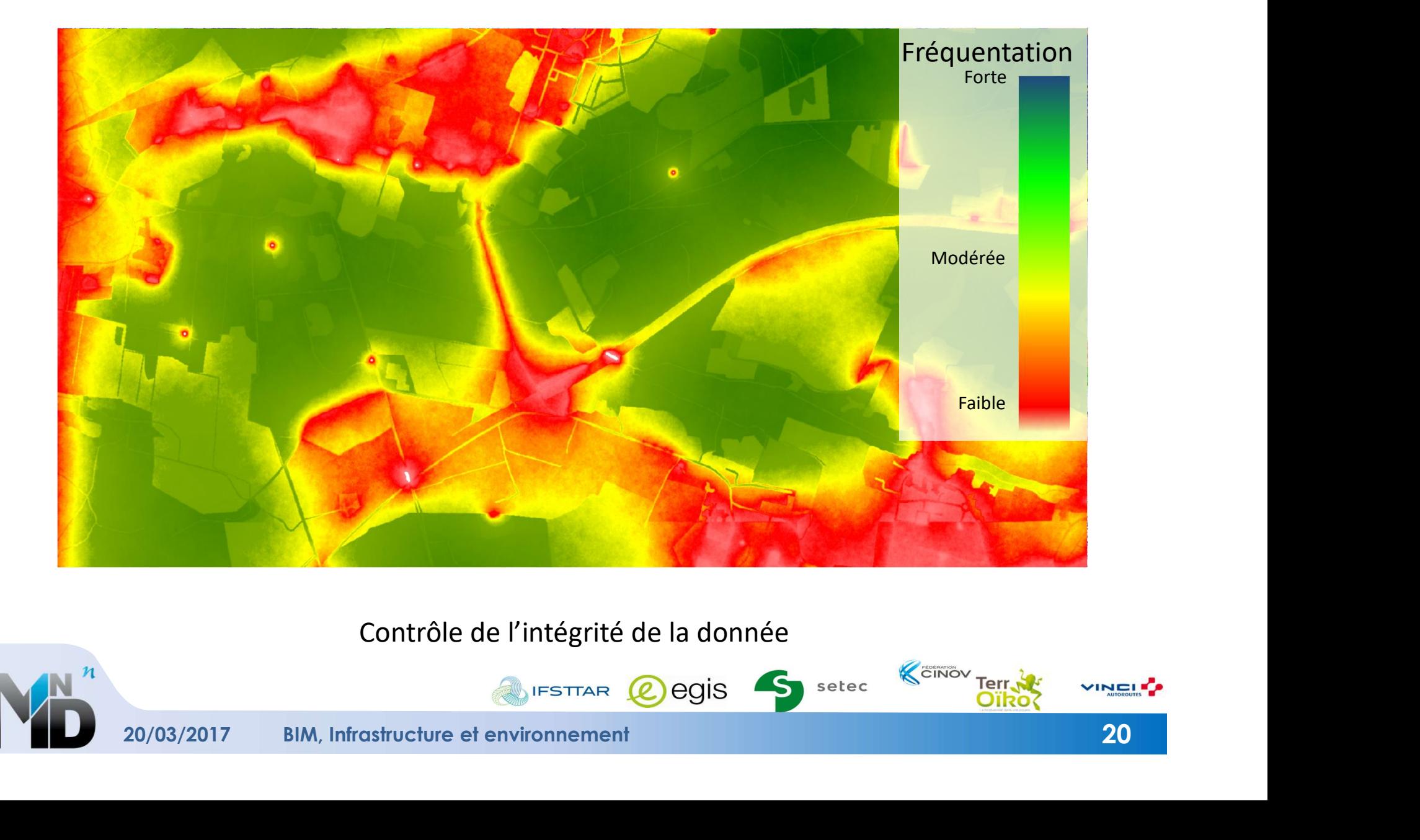

Contrôle de l'intégrité de la donnée

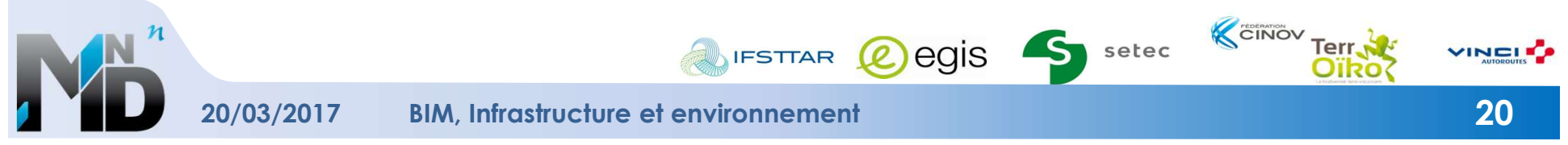

# ERREURS ET ANOMALIES DE SIMULATIONS

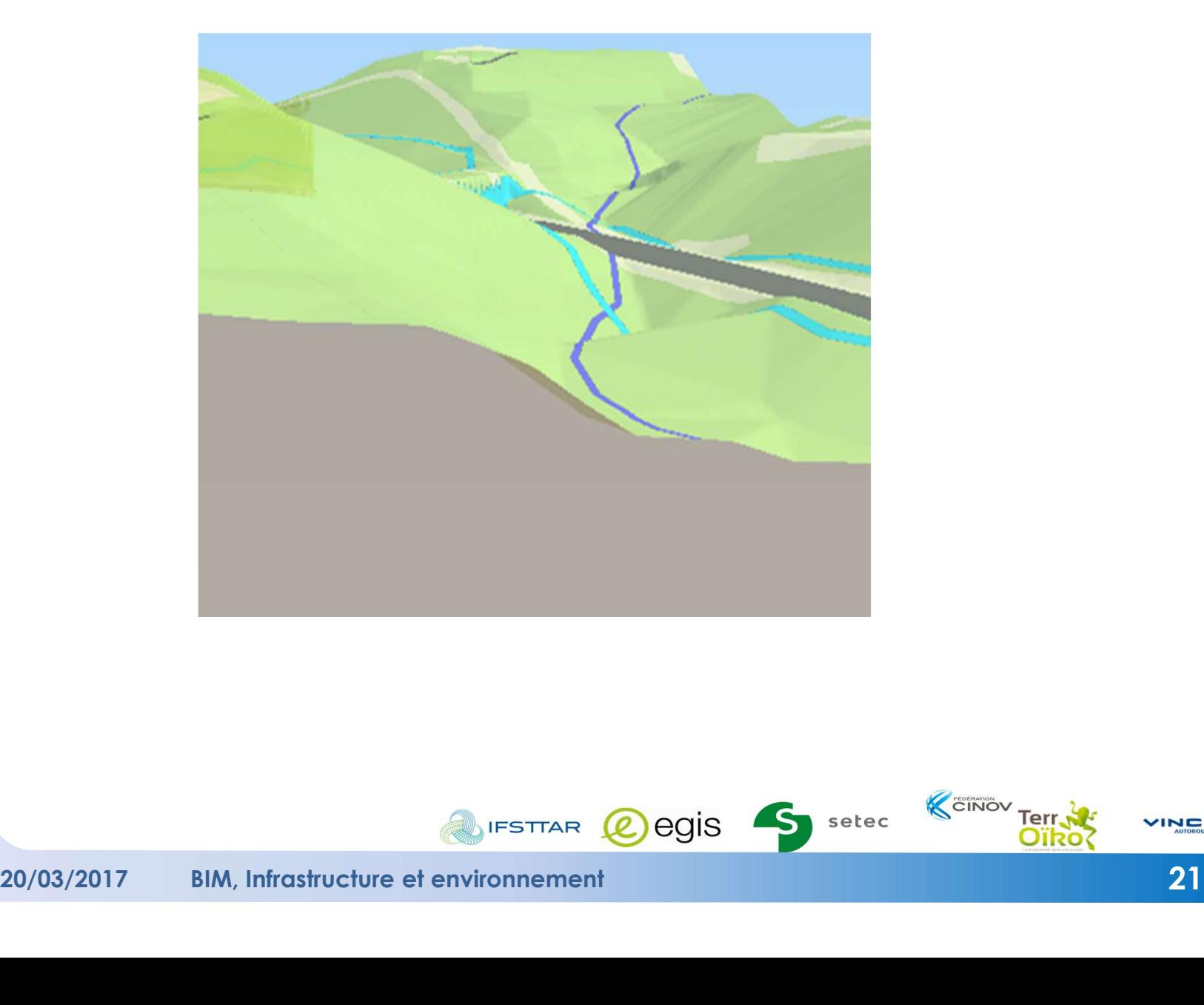

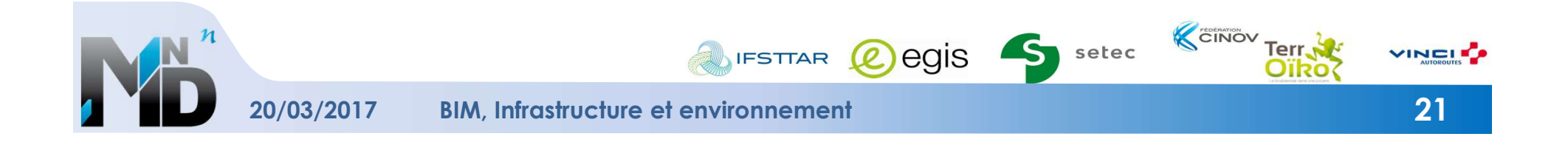

# REPRÉSENTER LE TEMPS

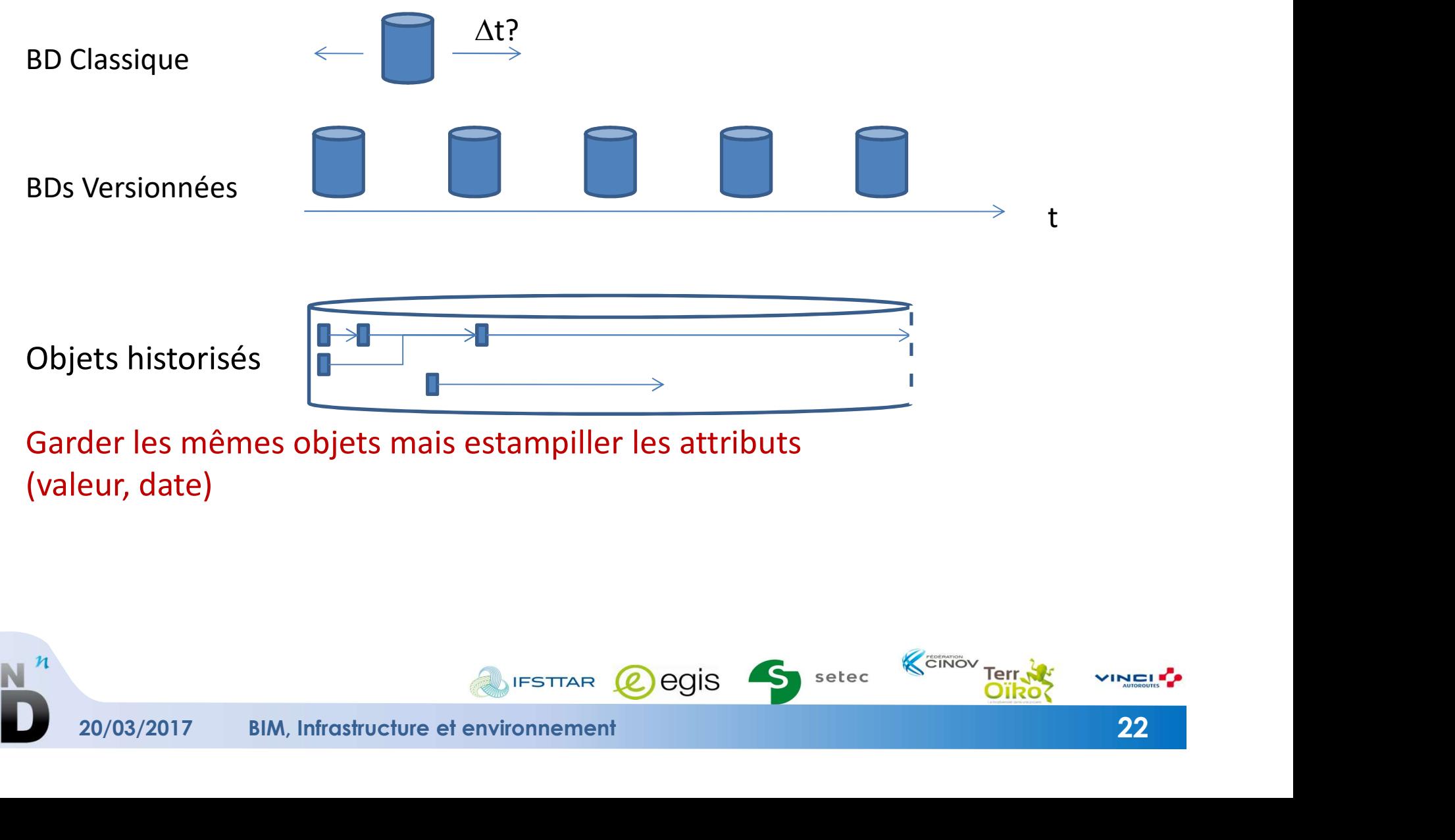

(valeur, date)

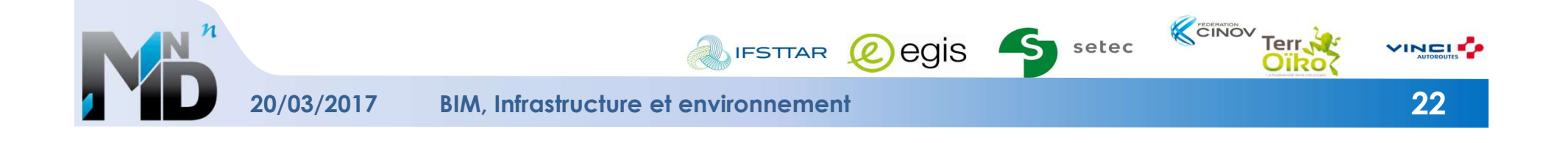

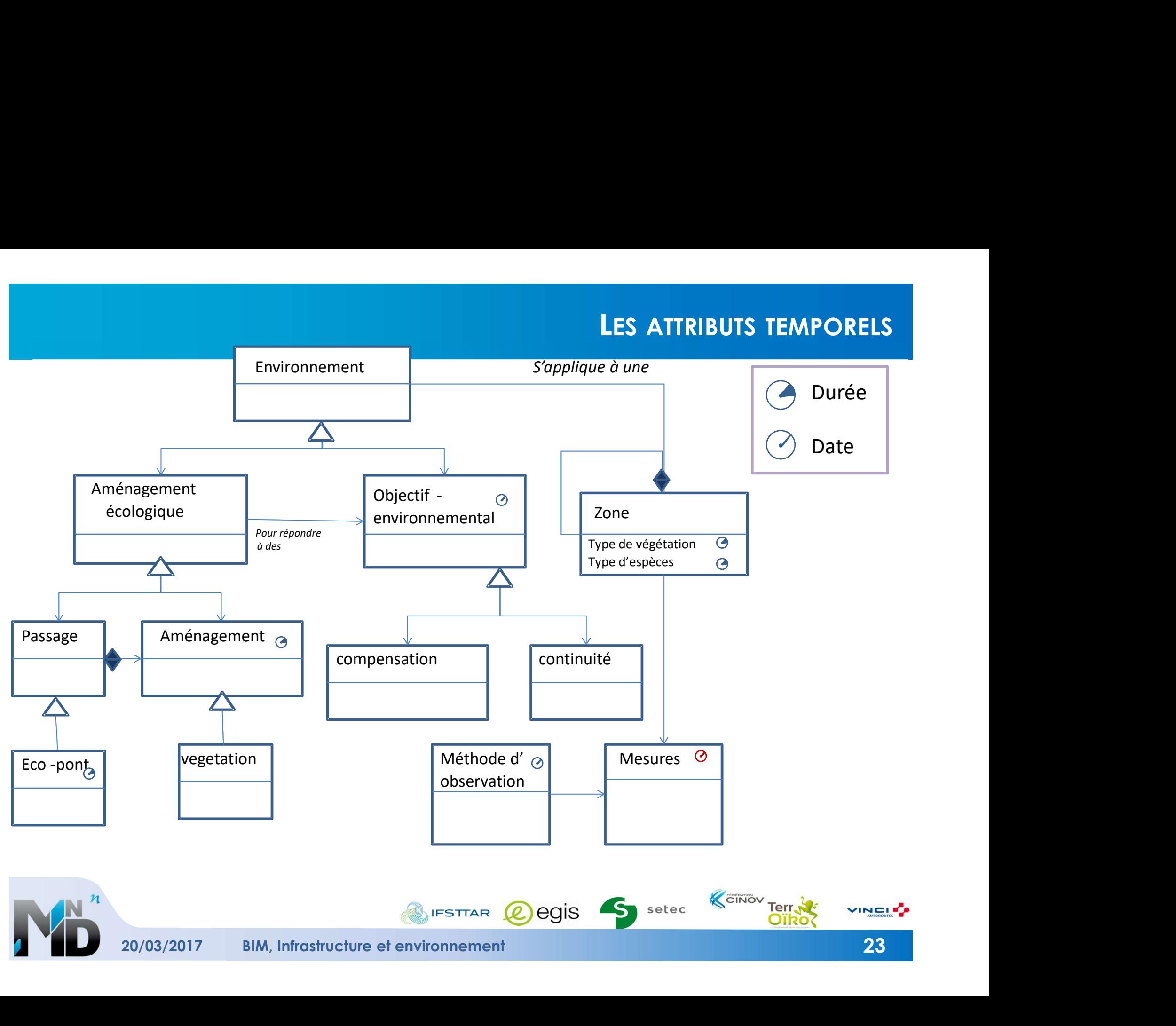

# LES NIVEAUX DE DÉTAIL DE L'INFORMATION POUR LES ÉCHANGES<br>ÉChange ce n'est pas uniquement « transférer

- LES NIVEAUX DE DÉTAIL DE L'INFORMATION POUR LES ÉCHANGES<br>► Un échange ce n'est pas uniquement « transférer<br>de l'information à l'acteur suivant »...<br>► Un échange nécessite LES NIVEAUX DE DÉTAIL DE L'INFORMATION POUR LES ÉCHANGES<br>Un échange ce n'est pas uniquement « transférer<br>de l'information à l'acteur suivant »…<br>Un échange nécessite
- ► Un échange nécessite
	- une demande,
	- une réponse,

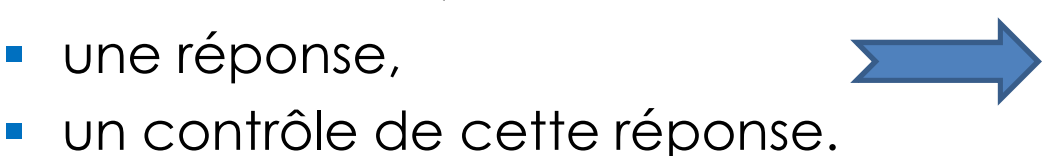

Démarche de normalisation (IDM, MVD, LOX)

**VINCI** 

e de de de de de de de la conformité de la conformité de la conformité de la conformité de la conformité de la conformité de la conformité de la conformité de la conformité de la conformité de la conformité de la conform **FIN**  $\sim$ med

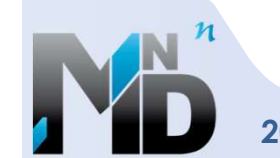

- Fluidifier les échanges pour garantir l'intéropérabilité
- Mise en œuvre systématique de charte graphique
- Mise en œuvre méthode de renseignement des données 3D
- Préconiser pour anticiper l'intégration des fichiers dans des standards d'échange (InfraGML, IFC…)
- Adapter les chartes SIG pour les études environnementales
- Conservation des fichiers à chaque étape de décision
- Mise en œuvre d'une GED
- Préparation des fichiers à lier aux objets de la maquette numérique
- $\rightarrow$  Dresser une convention BIM au début du projet

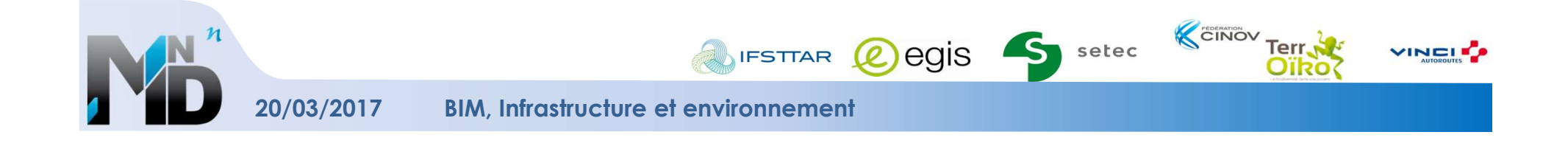

### Merci de votre attention

Tous les rapports relatifs à ces travaux seront bientôt disponibles sur le site de l'IREX MINnD

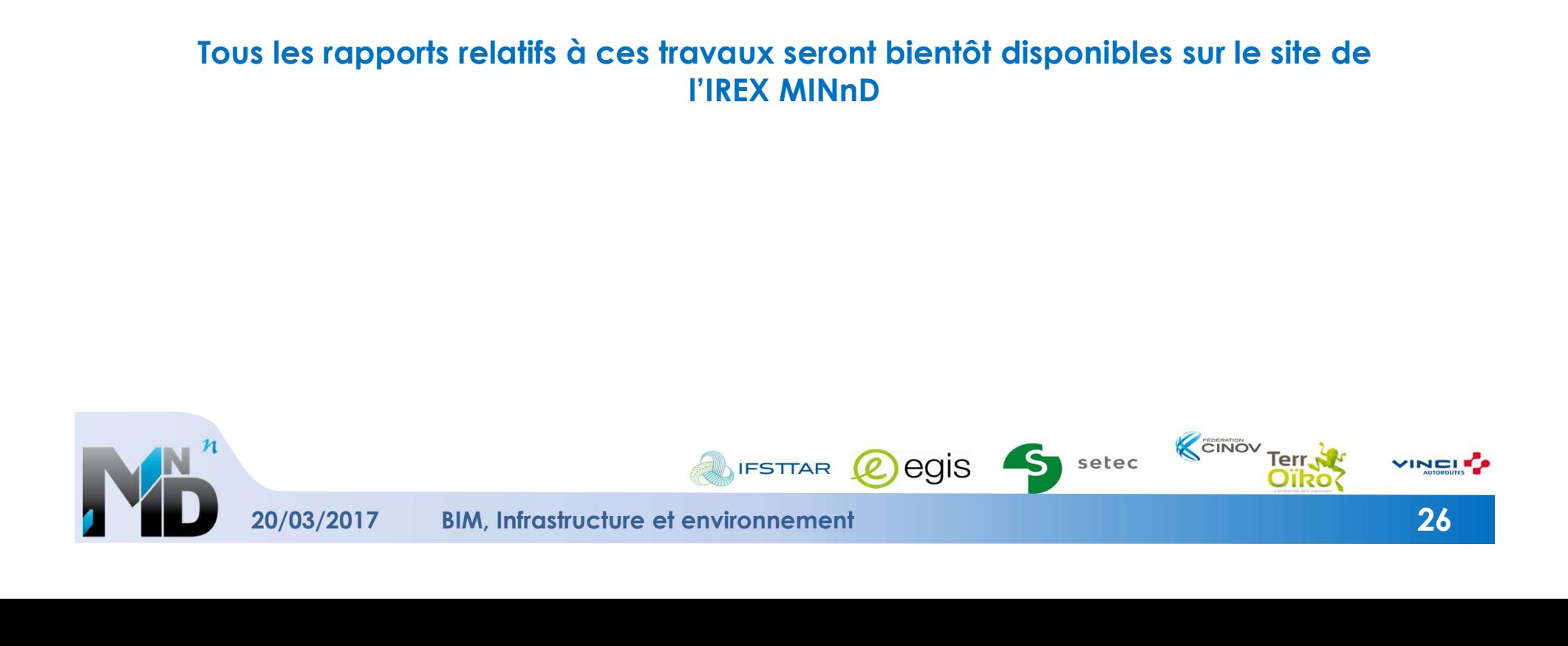

### BIM Infrastructures et Environnement

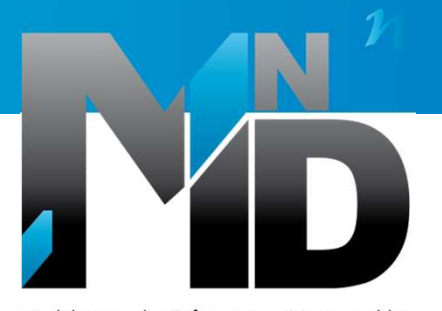

Modélisation des INformations INteropérables pour les INfrastructures Durables

### Enjeux environnementaux pour les AMO et MO

### Yann LE GALLIC / Stéphane PRADON

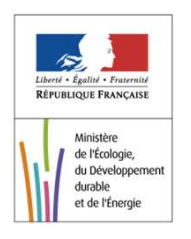

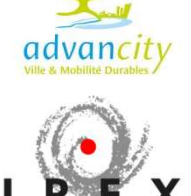

BIM, Infrastructure et environnement

20/03/2017

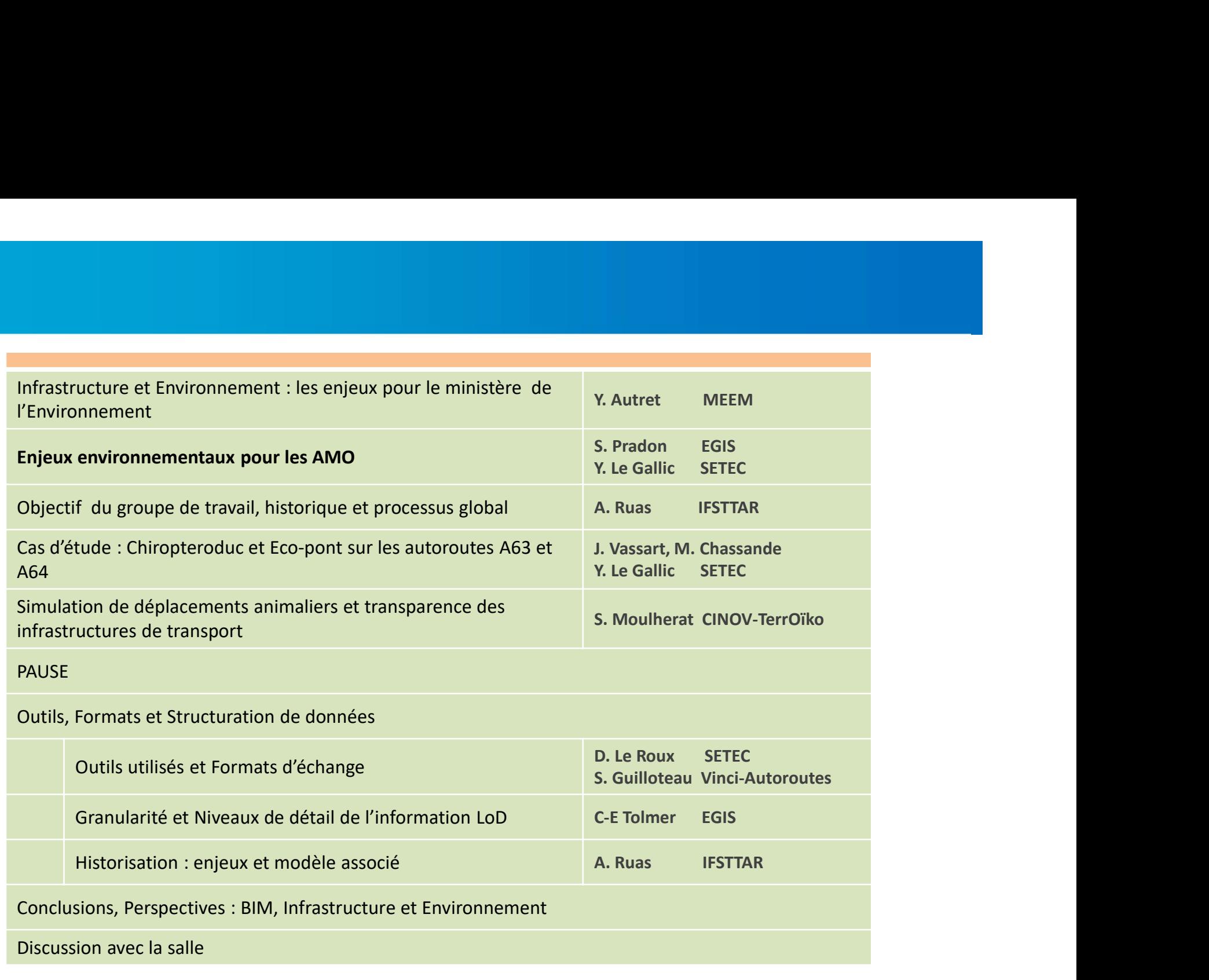

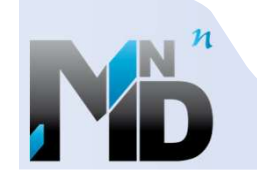

VINCING

# LES ÉTUDES D'ENVIRONNEMENT DES PROJETS D'INFRASTRUCTURE :<br>Dématiques diverses prises en comptes :

### Des thématiques diverses prises en comptes :

- 
- 
- hydrogéologie,<br>- eaux superficielles,<br>- activités et potentiel agricoles (qualité des sols),
- qualité de l'air, acoustique..,
- paysage
- et ECOLOGIE (faune / flore + connectivités)

exemple : Positionnement et dimensionnement des passages à faune

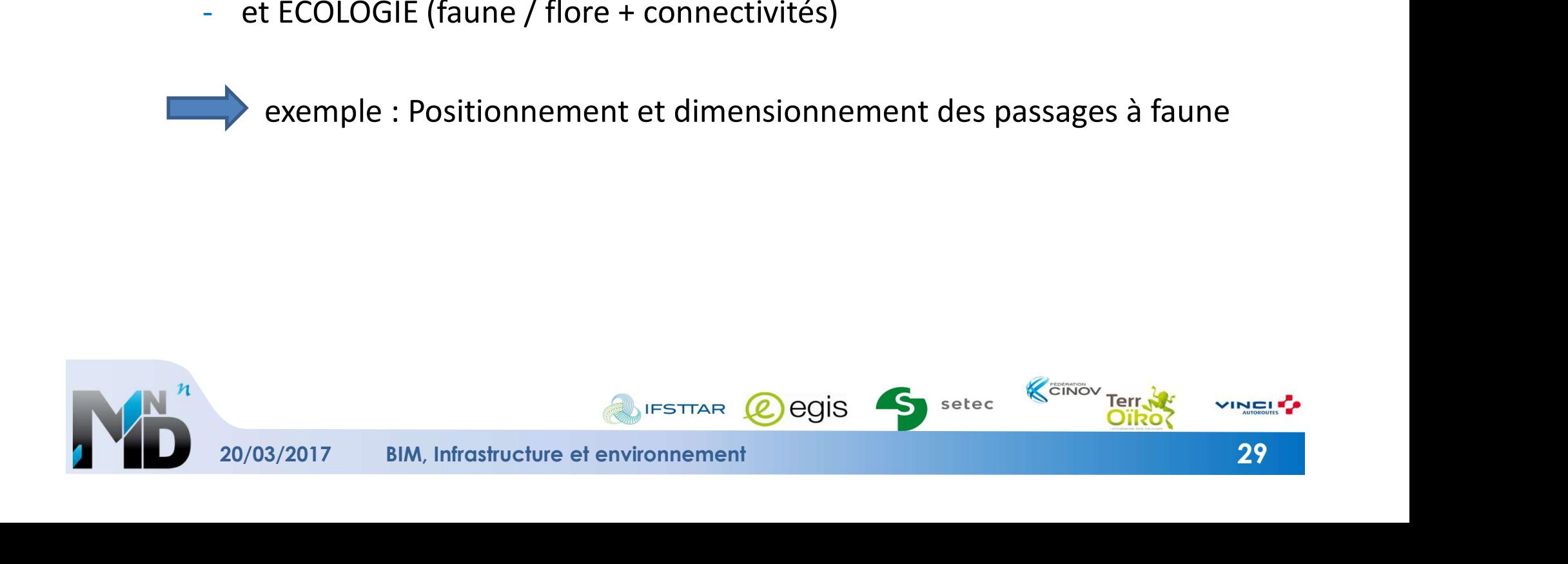

### Compréhension plus fine des impacts, passant de plus en plus par la modélisation numérique

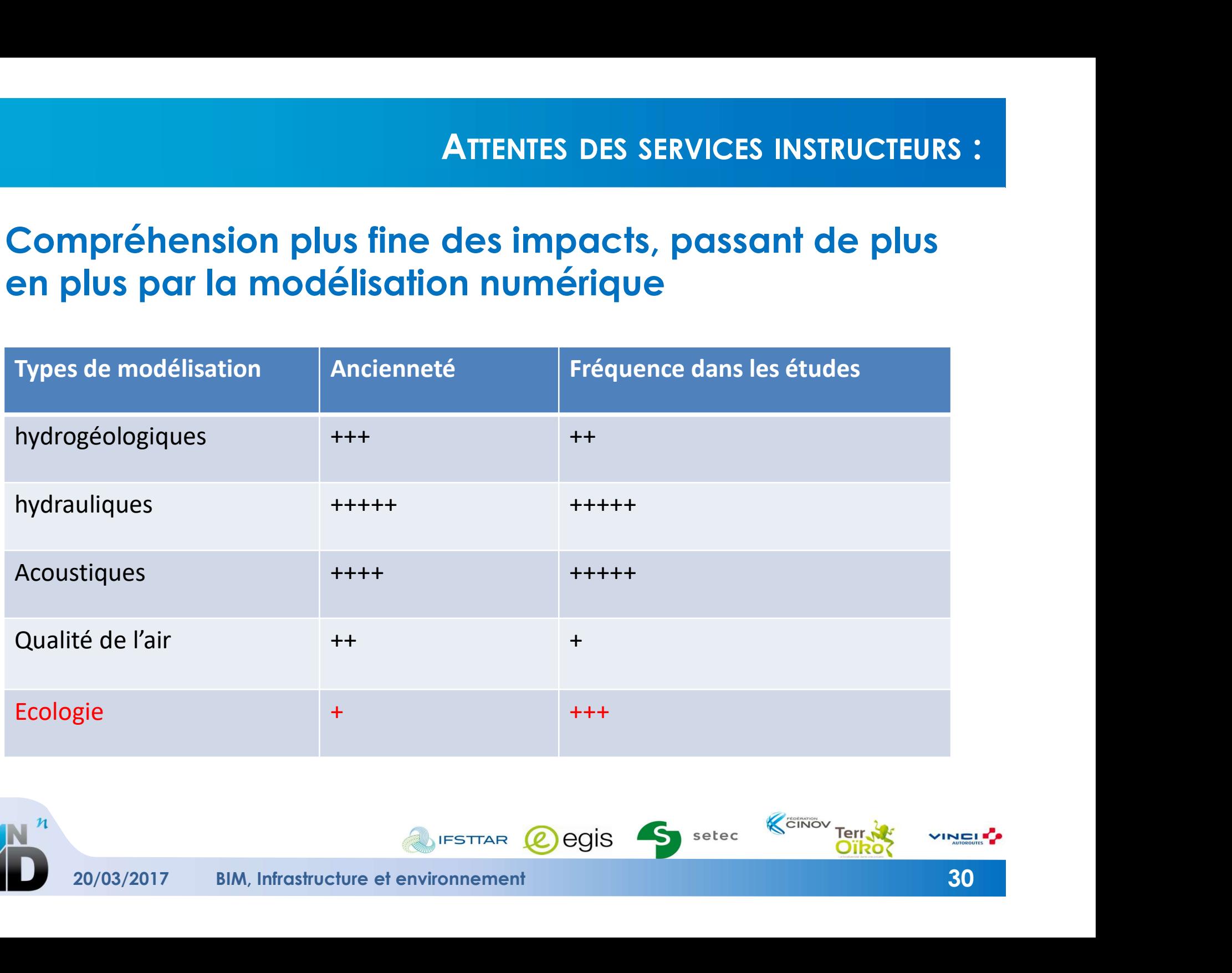

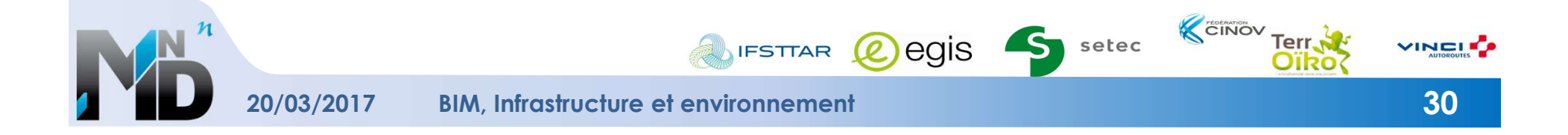

### La modélisation numérique, notamment en 3D,

- 
- MODIFICATION<br>
modélisation numérique, notamment en 3D<br>
 complète » l'expertise<br>
 prend une place de plus en plus grande dans les étue<br>
d'environnement MODIFICATION DES PRAT<br>
modélisation numérique, notamment en 3D,<br>
- - « complète » l'expertise<br>
- - prend une place de plus en plus grande dans les études<br>
d'environnement<br>
onnées publiques importantes et géoréférencées d'environnement

+ données publiques importantes et géoréférencées (geoportail, BRGM, Carmen, Clicknat, CardObs, etc…)

+ exigence réglementaire de restitution publique des <sup>YLG1</sup><br>données récoltées

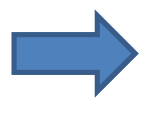

On manipule de plus en plus de données en provenance de plus en plus de sources

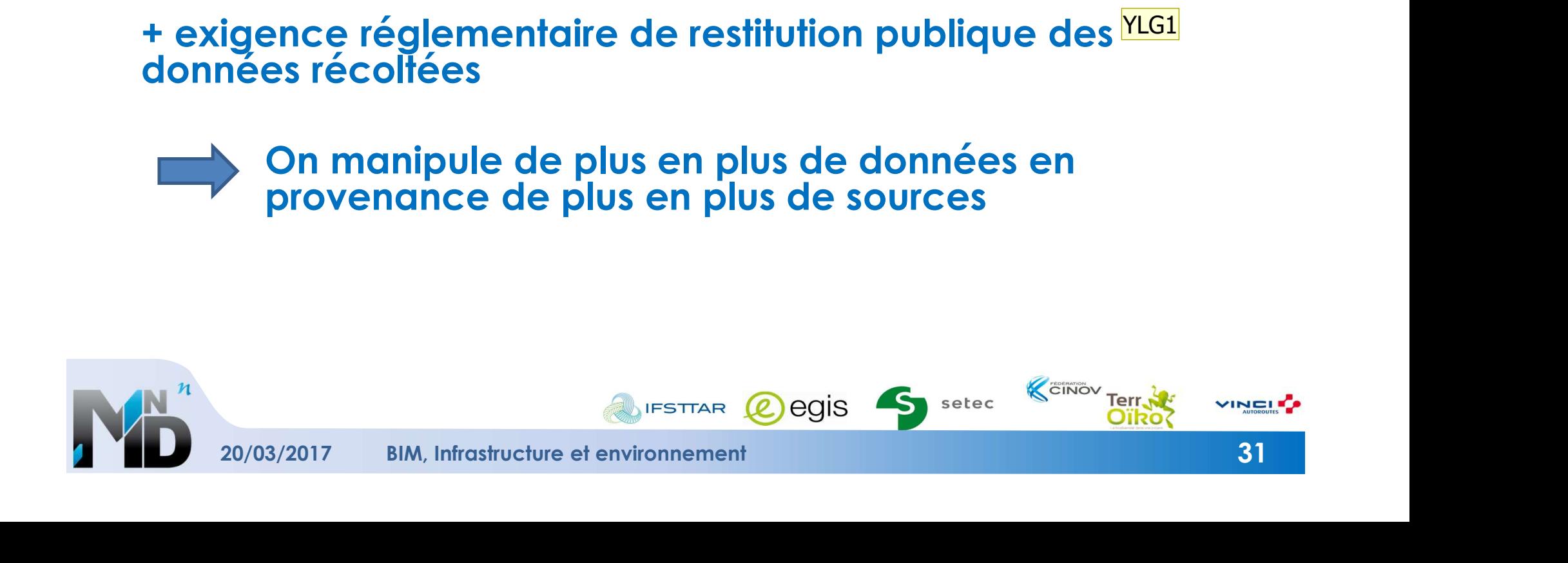

Diapositive 31

### YLG1 Préciser ce point Y\_LEGALLIC; 13/03/2017

### La géotechnique, l'hydrogéologie, la qualité de l'air, et … l'ECOLOGIE

Modélisation du comportement des espèces sur l'ensemble des phases de vie : dispersion, mais aussi aujourd'hui reproduction, dispersion génétique...

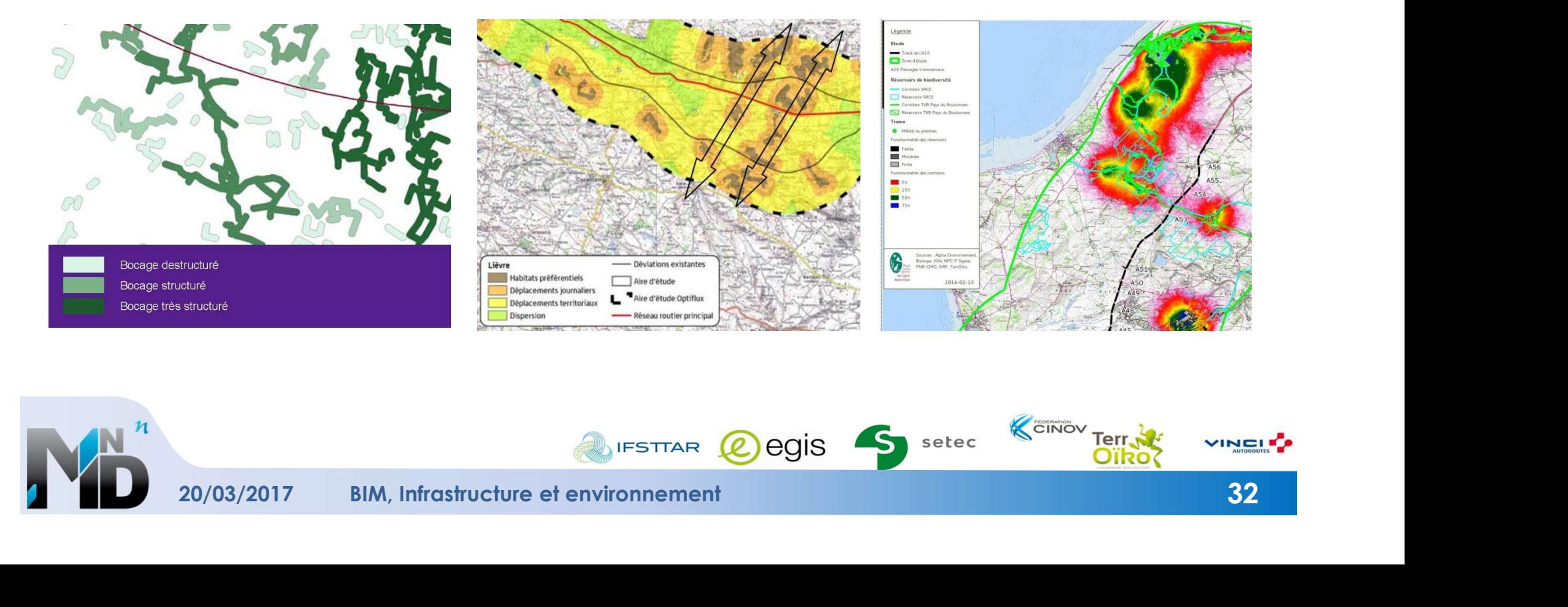

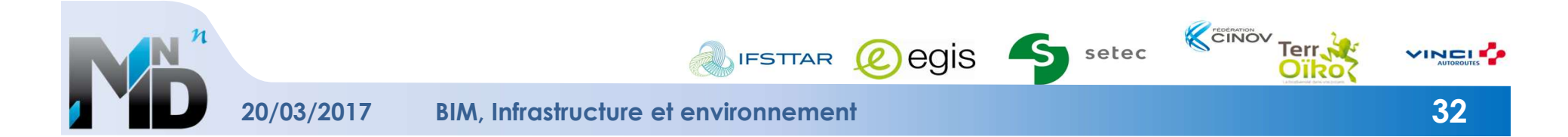

# USAGE DU NUMÉRIQUE ET DU 3D CROISSANT :<br>Dires de vol

Cartographie 3D des trajectoires de vol des chiroptères (trajectographie)

Modélisation de l'impact d'un projet sur l'état de conservation des populations

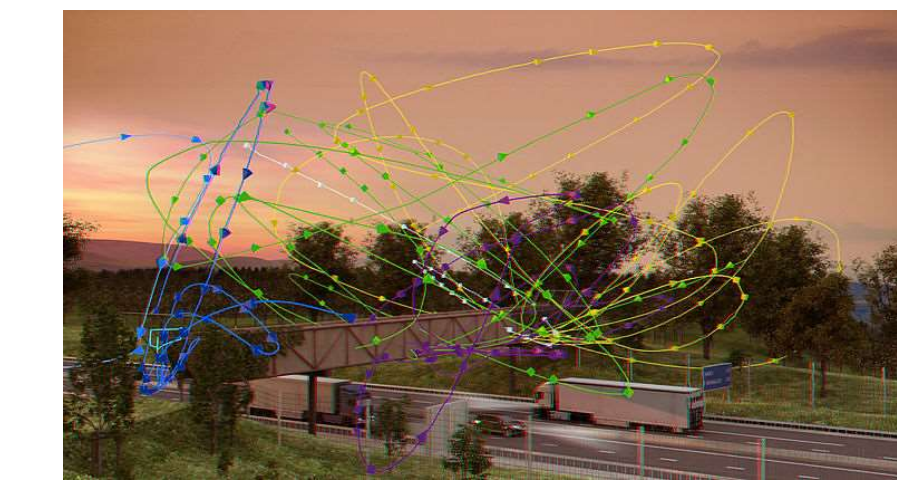

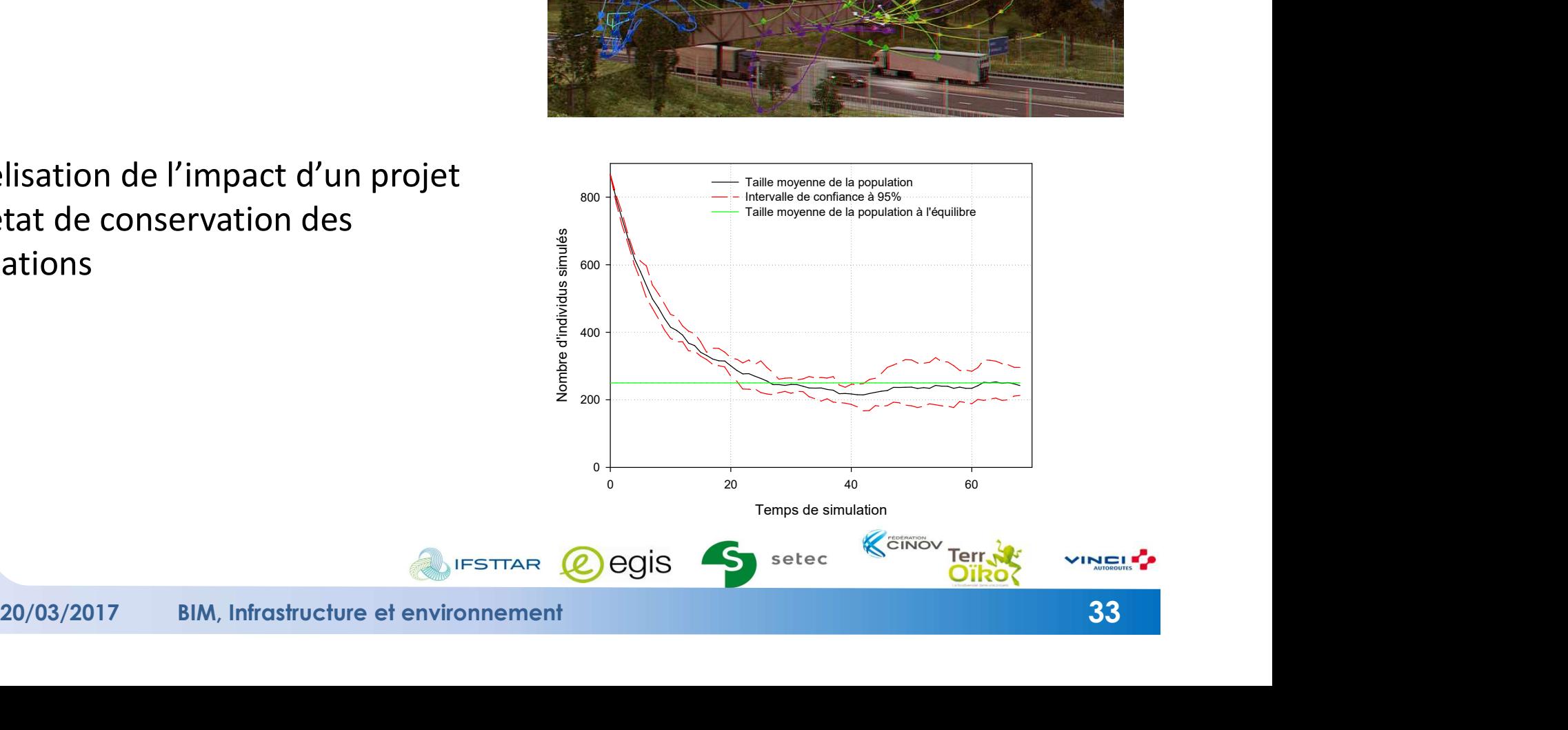

### BIM Infrastructures et Environnement

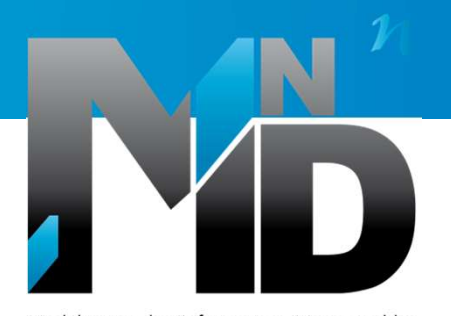

Modélisation des INformations INteropérables pour les INfrastructures Durables

**Historique** Objectifs du groupe de travail Processus global

Anne Ruas IFSTTAR

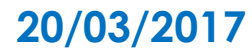

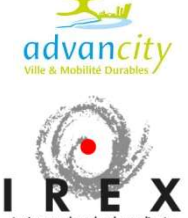

BIM, Infrastructure et environnement

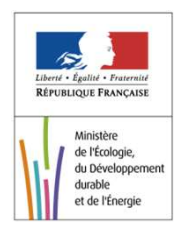
### Situation dans l'industrie manufacturière

- La maquette numérique s'est imposée
- Pratique collaborative autour de plateformes d'échange - Pratique collaborative autour de plateformes d'échange<br>- Gestion des objets 3D<br>- Gestion de l'information<br>- Gestion du cycle de vie global<br>ation dans le secteur du <u>bâtiment</u><br>- Le concept de BIM chez les éditeurs<br>- Le co
- Gestion des objets 3D
- Gestion de l'information
- Gestion du cycle de vie global

### Situation dans le secteur du bâtiment

- Le concept de BIM chez les éditeurs
- Le concept de BIM chez les donneurs d'ordre
- 

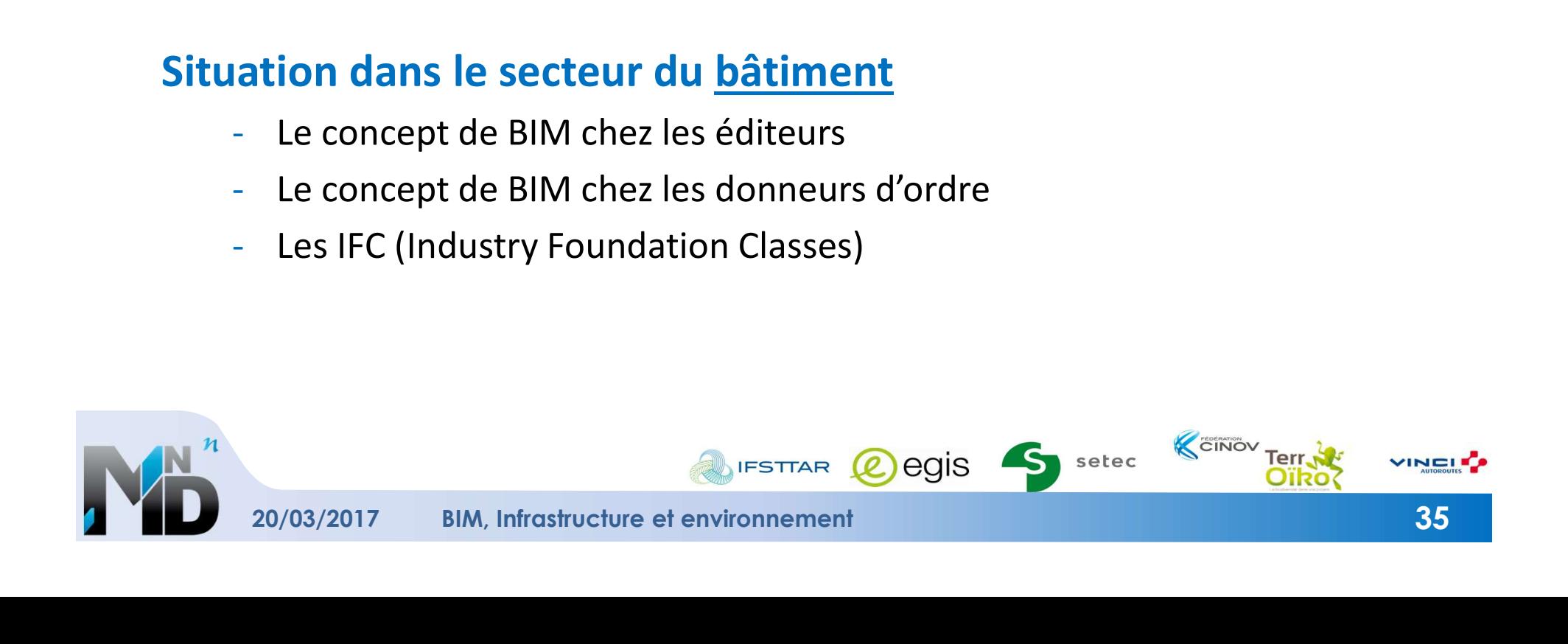

### ALLER PLUS LOIN QUE LA MAQUETTE NUMÉRIQUE Projet A19 final 22-12-2009.skp - SketchUp Pro Fichier Édition Affichage Caméra Dessiner Outils Fenêtre Plugins Aide Structure Fitre:  $\bullet$ Projet A19 final 22-12-200  $\overline{\Theta}$  = groupe N1\_A19<br> $\overline{\Theta}$  = groupe N1\_A19<br> $\overline{\Theta}$  = elements N1\_A19  $-4.02$ S - a groupe 12 Assainissement A19  $-$  = <N2\_Assainissement A19> B - a groupe N2 Chaussees A19  $\mathbf{H}$  <N2\_Chaussees A19><br> $\mathbf{B} 8 - 10$ - groupe 12\_Terrassements A19  $\overline{m}$  <N2\_Terrassements A19><br> $\overline{m}$  = elements N2\_Terrassements A19 THE GROUP RESERVED ON THE CONTRACTOR PRODUCTS  $B -$  elements NL\_08510R1 / **WALK**  $-$ CIU RO36 Existanti  $8 - 1$ groupe N1\_RD36 Retab = = <N1\_RD36 Retab>  $8 - 100$ - a groupe N1\_Ro. groupe N1\_Sous Sols **u**  $-$  **H**  $\leq N/L$  Sour Sale><br>**R** - **a** elements N1 Sous Sols groupe N1\_Surface TN  $-$ **B** elements N1 Surface TN 20/03/2017 BIM, Infrastructure et environnement 36  $= 60$  Tonn  $3$ d>  $\frac{1}{2}$  clements 20 **B. Committee All Cadastro**  $-$  <12\_Cadastres B- alements 10 Cadada - a groupe N1 installations de chantier - II <N1\_installations de chantier>

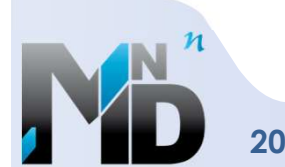

## **IREX MIN<sup>n</sup>D MODÉLISATION DES INFORMATIONS INTEROPÉRABLES POUR LES INFRASTRUCTURES DURABLES<br>Dividit National :**<br>Projets

### Un projet National :

### fédérer et mobiliser les compétences

- Les donneurs d'ordre (publics et privés)
- Les ingénieries
- Les constructeurs
- Les opérateurs
- Les fournisseurs
- **Les éditeurs de logiciels**

### Prévoir la pérennité:

- **Promouvoir l'interopérabilité**
- Assurer la pérennité des données

### Une réponse durable aux besoins:

- Anticiper une approche durable dans les processus
- Gérer le cycle de vie global

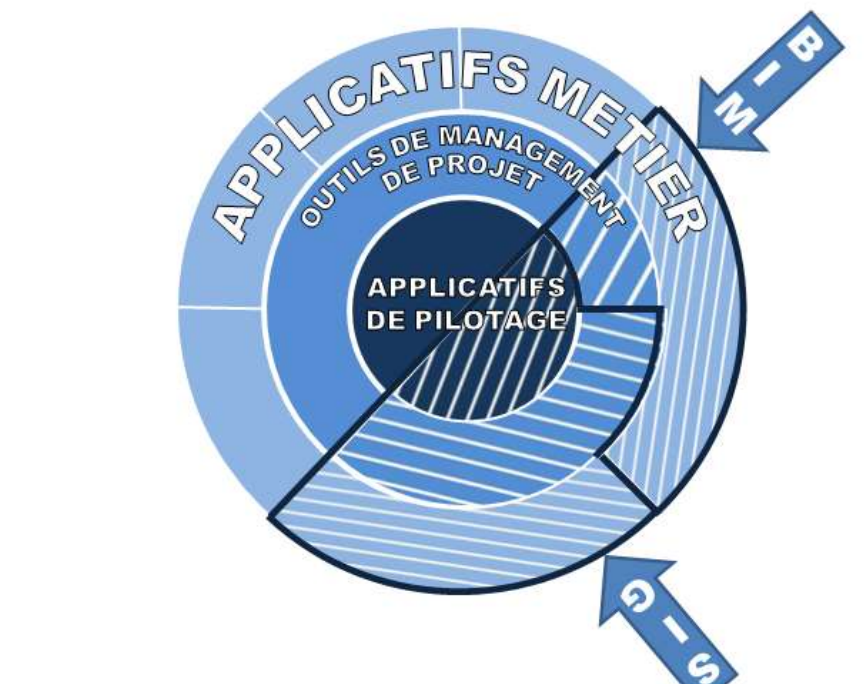

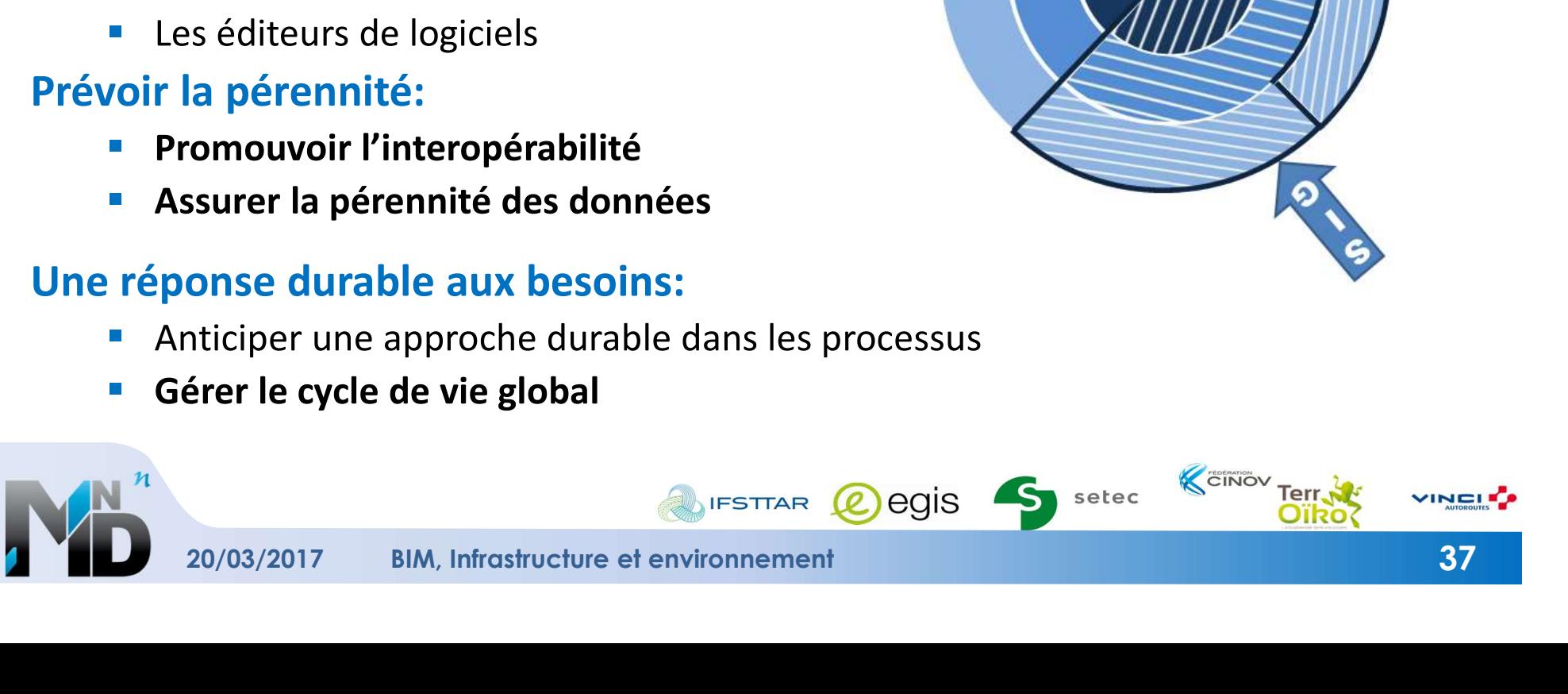

### 60 PARTENAIRES

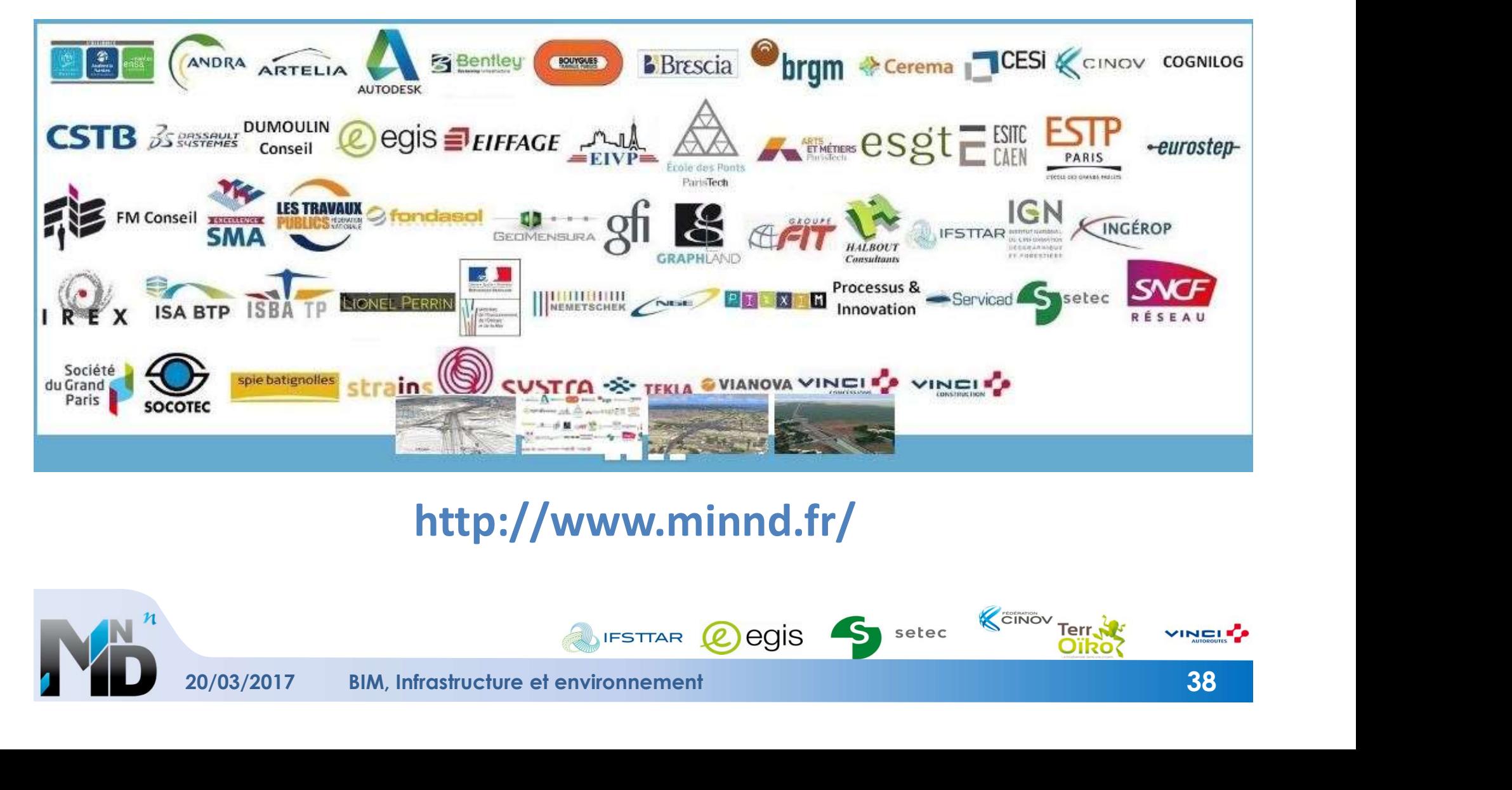

### http://www.minnd.fr/

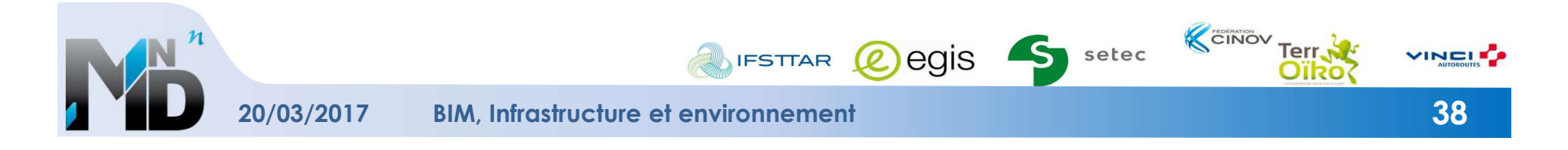

### **IREX MIN<sup>n</sup>D**

### ► 4 thèmes

- **Mise en perspective des pratiques**
- **Expérimentations**
- **Structuration des informations**
- **Aspects légaux et contractuels**
- ► Alimentés par des cas d'usage
	- **Normalisation des infrastructures (UC1)**
	- Cycle de vie des chaussées (UC2)
	- IFC Bridge (UC3)
	- **Revue de projet (UC4)**
	- Vie de l'ouvrage (UC5-7)
	- **Infrastructures et environnement (UC6)**

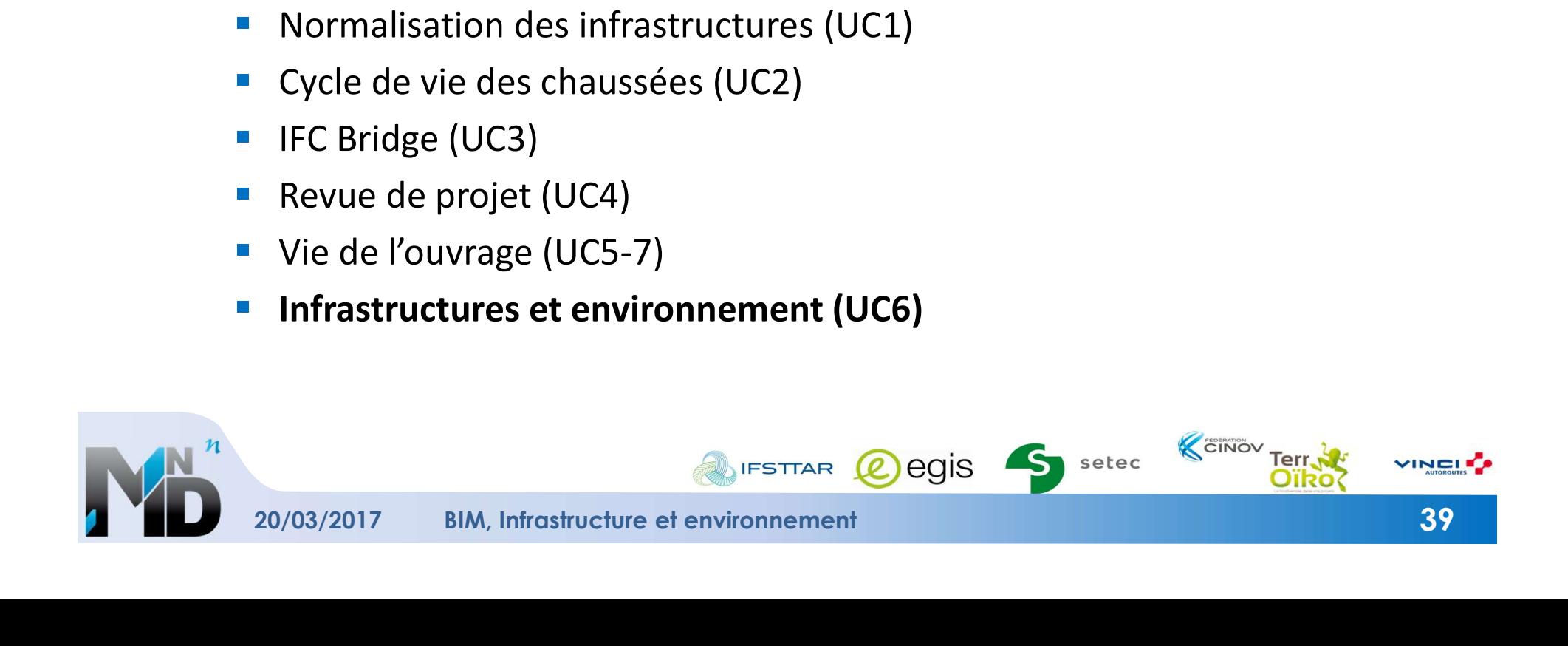

## QUELQUES MOTS SUR LE **BIM<br>MATIONS DE CONSTRUCTION)** QUELQUES MOTS SUR LE **BIM**<br>
(MODÉLISATION DES INFORMATIONS DE CONSTRUCTION)<br>
S que ...<br>
T des données numériques **GUELQUE<br>
• PAS REVIDED AT A SUM CONTROLL CONTROLL CONTROLL CONTROLL CONTROLL CONTROLL CONTROLL PAS UNIQUEMENT une maquette de visualisation<br>
• Pas UNIQUEMENT une maquette de visualisation<br>
• Pas QU'UNE architecture<br>
• Pas**

### ► Le BIM ce n'est pas que …

- pas UNIQUEMENT des données numériques
- **Pas UNIQUEMENT une maquette de visualisation**
- **Pas UNIQUEMENT un ou des logiciels**
- Pas QU'UNE architecture
- 

### ► C'est … un paradigme

- {Une organisation, une architecture, des outils et des données}
- $\blacksquare$  qui permettent
- un partage des représentations numériques
- d'un projet de construction (bâti, infrastructure) et de son environnement puis de la construction réalisée

### ► Il y a donc plusieurs représentations numériques :

- en fonction de l'avancement du projet et de sa construction
	- notion de cycle de vie
- à différents niveaux de détail (granularité spatiale)
- Composantes SEMANTIQUES, SPATIALES et TEMPORELLES

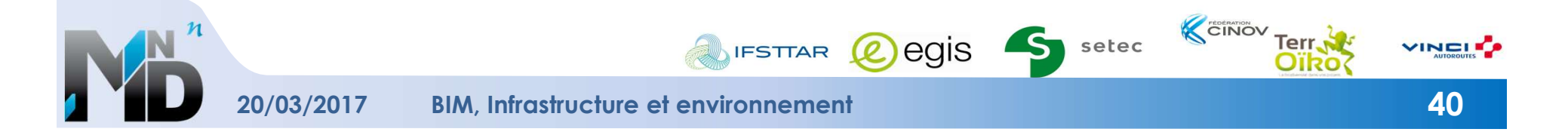

### **OBJECTIFS UC6**

### ► Analyser les interactions entre infrastructures et environnement sous l'angle de la modélisation des données

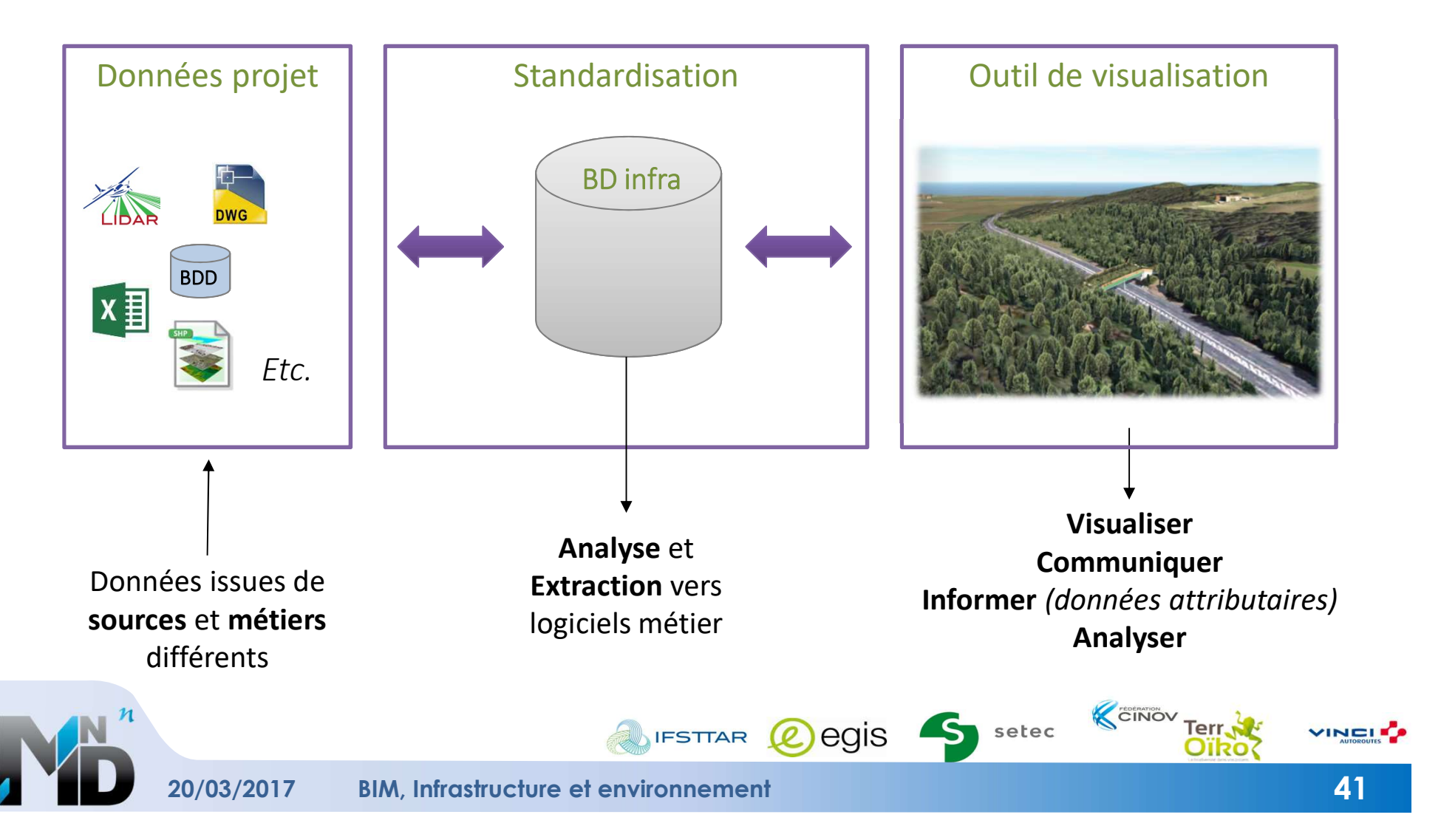

# COMMENT POURRAIT-ON FAIRE DEMAIN, AVEC UN **BIM-I**NFRA<br>Je solution BIM clé en main pour gérer les composantes

- ► Pas de solution BIM clé en main pour gérer les composantes environnementales dans les projets d'infra
	- **Pourtant il y a des échanges de données,**

### ► Comment fait-on aujourd'hui ?

- **Duelles données sont utilisées ?**
- Quels logiciels ? Quel flux de données ? Quelles difficultés ?
- Quels sont les freins ?

### ► Que pourrait-on faire demain ?

- Focus-Historisation : que faudrait-il conserver ? Ou ? Par qui ?
- Que peut apporter la simulation ?

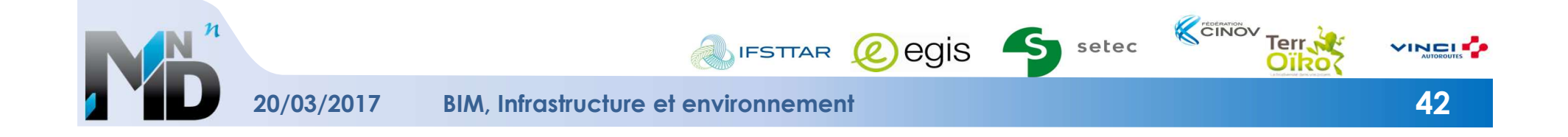

# LES INFRASTRUCTURES DANS LEUR ENVIRONNEMENT

- LES INFRASTRUCTURES DANS LEUR ENVIRONNEMENT<br>► Savoir utiliser conjointement les données d'infrastructures et<br>les données environnementales pour répondre à des besoins<br>précis les données environnementales pour répondre à des besoins précis
	- Les infra ne sont pas hors-sol, elles sont connectées à leur environnement
- ► Cas particulier des passages animaliers
	- **Dù** construire?

pour minimiser les impacts environnementaux

- Comment construire?
	- Comment aménager ?
- **Comment suivre l'état écologique** dans l'environnement des infrastructures ?
	- Efficacité des aménagements,
	- Autres évolutions.

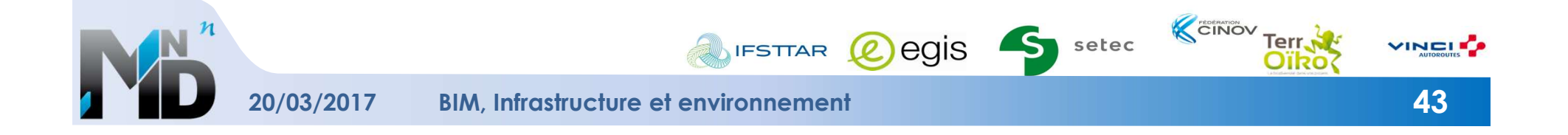

### PARTENAIRES

- **VINCI-Autoroutes** Sylvain Guilloteau
- 
- 

- 
- **EGIS** EGIS Stéphane Pradon
- SETEC Denis Le Roux Yann Legallic Justine Vassart Marc Chassande - EGIS<br>
Charles-Edouard Tolmer<br>
SETEC<br>
Denis Le Roux<br>
Yann Legallic<br>
Justine Vassart<br>
Marc Chassande<br>
- IFSTTAR<br>
Denis François<br>
Anne Ruas<br>
- CINOV / TerrOïko<br>
Catherine de Roincé<br>
Sylvain Moulherat
- **IFSTTAR** Denis François Anne Ruas
	- Sylvain Moulherat

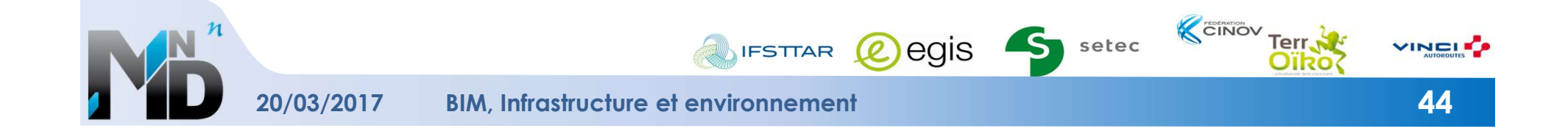

# THÉMATIQUES ETUDIÉES 2014-2015 (TRANCHE 1)

### ► Analyse thématique

- UC6-1 : Bruit et infrastructure
	- 32 pages
- UC6-2 : Infrastructure et transparence écologique
	- 53 pages

### ► Analyse transversale, prospectif

- UC6-3 : Propositions relatives aux infrastructures et aux données environnementales
	- 11 pages

### ► Analyse préalable, approche théorique

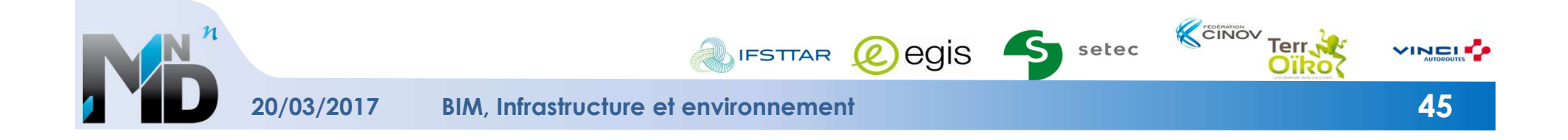

# THÉMATIQUES ÉTUDIÉES 2016-2017 (TRANCHE 2) MÉTHODE<br>he plus technique

### ► Approche plus technique

- Expérimentations avec des données et logiciels
- ► Choix de deux cas d'étude
	- les passages animaliers de part et d'autre d'une autoroute
		- Chiropteroduc
		- Eco-pont

## ► Chargement des données sur logiciels standards **Suite Vianova; Autodesk : Civilist**<br> **suite Vianova; Automology in Experimentations avec des données et logiciels<br>
• les passages animaliers de part et d'autre d'une autoroute<br>
• Chiropteroduc<br>
• Eco-pont<br>
<b>Chargement des Naproche plus technique<br>
■ Expérimentations avec des données et logiciels<br>
• les passages animaliers de part et d'autre d'une autoroute<br>
• Chiropteroduc<br>
• Eco-pont<br>
: hargement des données sur logiciels standards<br>
• sui**

- 
- 
- Analyse des difficultés rencontrées
- ▶ Propositions de modélisation des données
- Utilisation d'un logiciel de simulation de déplacement animalier
	- Comment optimiser la localisation et le type de passage (et ses aménagements) ?

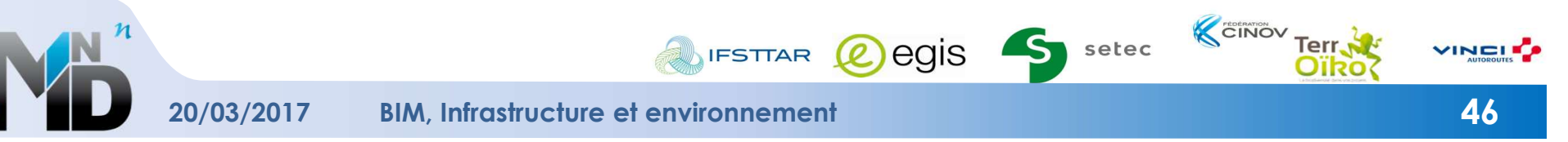

### ► Choix de territoires expérimentaux

- **Portion A63**
- **Portion A64, avec un passage à faune**

### ► Chargement de données sur logiciels standards

- **Donnés d'infra ET données environnantes**
- $\triangleright$  Analyse des flux
- $\triangleright$  Analyse des difficultés rencontrées
- ► Questionnements et simulations
	-
- **Francisco Exercitor Exercisco Exercisco Exercisco Profiton A63**<br>
 Portion A64, avec un passage à faune<br> **Chargement de données sur logiciels standards**<br>
 Donnés d'infra ET données environnantes<br>
→ Analyse des flux<br>
→ A Sur la A64 : entre 3 types de passage, quel serait le plus efficace ?

### Retour d'expérience :

- **Les outils et formats**
- Les niveaux de détail de l'information
- **L'historisation des données**

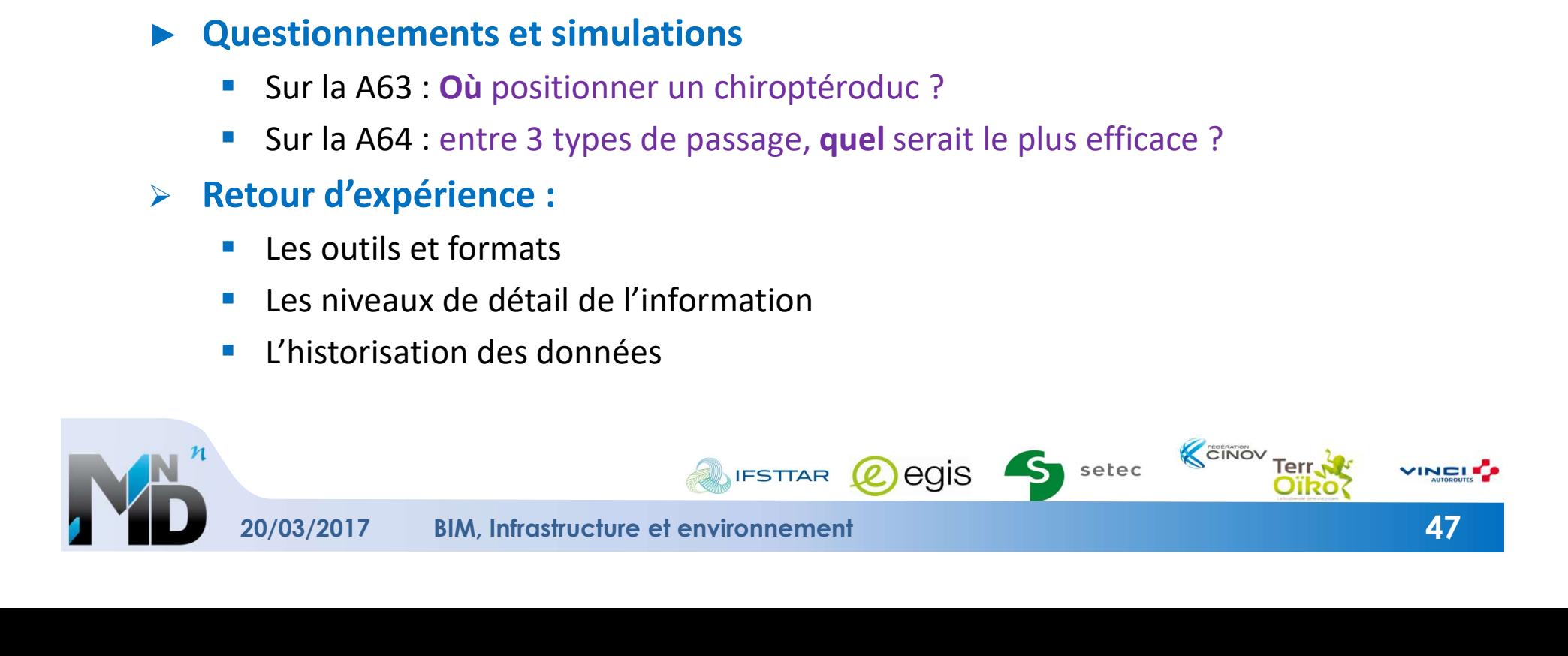

- Espace version 1 (espace écologique, infra, pas de passage)
	- distribution et quantité des populations état-T0
	-
	- Synthèse sur la population état Tf-v1
- **SCHÉMA DU PROCESSUS DE SIMULATION**<br> **space version 1 (espace écologique, infra, pas de passage)**<br>
 distribution et quantité des populations état-T0<br>
 simulation de vie d'une espèce animale pdt X années<br>
 Synthèse sur l • Espace version 2 (espace écologique + infra + passage version 2)
	- distribution et quantité des populations état-T0
	-
	- Synthèse sur la population état Tf-v2
- **SCHÉMA DU PROCESSUS DE SIMULATION**<br>
space version 1 (espace écologique, infra, pas de passage)<br>
 distribution et quantité des populations état-T0<br>
 simulation de vie d'une espèce animale pdt X années<br>
 Synthèse sur la • Espace version 3 (espace écologique + infra + passage version 3)
	- Distribution et quantité des populations état T0
	-
	- Synthèse sur la population état Tf-v3
- space version 1 (espace écologique, infra, pas de passage)<br>
 distribution et quantité des populations état-T0<br>
 simulation de vie d'une espèce animale pdt X années<br>
 Synthèse sur la population état Tf-v1<br>
 distribution • comparaison de la répartition spatiale et du nombre d'individu des 3 états :
	- $\bullet$  Tf- $\sqrt{1}$
	- Tf-V2
	- Tf-V3

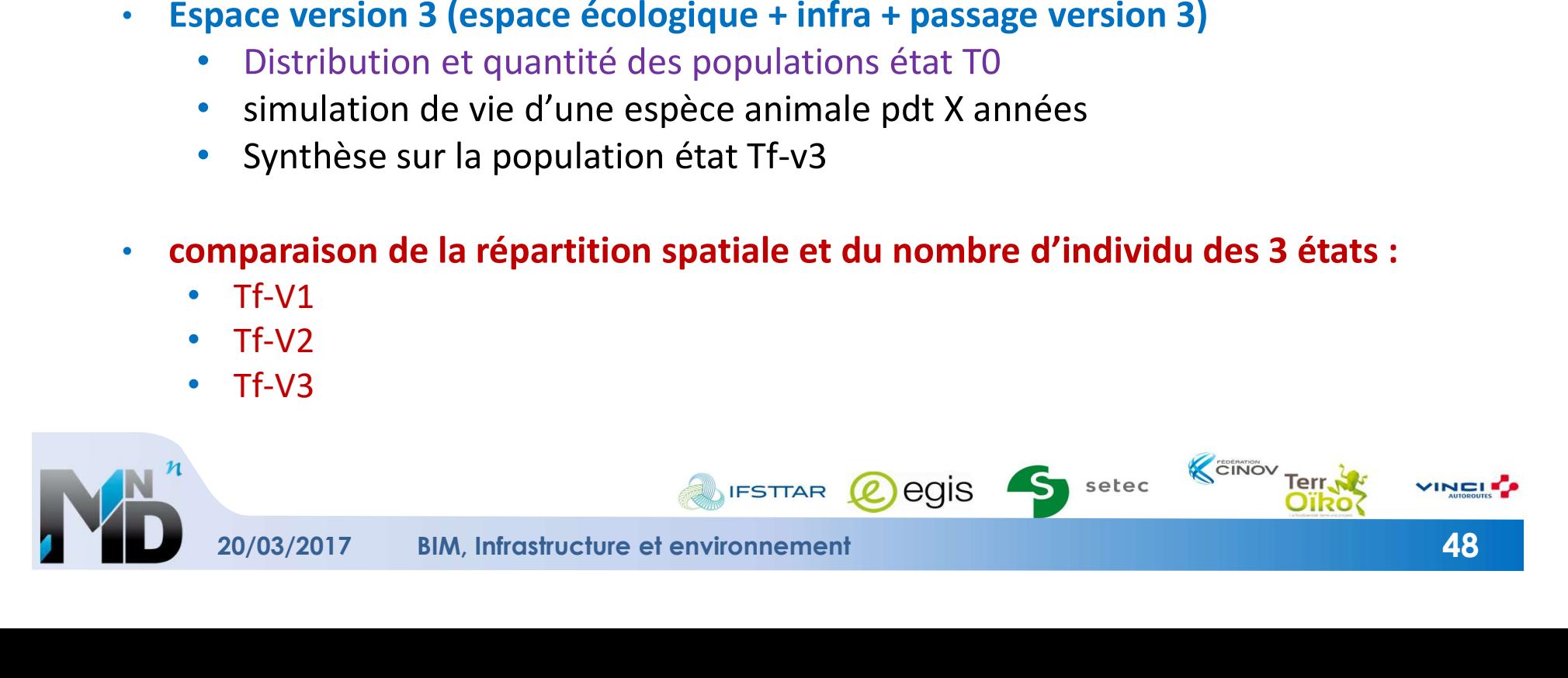

## BIM Infrastructures et Environnement

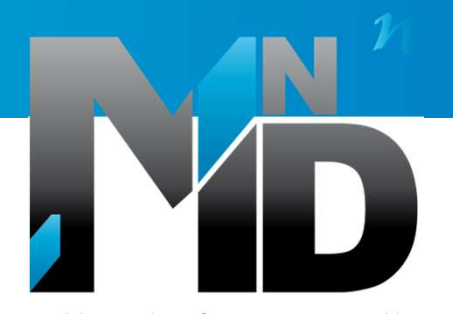

Modélisation des INformations INteropérables pour les INfrastructures Durables

### Présentation des cas d'étude

### Justine VASSART / Yann LE GALLIC

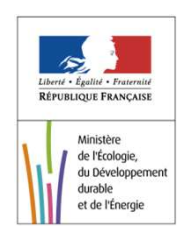

advanci

20/03/2017

- ► A63 : simulation d'un chiroptéroduc
- ► A64 : simulation des aménagements d'un écopont

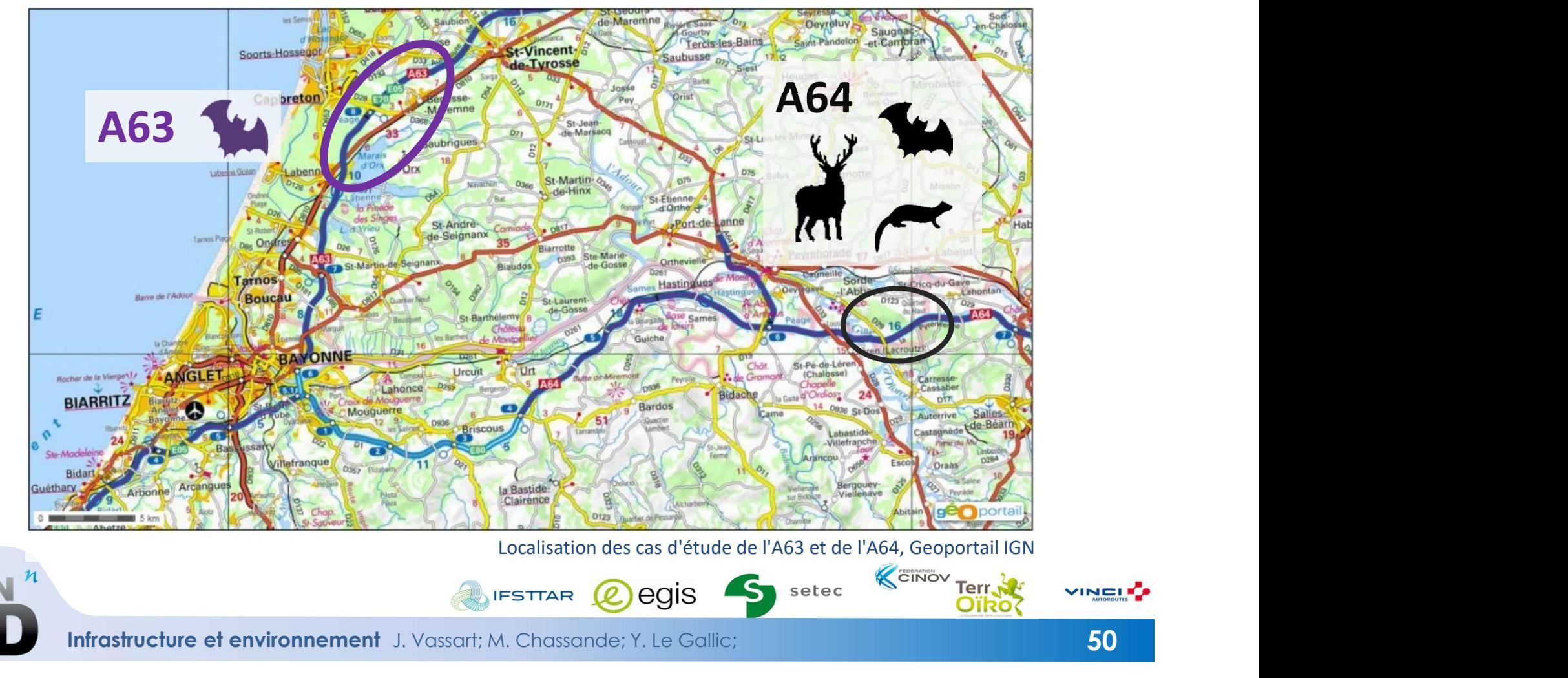

Infrastructure et environnement J. Vassart; M. Chassande; Y. Le Gallic;

### ► Enjeux des passages à faune

- **Préserver et restaurer** les continuités écologiques
- Intervenir sur le réseau d'infrastructure projeté et existant

### ► Types de passages à faune

 Implantation d'ouvrage spécifique : généraliste (écopont) ou ciblé (batrachoduc)

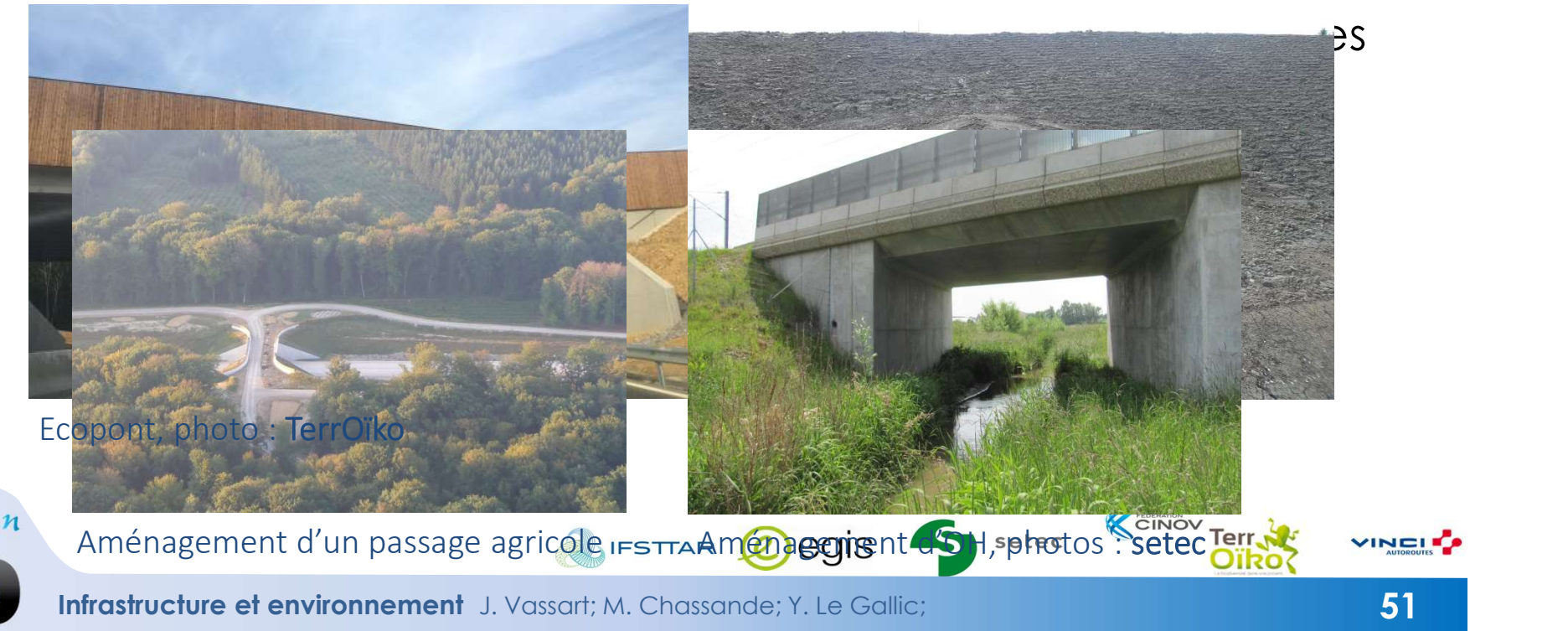

### ► Données sur les cas d'étude

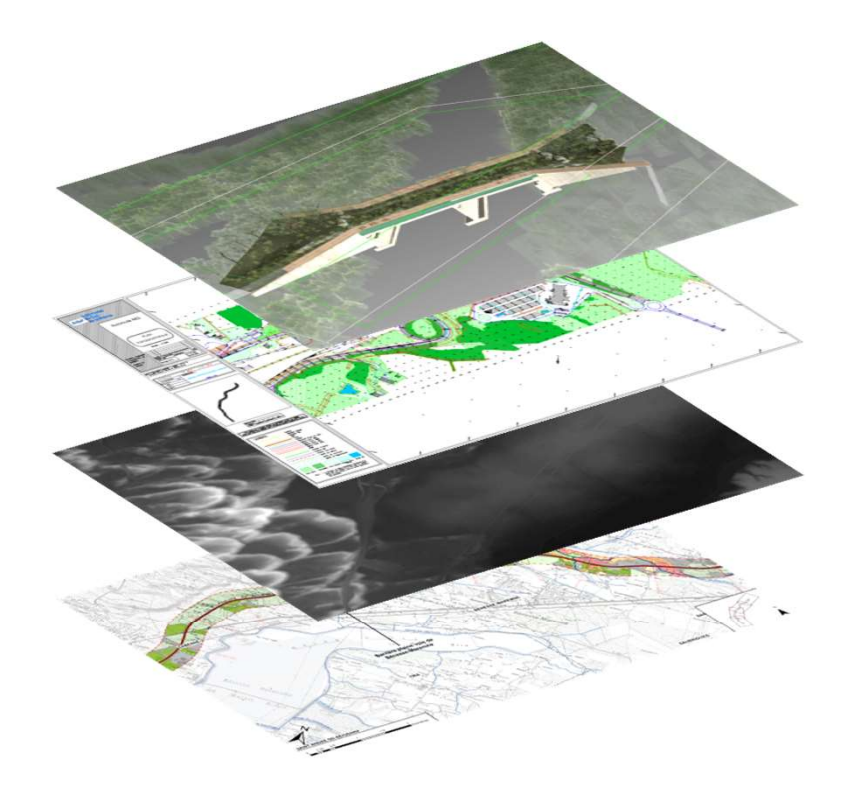

- **LES CAS D'ÉTUDE<br>11 Modèle 3D de l'écopont de l'A64,<br>12 Plans topographiques,<br>12 BD Alti IGN à 5m, LES CAS D'ÉTUDE<br>
• Modèle 3D de l'écopont de l'A64,<br>• Plans topographiques,<br>• BD Alti IGN à 5m,<br>• BD Topo IGN,<br>• Données des études**
- **Plans topographiques,**
- 
- **BD Topo IGN,**
- **Données des études** environnementales,
- $\blacksquare$  (...)

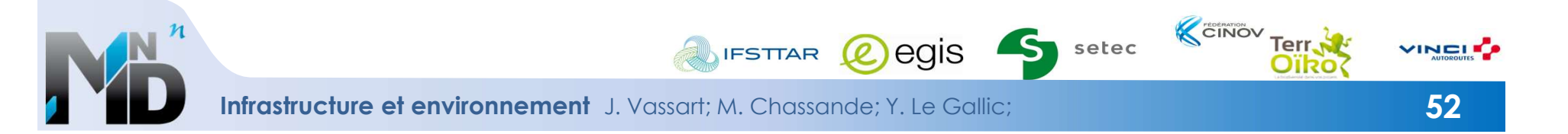

### ► A63 : simulation d'un chiroptéroduc

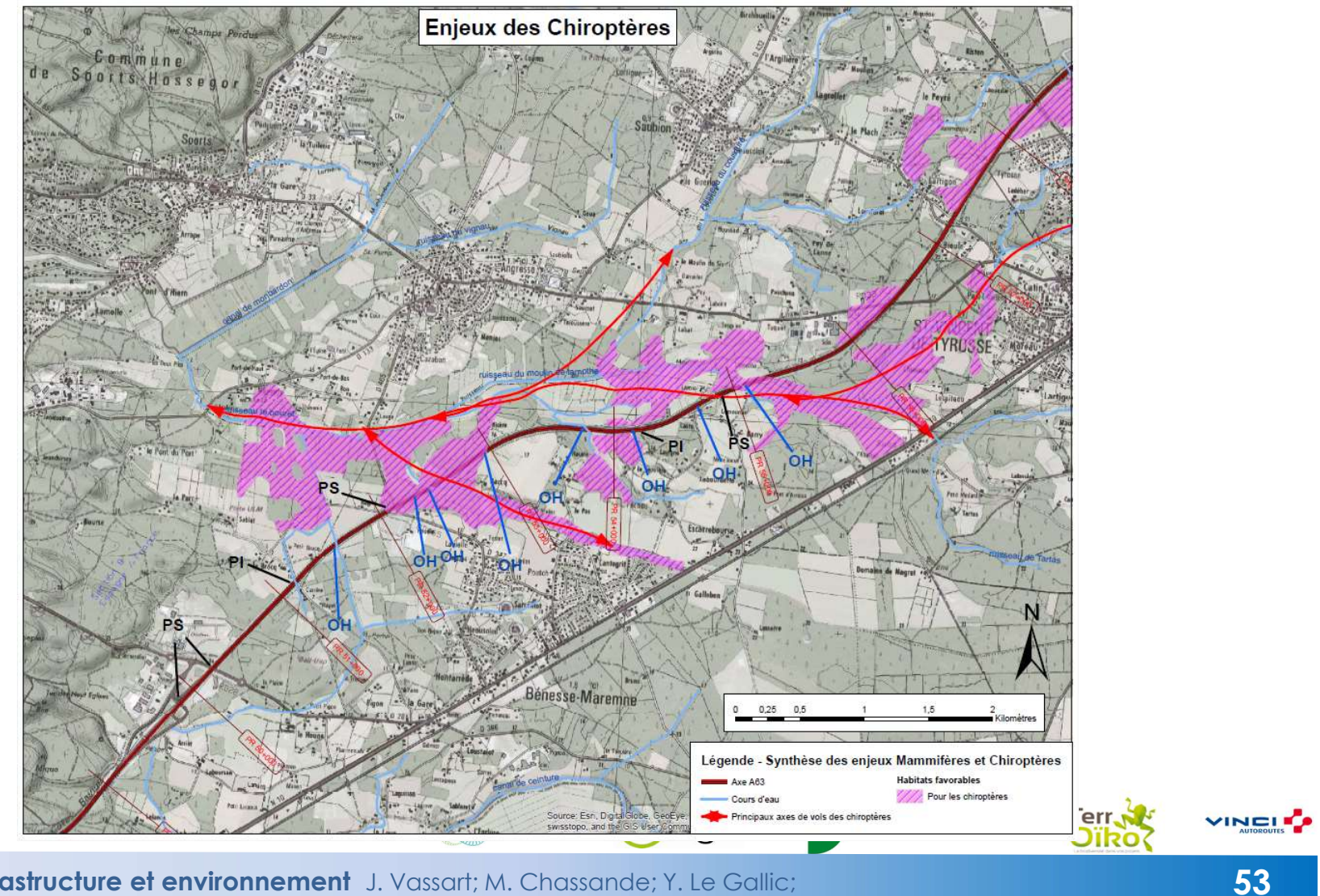

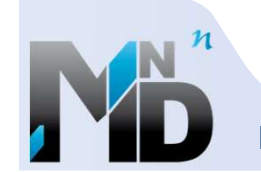

Infrastructure et environnement J. Vassart; M. Chassande; Y. Le Gallic;

### ► A63 : simulation d'un chiroptéroduc

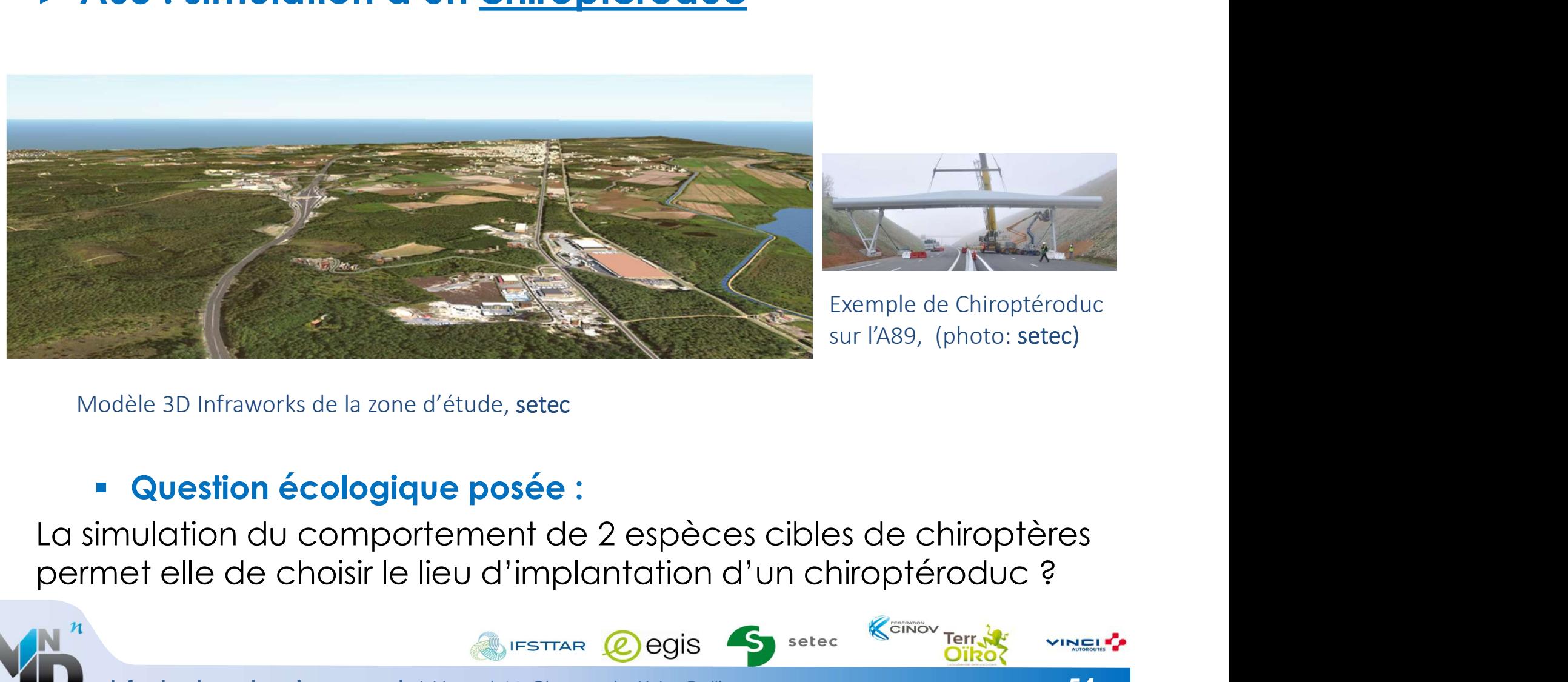

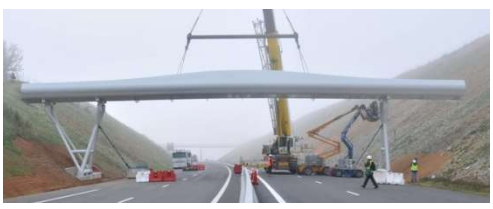

Exemple de Chiroptéroduc sur l'A89, (photo: setec)

### Question écologique posée :

La simulation du comportement de 2 espèces cibles de chiroptères

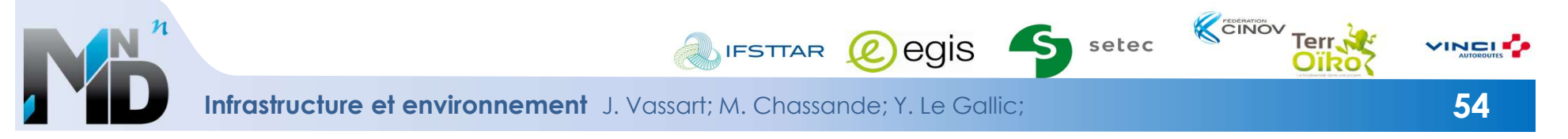

### ► A64 : simulation des aménagements d'un écopont

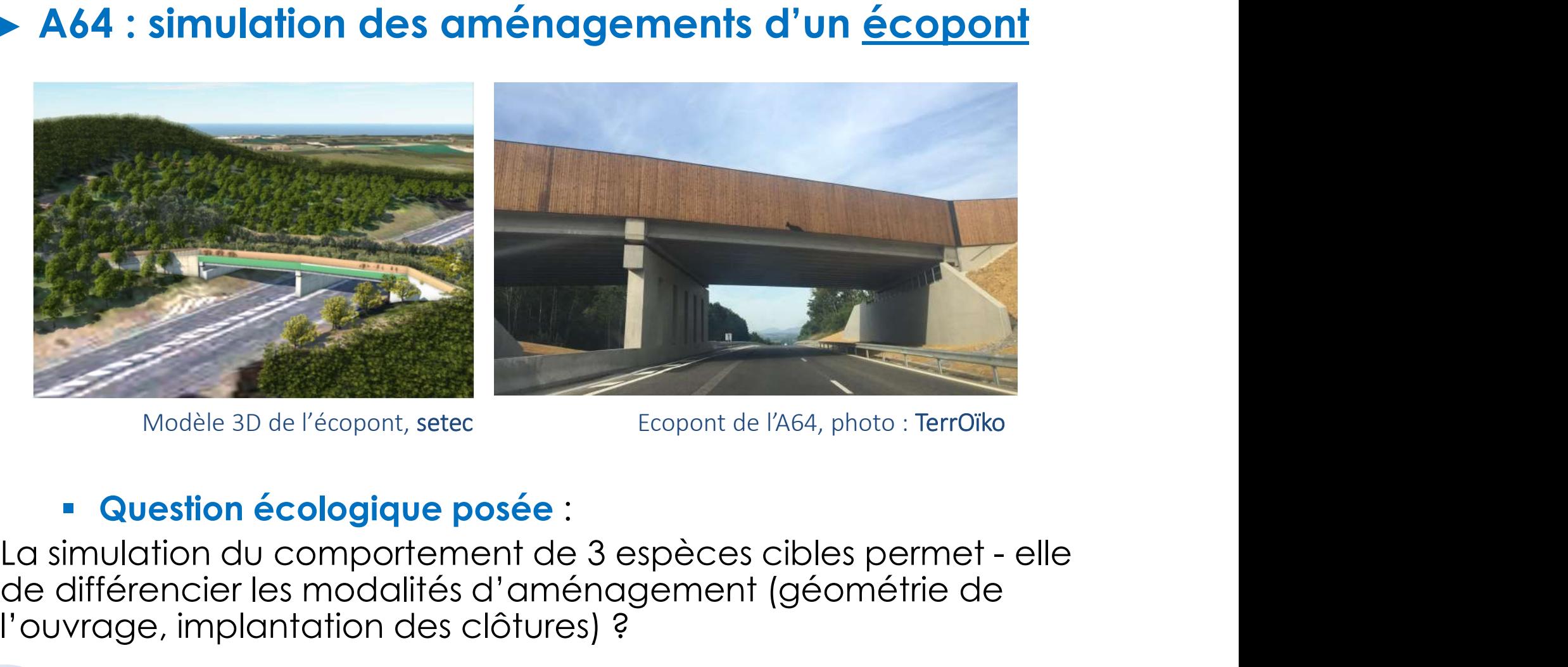

### Question écologique posée :

de différencier les modalités d'aménagement (géométrie de l'ouvrage, implantation des clôtures) ?

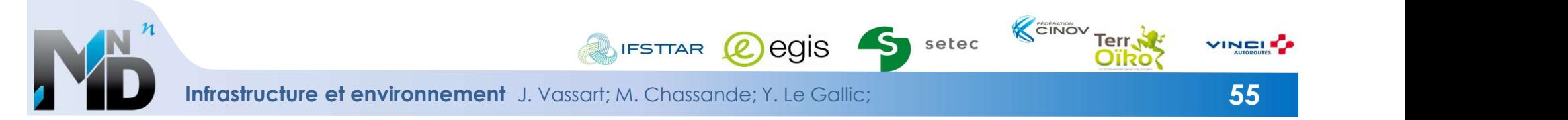

### ► Pratique métier aujourd'hui :

 Soit expertise à dire d'expert à la lecture des trames paysagères et de la synthèse des enjeux (espèces et habitats observés)

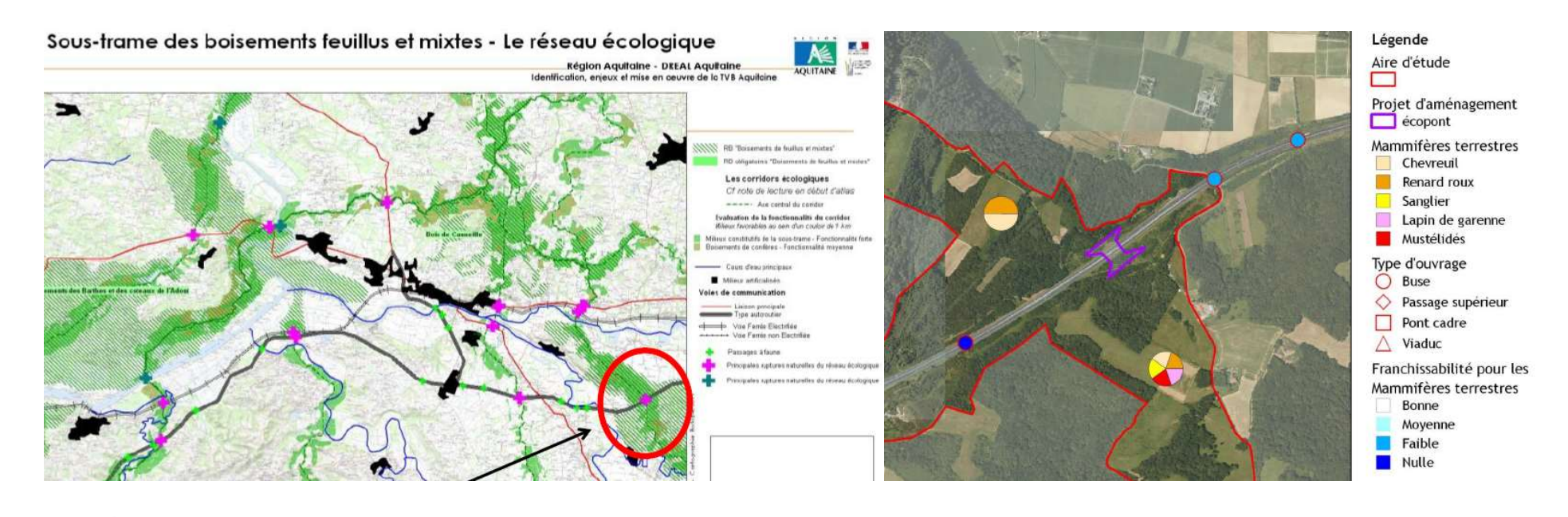

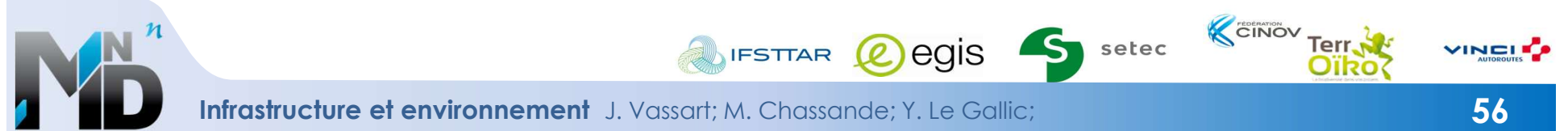

### ► Pratique métier aujourd'hui :

 Soit modélisation simple des connectivité sur la base de l'attractivité des habitats + expertise

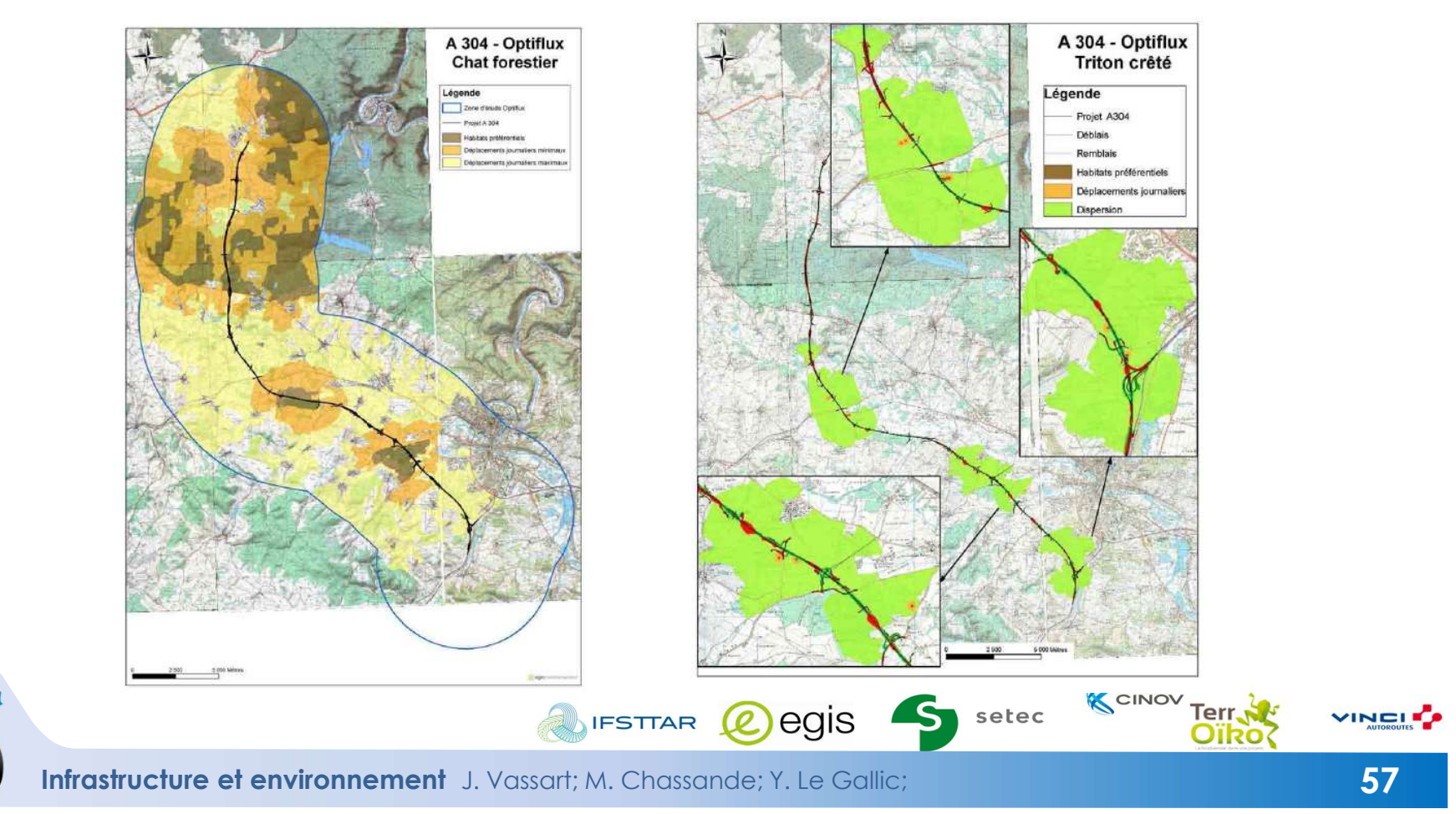

### ► Étapes et acteurs intervenants pour la conception d'un écopont

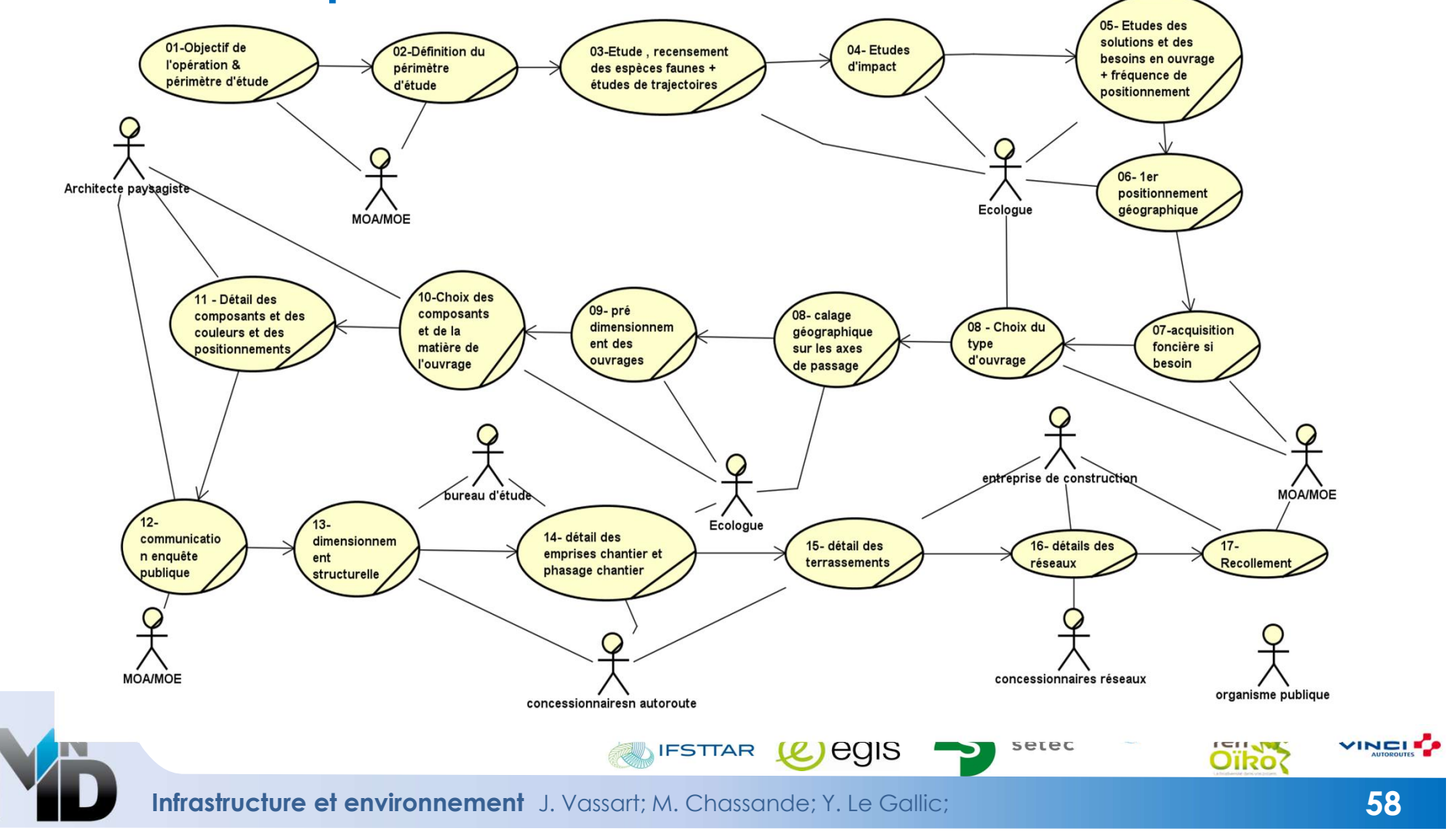

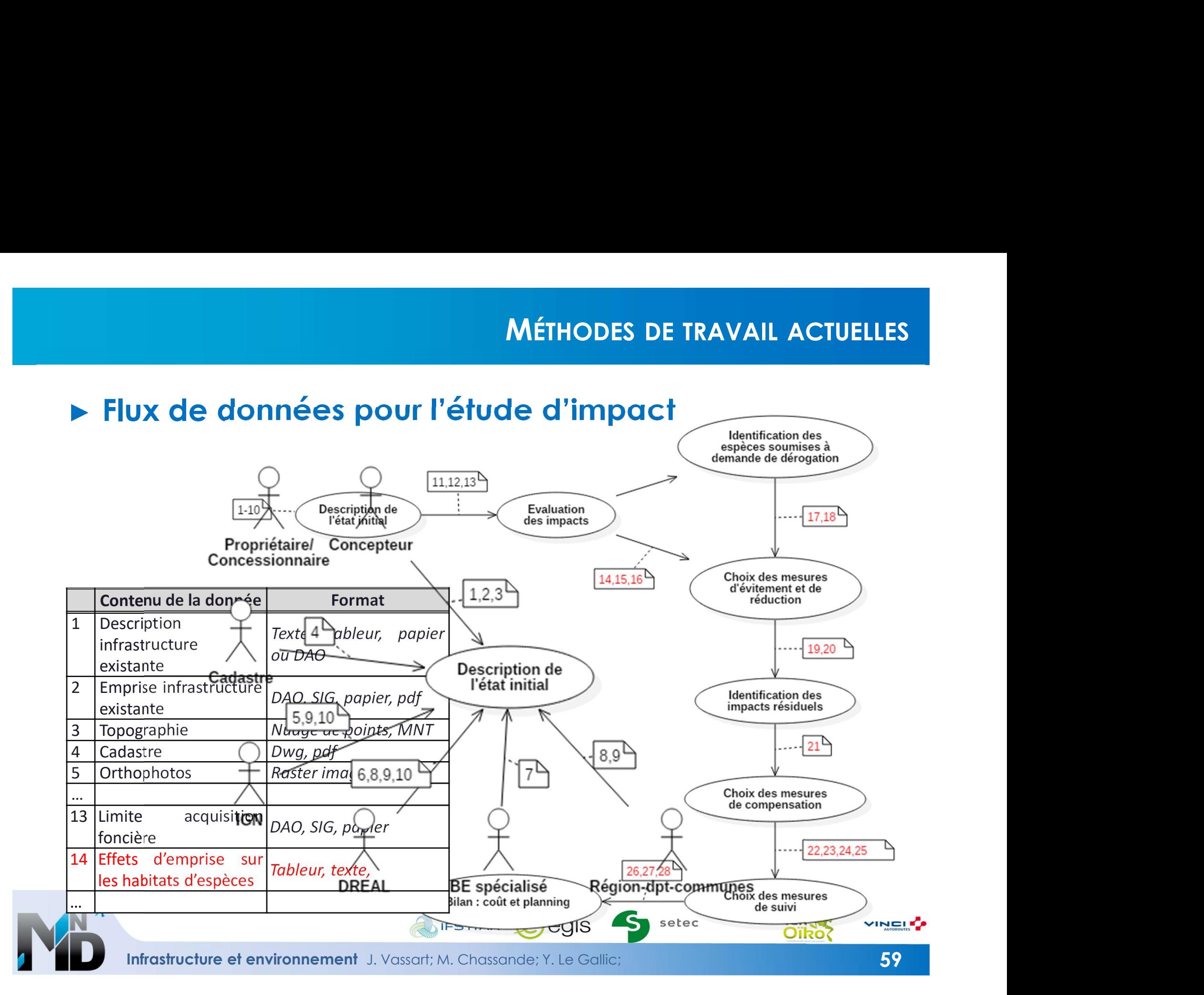

# PERSPECTIVES : ENVIRONNEMENT ET BIM

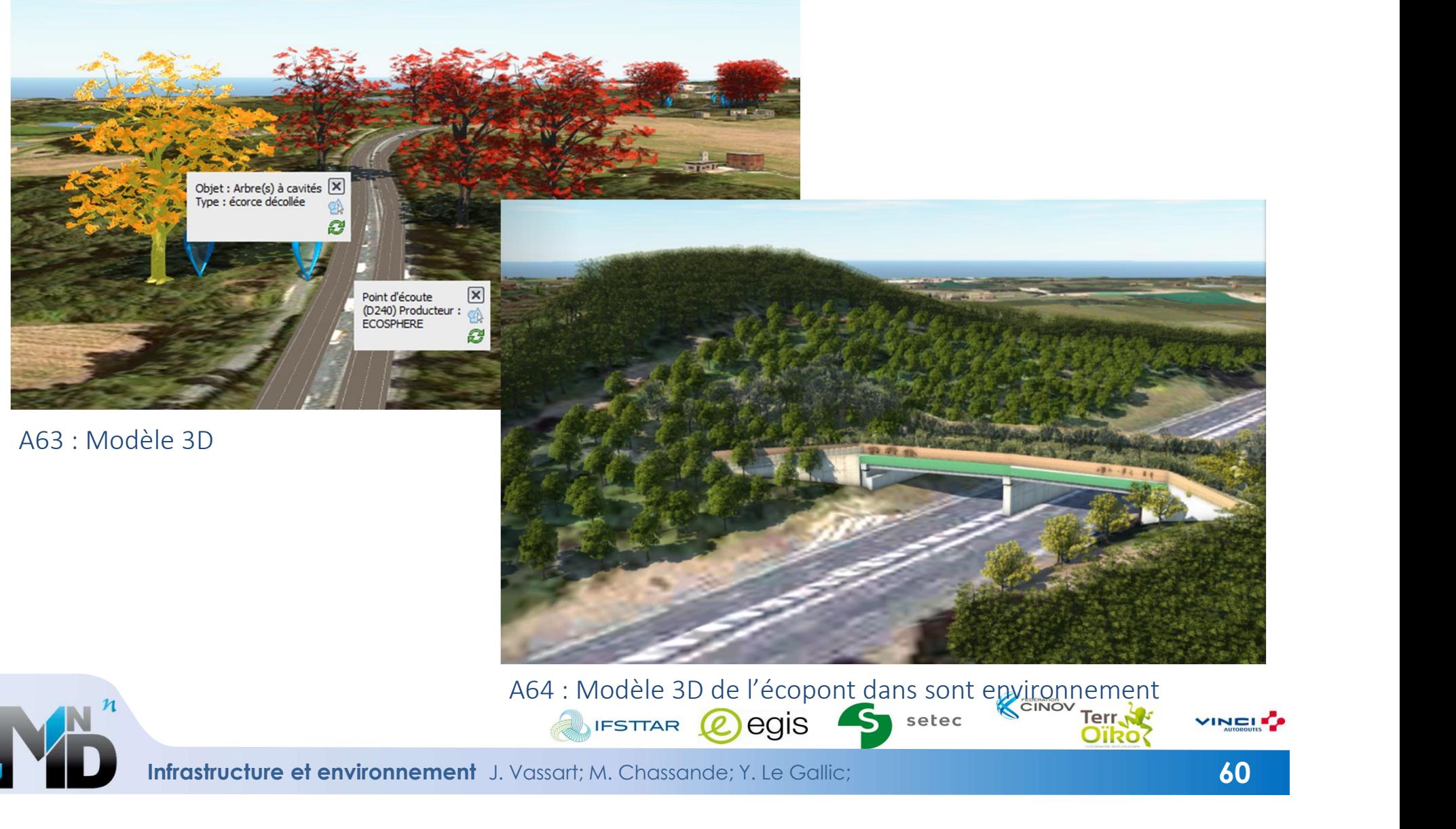

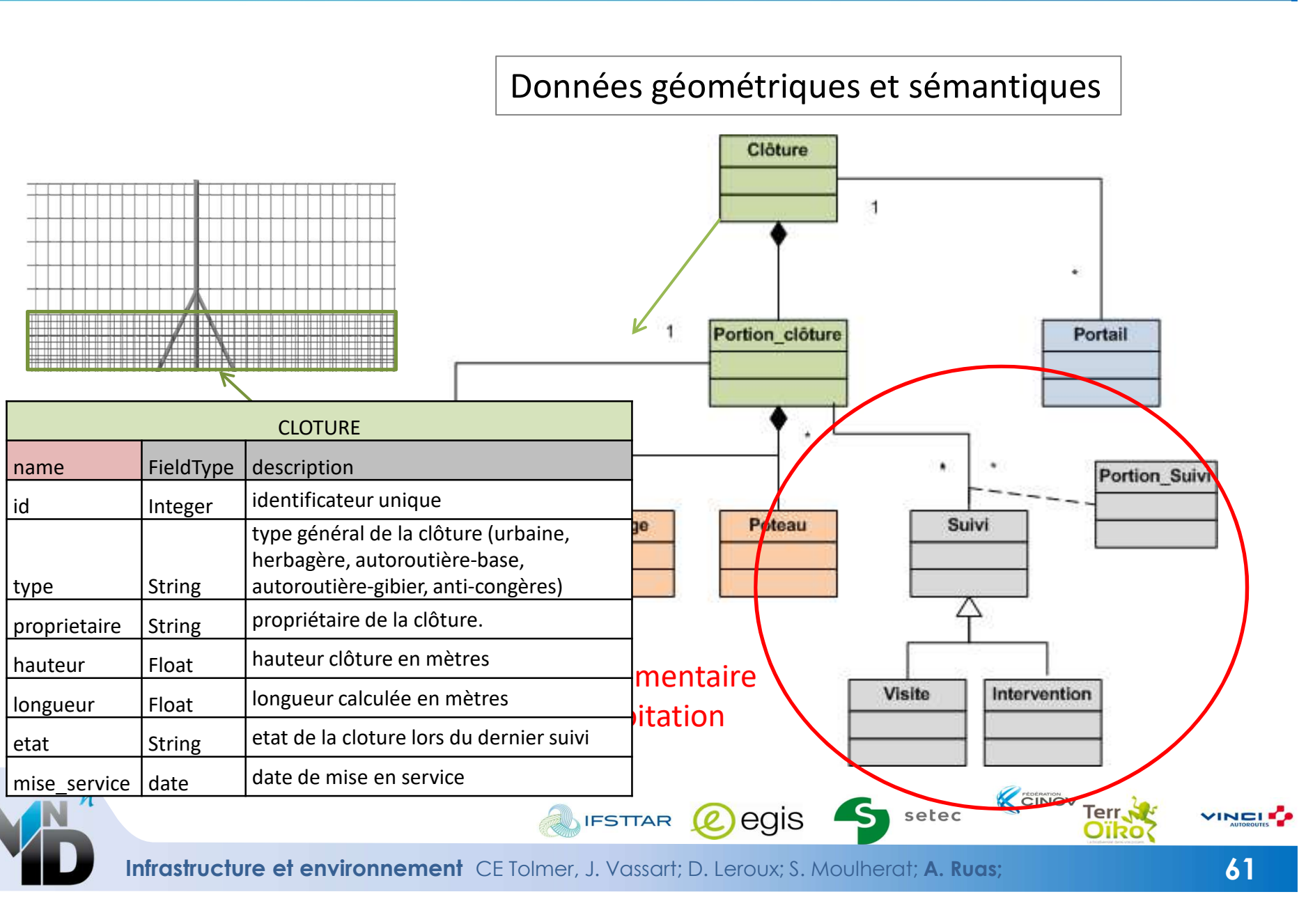

Infrastructure et environnement CE Tolmer, J. Vassart; D. Leroux; S. Moulherat; A. Ruas; 61

## BIM Infrastructures et Environnement

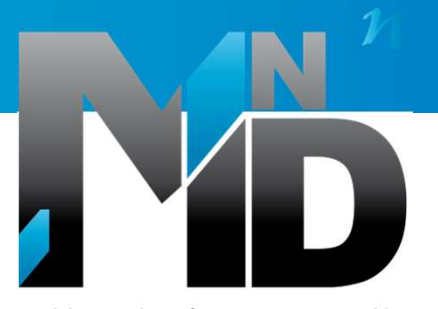

Modélisation des INformations INteropérables pour les INfrastructures Durables

### Simulation de déplacements animaliers et transparence des infrastructures de transport Sylvain Moulherat

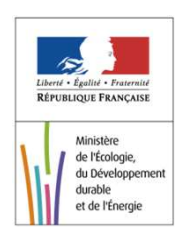

advanc

BIM, Infrastructure et environnement

20/03/2017

- Utilisation de types de données très variées (usuelles des études sur le volet<br>• Utilisation de types de données très variées (usuelles des études sur le volet<br>• biodiversité mais aussi des données plus transversales : n **POURQUOI LA SIMULATION NUMÉRIQUE**<br>Utilisation de types de données très variées (usuelles des études sur le volet<br>biodiversité mais aussi des données plus transversales : nuages de points LIDAR<br>fusionné à la BD alti 5m, hy **FOURQUOI LA SIMULATION NUMÉRIQUE**<br>Utilisation de types de données très variées (usuelles des études sur le volet<br>biodiversité mais aussi des données plus transversales : nuages de points LIDAR<br>fusionné à la BD alti 5m, hy **POURQUON**<br>Utilisation de types de données très variées (u<br>biodiversité mais aussi des données plus transve<br>fusionné à la BD alti 5m, hydrologie, données de donnats divers,<br>permet de réaliser des expériences d'aménagements Utilisation de types de données très variées (usuelles des études sur le volet<br>biodiversité mais aussi des données plus transversales : nuages de points LIDAR<br>fusionné à la BD alti 5m, hydrologie, données de conceptions,..
- permet de réaliser des expériences d'aménagements in silico : différents scenarios pour l'aménagement menant à une succession de choix à faire et à historiser,
- nécessite des données SIG d'excellente qualité (couches cartographiques (.shp) sans informations attributaires),
- produit des sorties très diverses avec des formats multiples et des volumes de données importants,

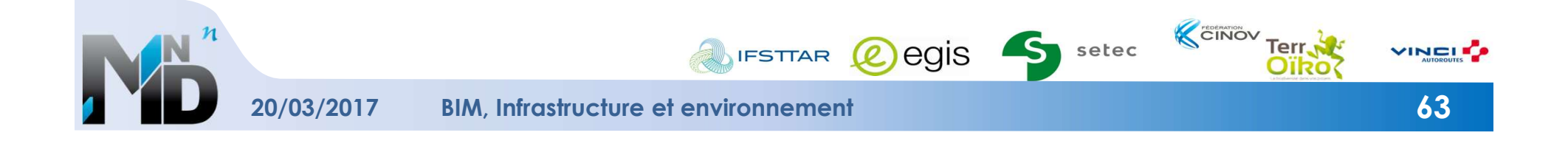

- identifier et formater les données nécessaires à la réalisation de ces simulations
- identifier et comprendre les problèmes d'interopérabilité et de proposer des solutions de résolution,
- reproduire de manière simplifiée, des processus décisionnels quant au choix d'aménagements réalisés et faire des propositions concrètes sur les informations à **CELET**<br>
identifier et formater les données nécessaires à la réali<br>
identifier et comprendre les problèmes d'interopérabil<br>
de résolution,<br>
reproduire de manière simplifiée, des processus décisie<br>
d'aménagements réalisés e
- générer des données exploitables directement par l'aménageur ou les autres acteurs des études,
- comprendre les apports de ces simulations pour le choix et la localisation des mesures environnementales des projets d'infrastructures linéaires mais aussi d'en cerner les implications en termes de conception d'un BIM infrastructure.

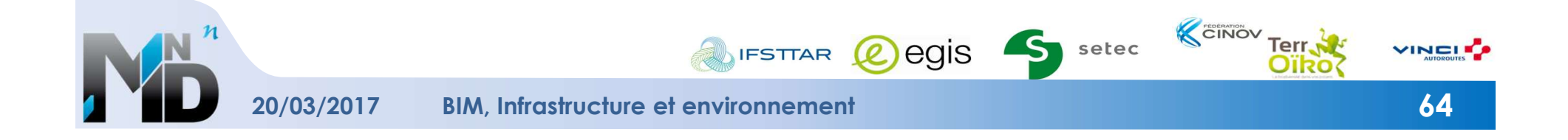

### **®SIMOÏKO**

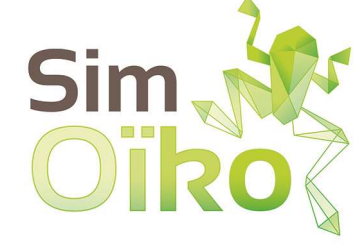

<sup>®</sup>SIMOÏKO<br>SimOïko est le logiciel de simulation numérique développé par la<br>start-up TerrOïko (partenaire de l'UC6 pour le CINOV). Cet outil est<br>dérivé du modèle de recherche MetaConnect (Moulherat, 2014) et<br>développé en p <sup>©</sup>SIMOÏKO<br>SimOïko est le logiciel de simulation numérique développé par la<br>start-up TerrOïko (partenaire de l'UC6 pour le CINOV). Cet outil est<br>dérivé du modèle de recherche MetaConnect (Moulherat, 2014) et<br>développé en p <sup>6</sup>SIMOÏKO<br>SimOïko est le logiciel de simulation numérique développé par la<br>start-up TerrOïko (partenaire de l'UC6 pour le CINOV). Cet outil est<br>dérivé du modèle de recherche MetaConnect (Moulherat, 2014) et<br>développé en p <sup>6</sup>SIMOÏKO<br>SimOïko est le logiciel de simulation numérique développé par la<br>start-up TerrOïko (partenaire de l'UC6 pour le CINOV). Cet outil est<br>dérivé du modèle de recherche MetaConnect (Moulherat, 2014) et<br>développé en p **Expérimentale du CNRS** à Moulis (FR). SimOïko valorise de l'UC6 pour le CINOV). Cet outil est<br>dérivé du modèle de recherche MetaConnect (Moulherat, 2014) et<br>Expérimentale du CNRS à Moulis (FR). SimOïko valorise les travau **de plusieurs de plusieurs de plusieurs de plusieurs de l'UCG pour le CINOV). Cet outil est<br>
développé en partenaire de l'UCG pour le CINOV). Cet outil est<br>
développé en partenariat avec la Station d'Ecologie Théorique et<br>** 

Simoïko est le logiciel de simulation numérique déve<br>start-up TerrOïko (partenaire de l'UC6 pour le CINOV).<br>dérivé du modèle de recherche MetaConnect (Moulhe<br>développé en partenariat avec la Station d'Ecologie T<br>Expériment

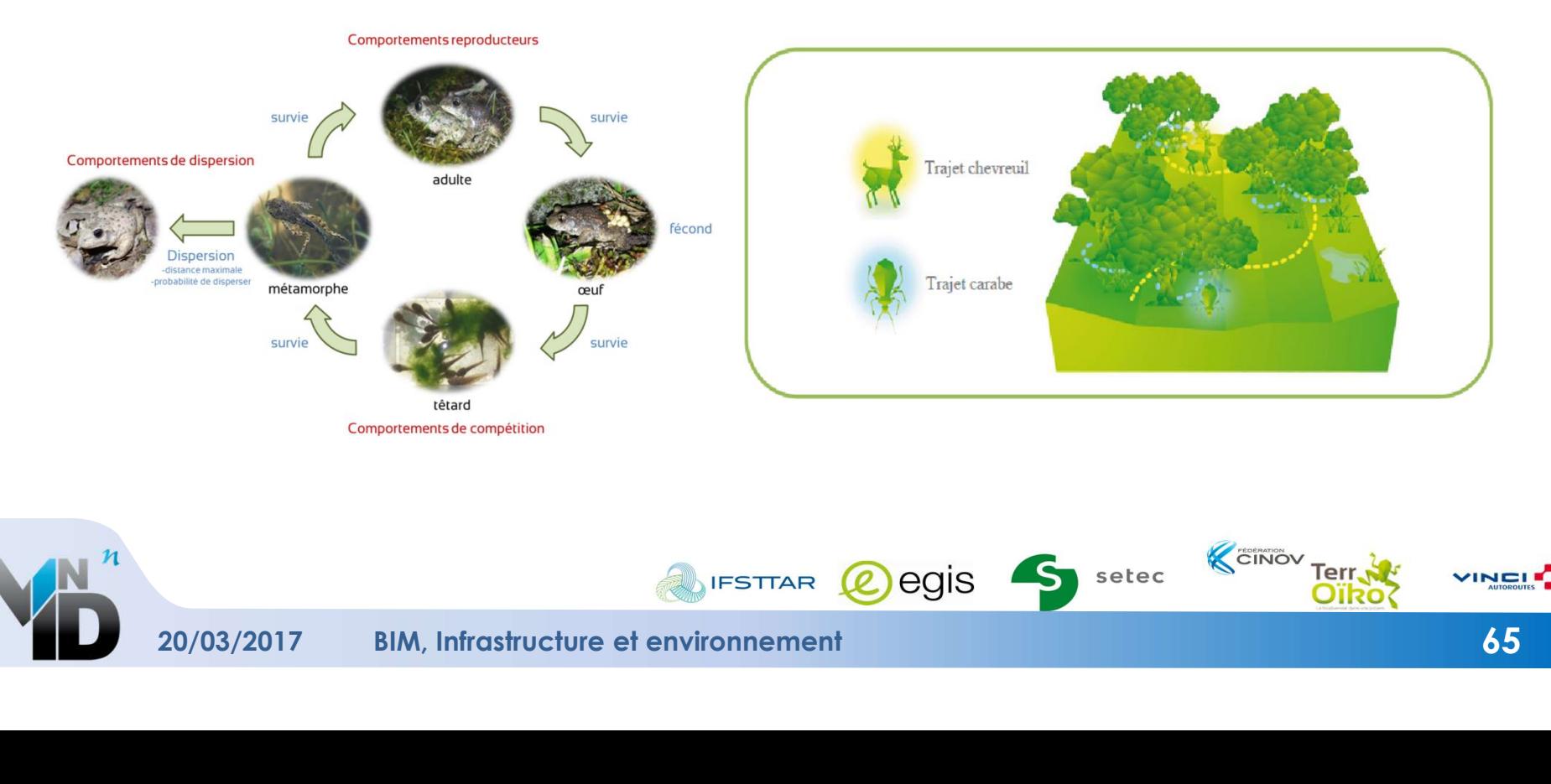

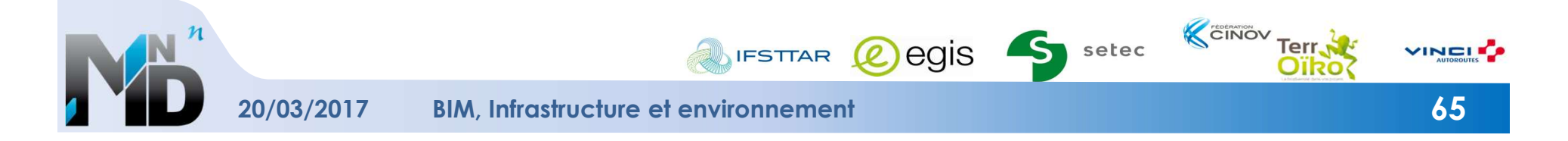

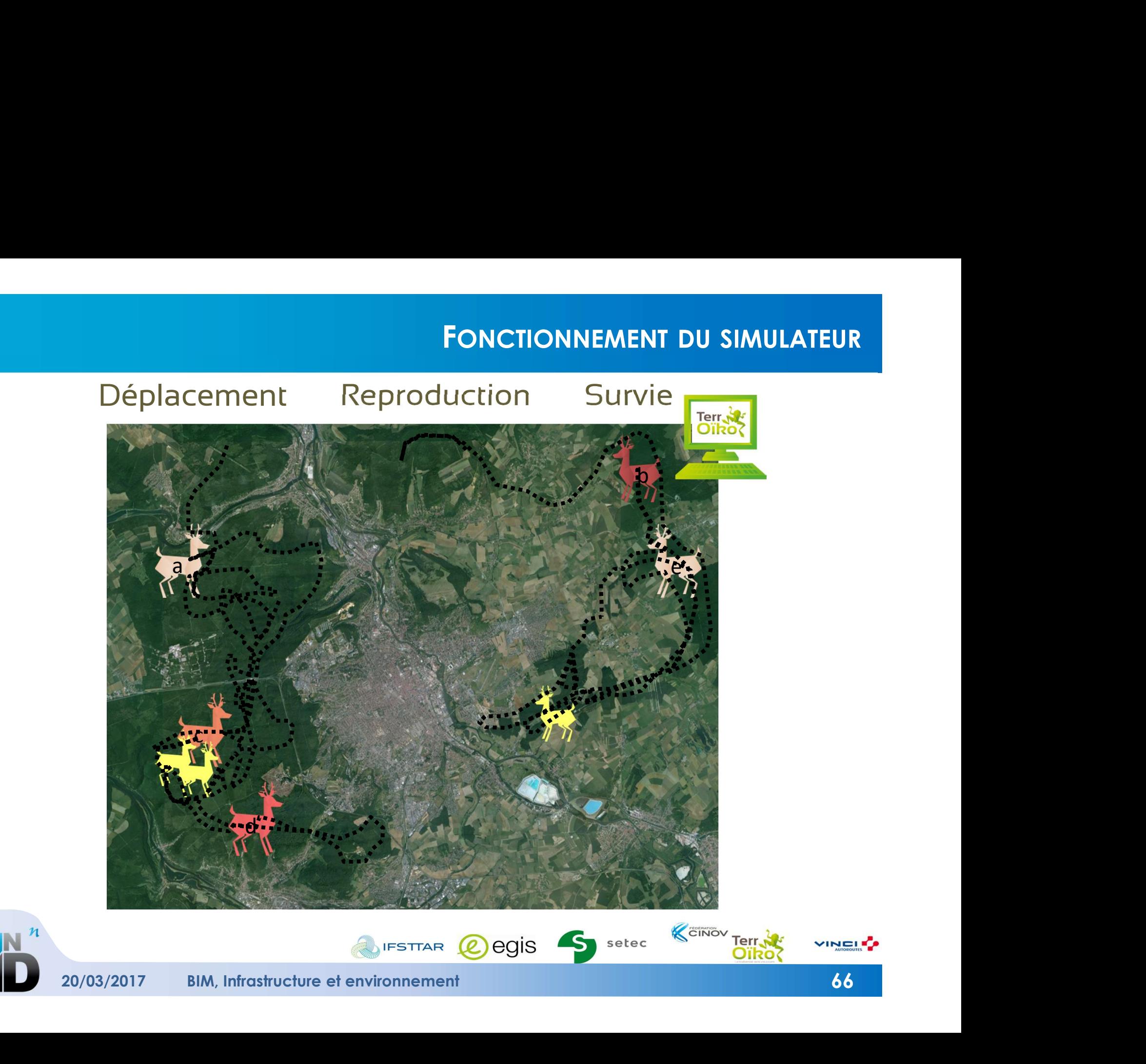

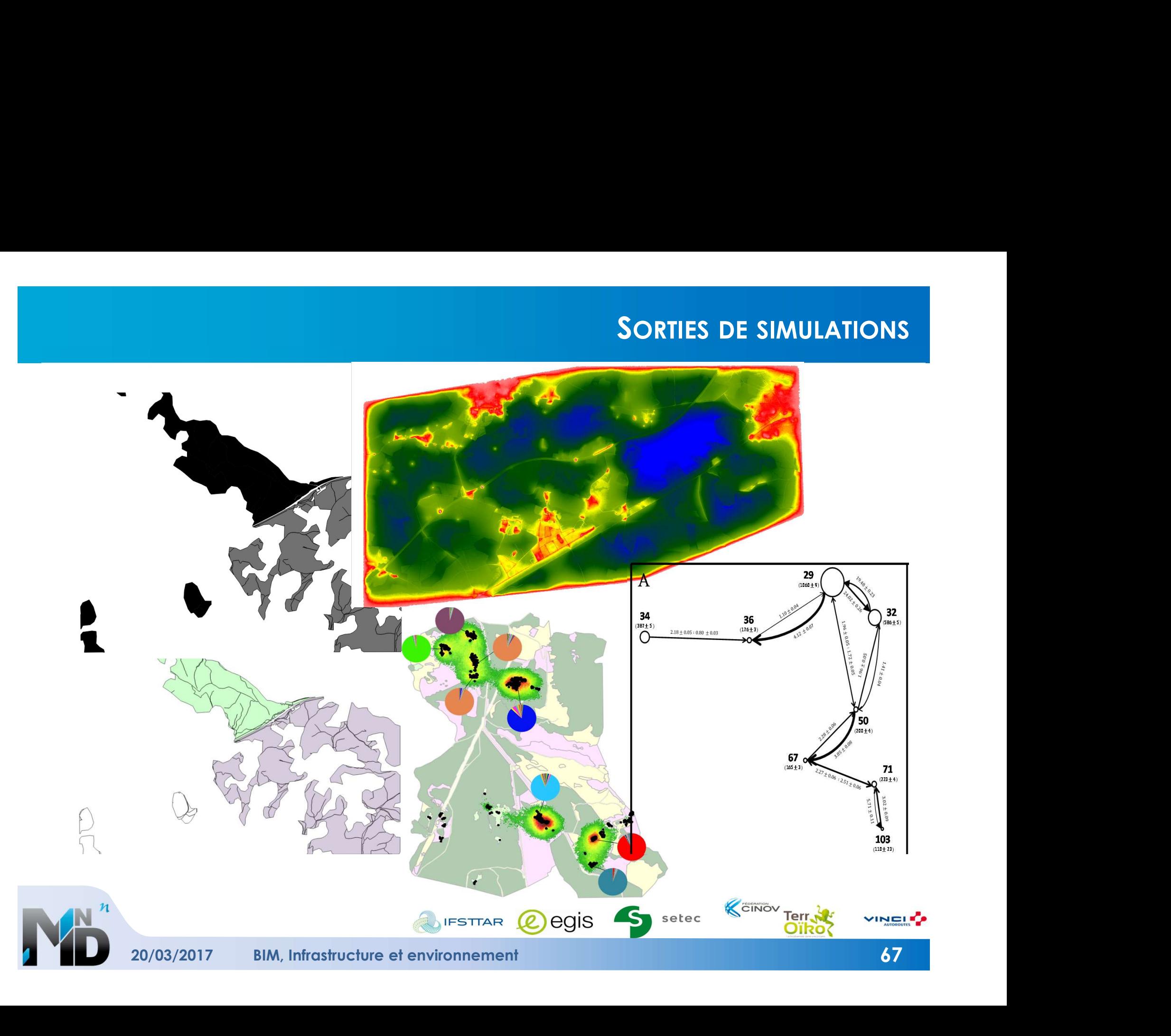

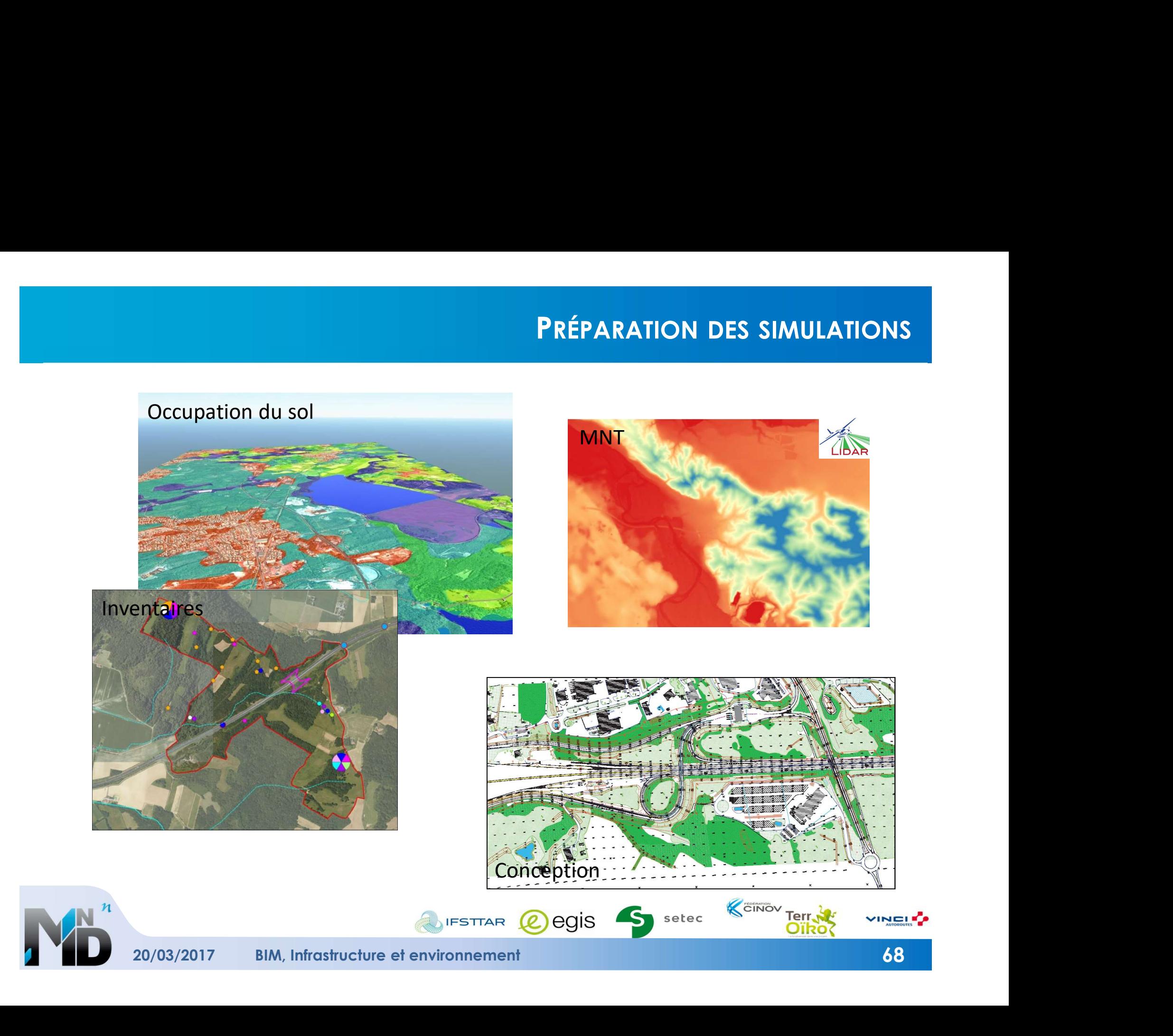

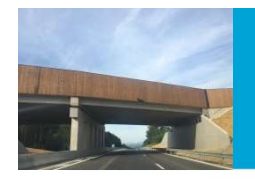

# CONFIGURATION DES SIMULATIONS

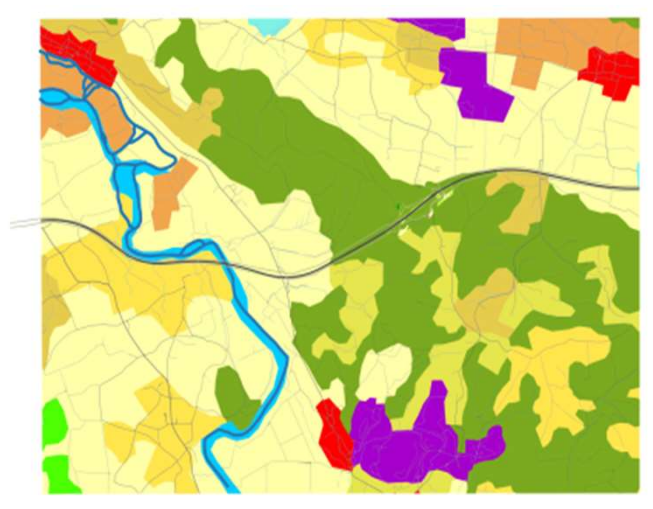

Occupation du sol finale extending the Plaquage sur MNT

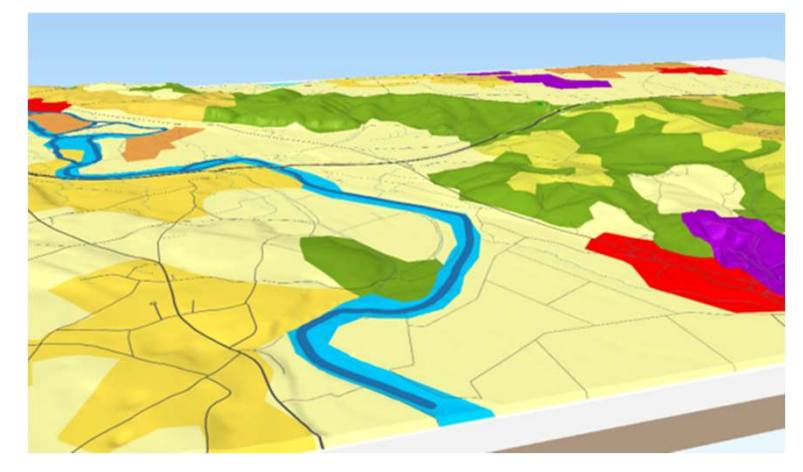

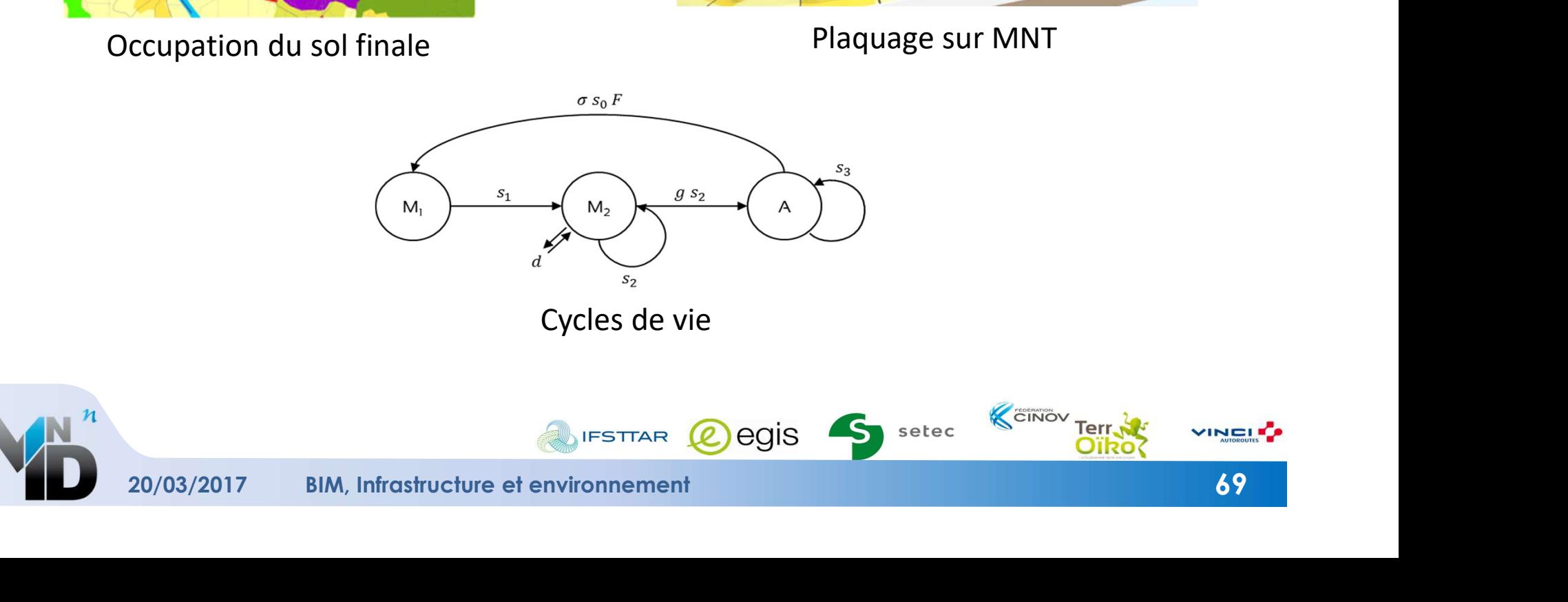

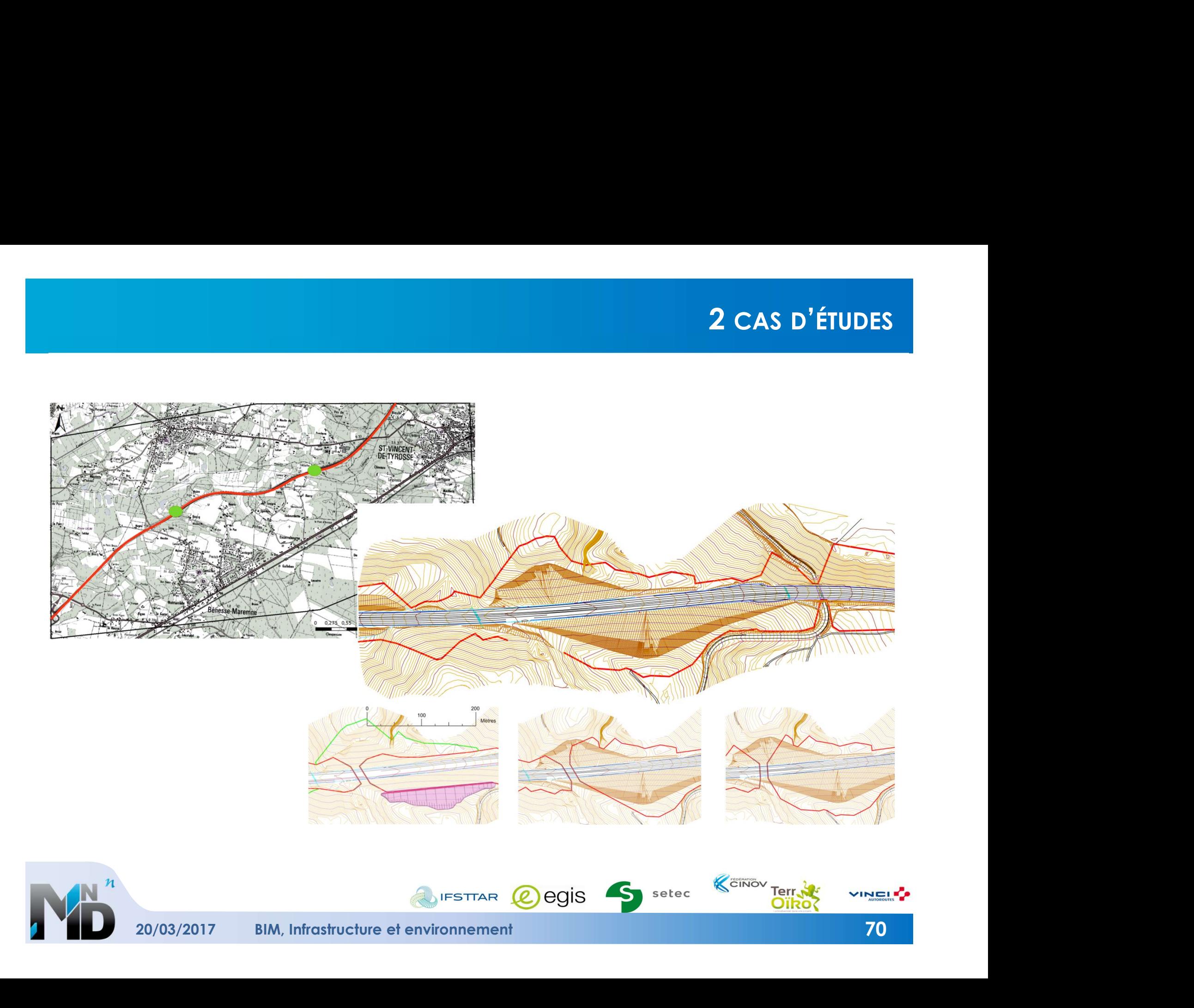
# COMPARAISON DES RÉSULTATS DE SIMULATIONS

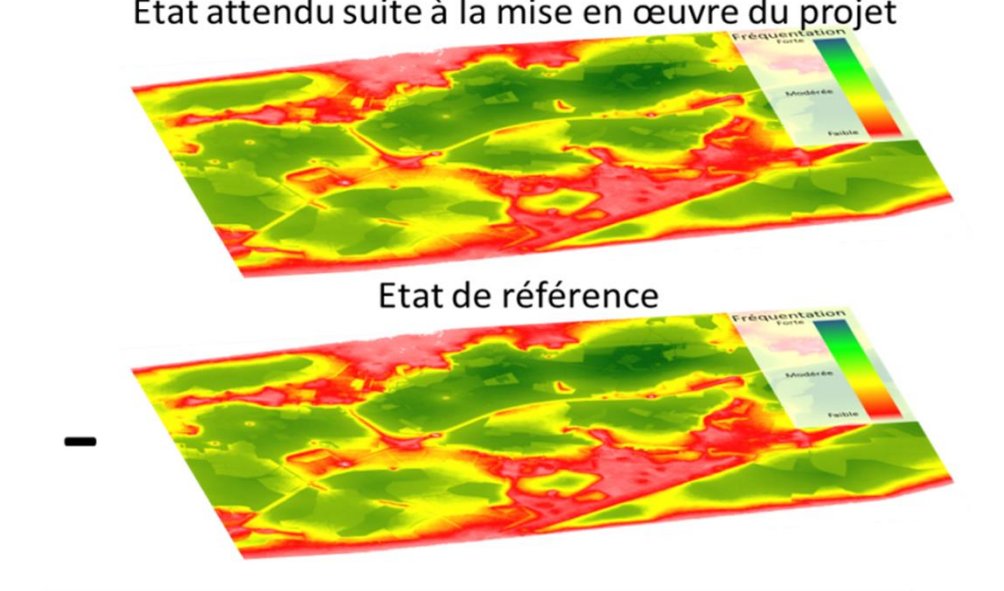

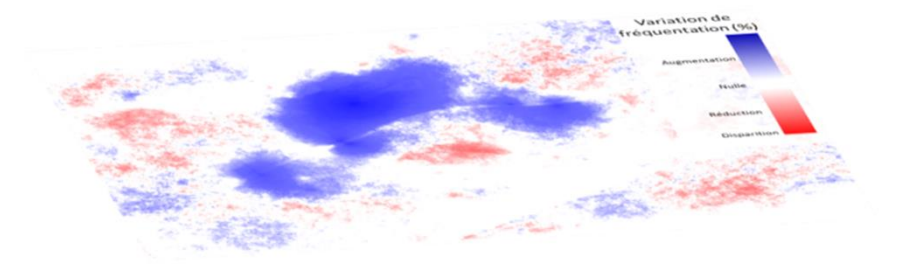

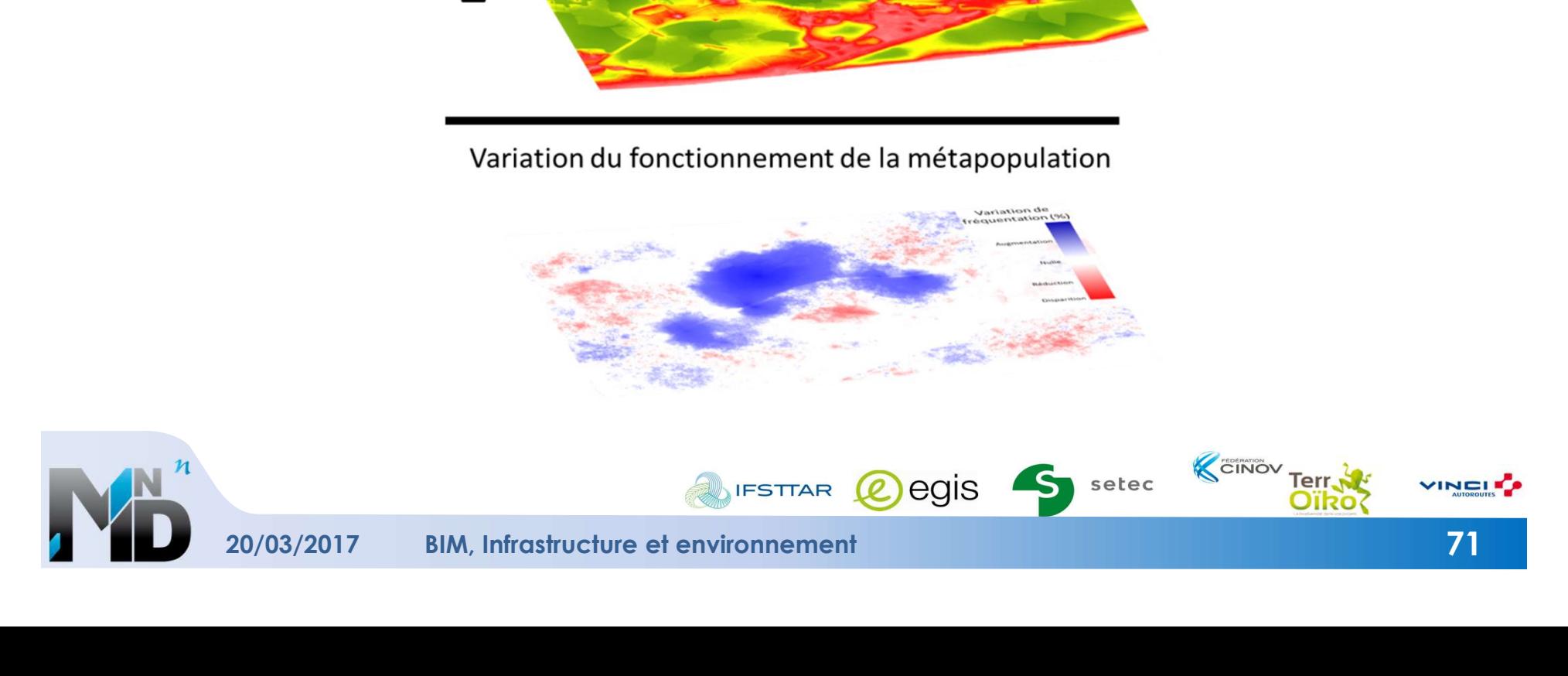

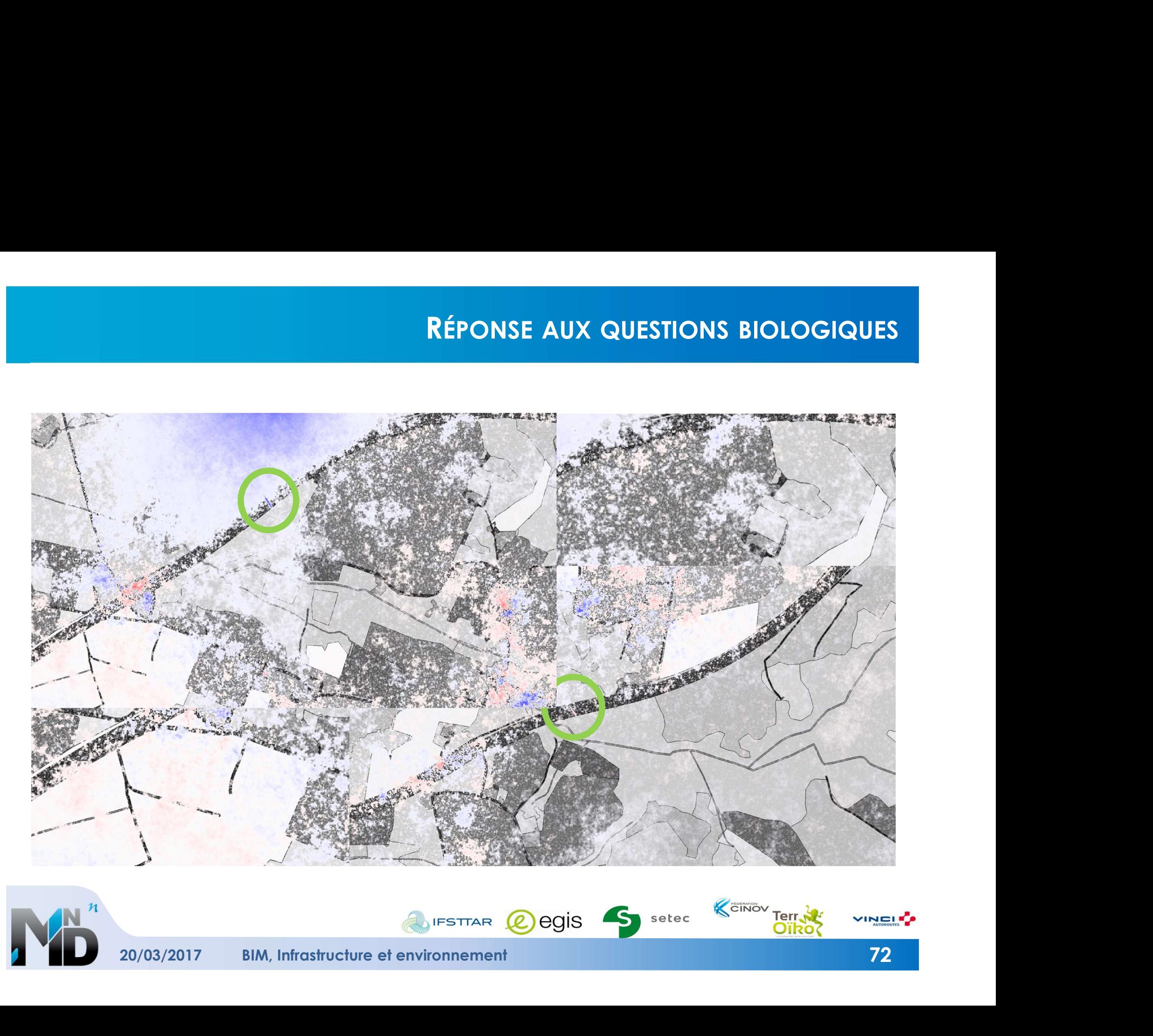

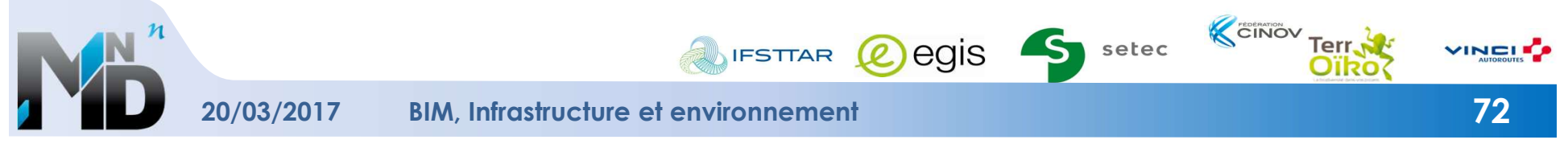

# INTEROPÉRABILITÉ ET PROPAGATION DE L'ERREUR

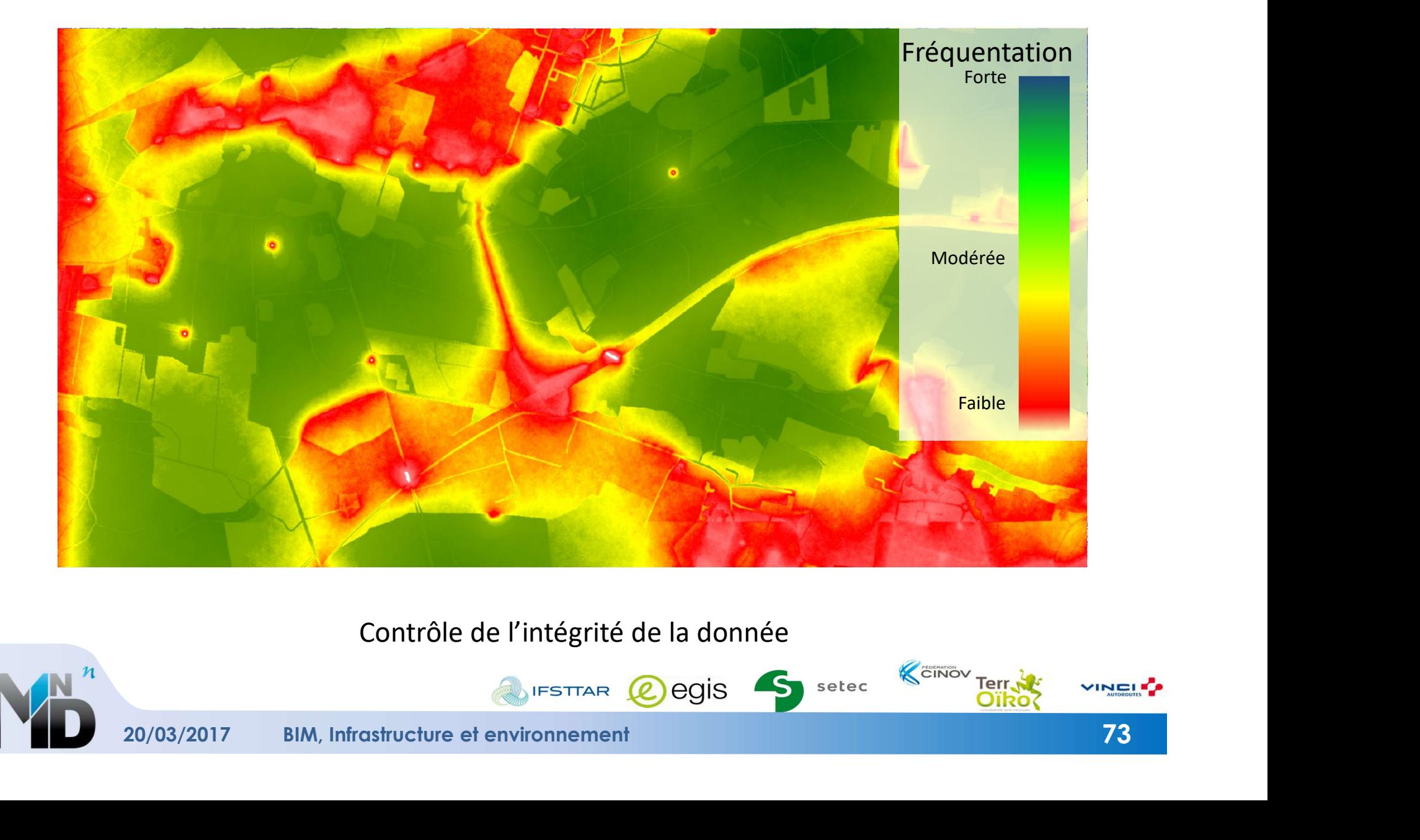

Contrôle de l'intégrité de la donnée

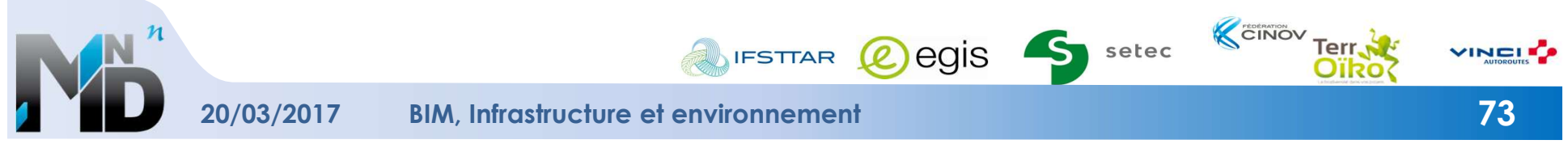

# ERREURS ET ANOMALIES DE SIMULATIONS

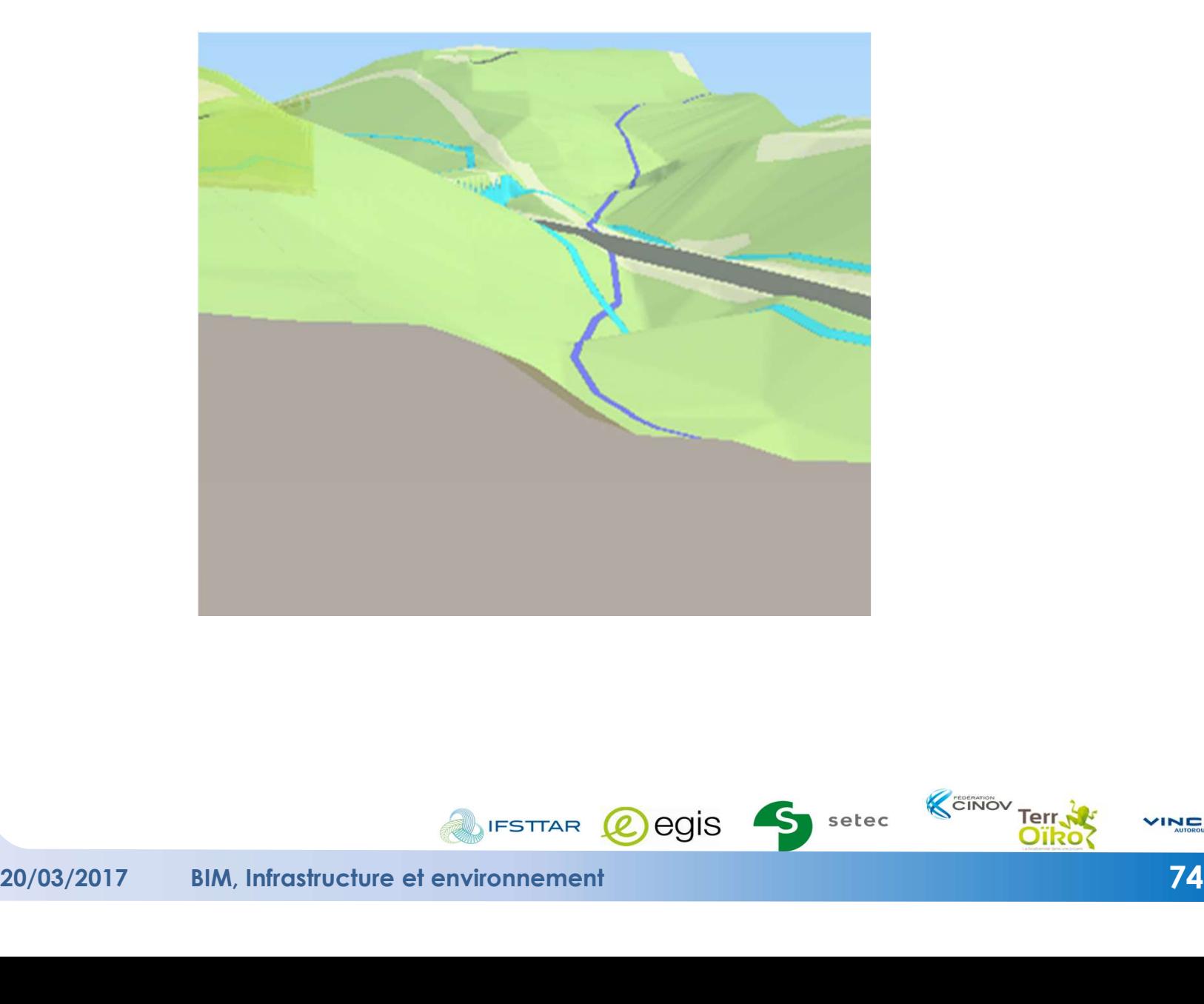

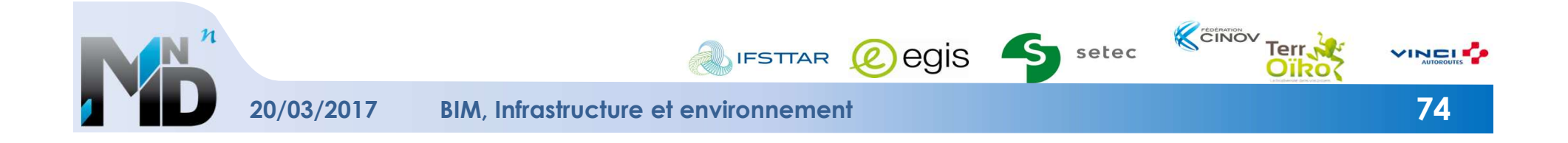

# CONTIGÜITÉ DES POLYGONES ET CONSÉQUENCES SUR LES SIMULATIONS

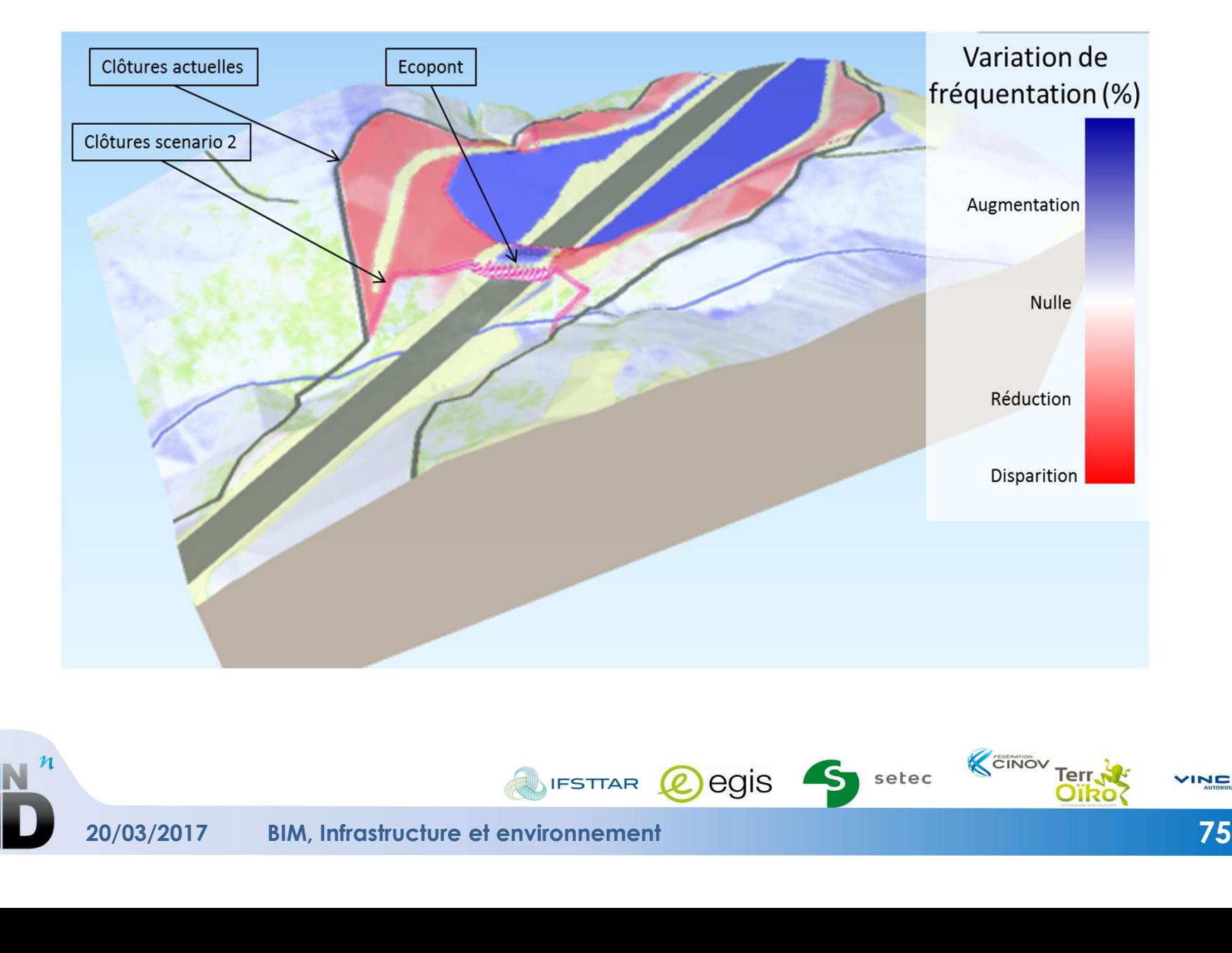

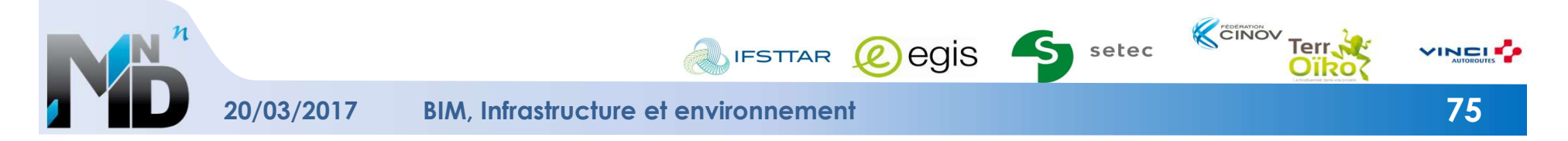

# SYNTHÈSE

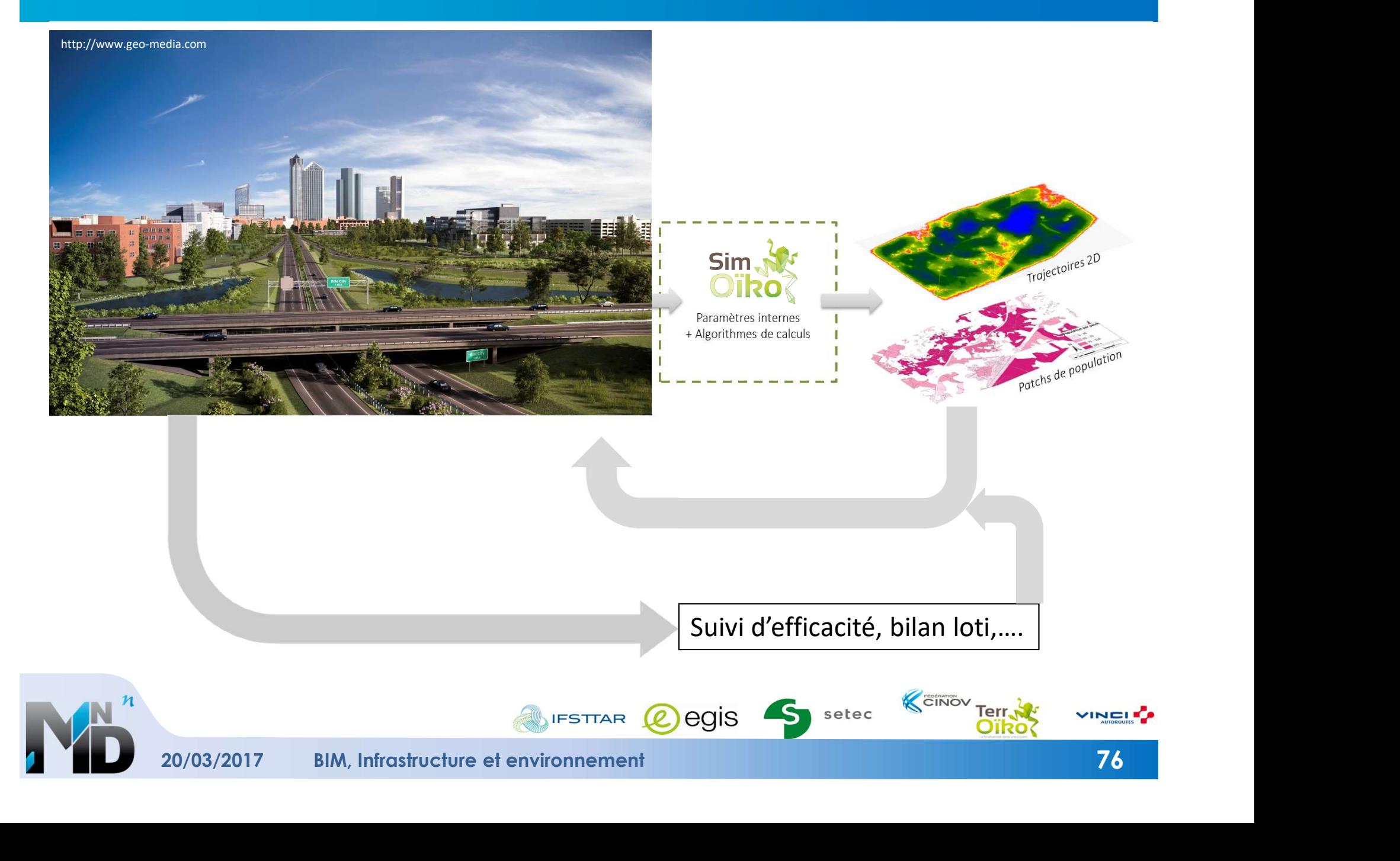

# BIM Infrastructures et Environnement

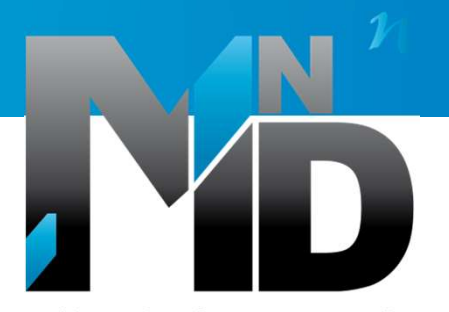

Modélisation des INformations INteropérables pour les INfrastructures Durables

# Outils et formats Denis Le Roux Setec Sylvain Guilloteau Vinci Autoroutes

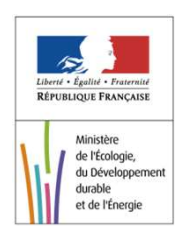

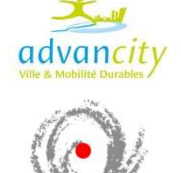

BIM, Infrastructure et environnement

20/03/2017

# 6.1 OUTILS UTILISÉS ET FORMATS D'ÉCHANGE

- ► Périmètre et échelle
- ► Données hétérogènes
- ► Solutions
- ► Recommandations

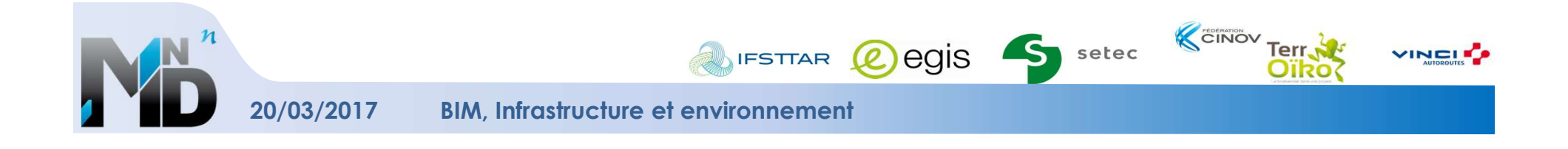

# PÉRIMÈTRE ET ÉCHELLE

- Projet lui-même (autoroutes, LGV…)
- MNT et occupation du sol sur une grande superficie
- Ouvrages et détails génie civil
- Besoin de partir d'un SIG3D vers une maquette 3D sémantisée d'un ouvrage

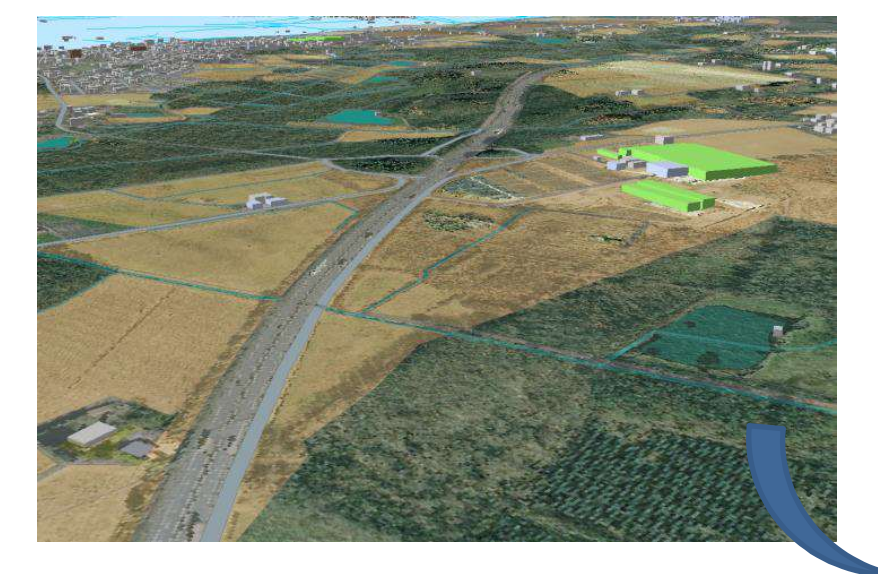

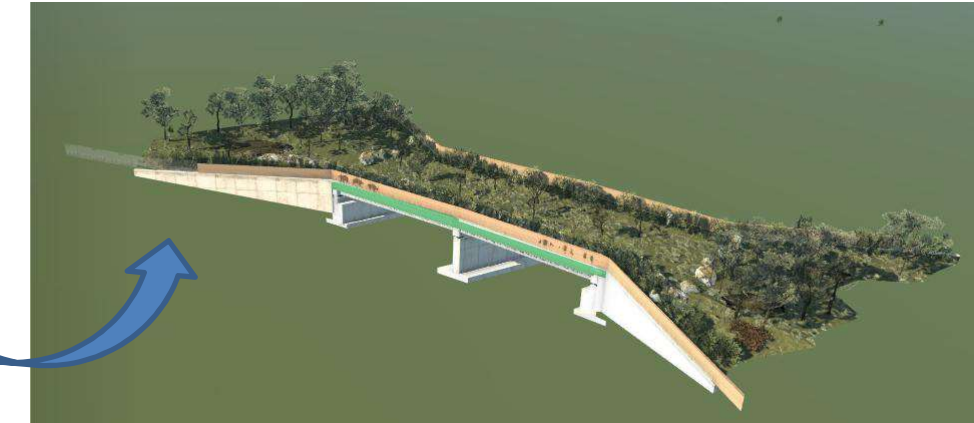

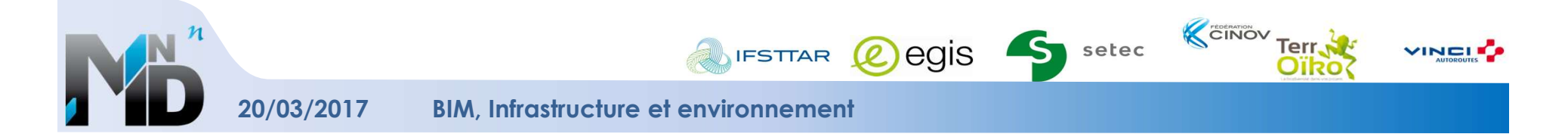

# DONNÉES HÉTÉROGÈNES

► Des entrants très hétérogènes et fournisseurs très variés :

## Dwg, shape, raster pdf, ASC, Lidar…

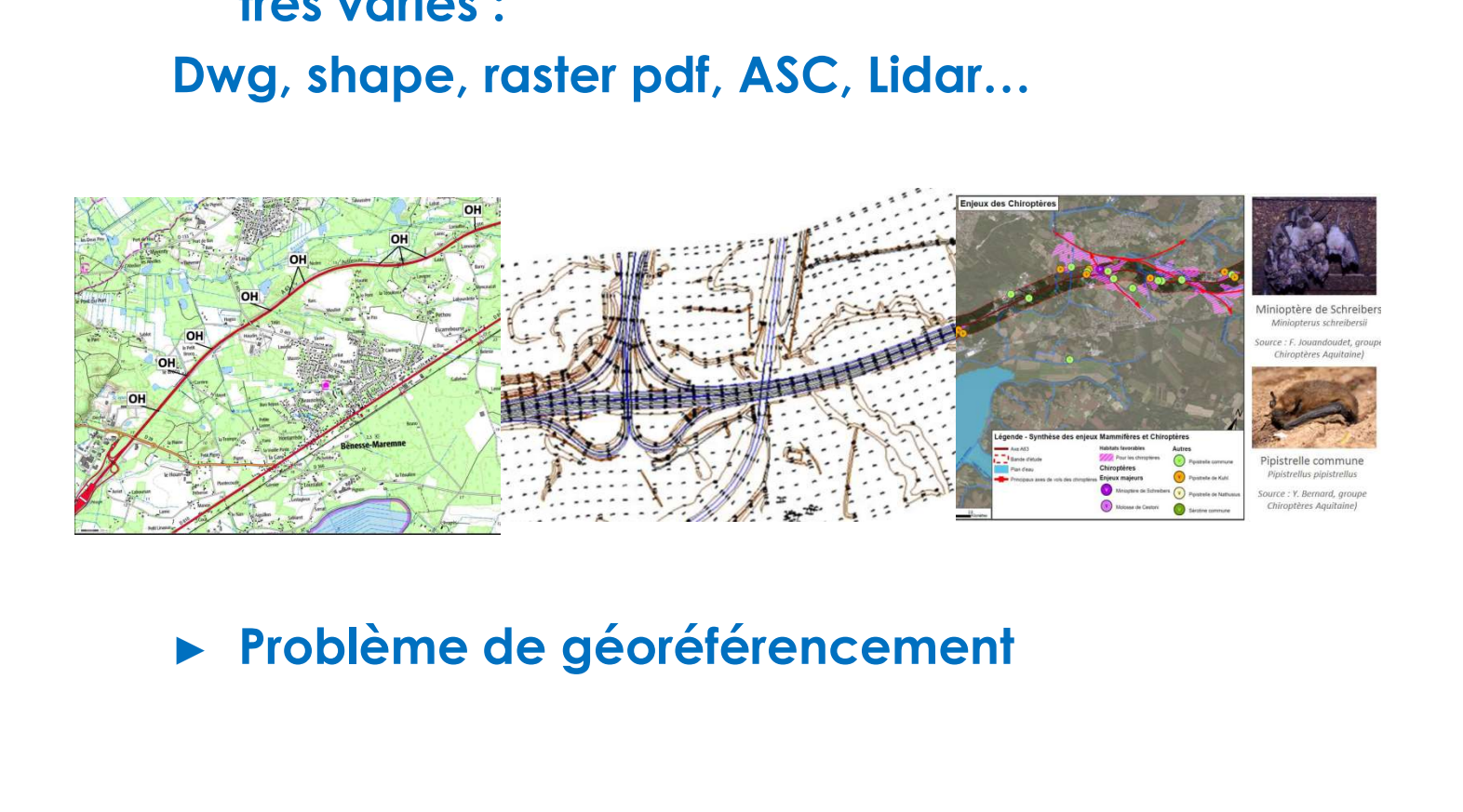

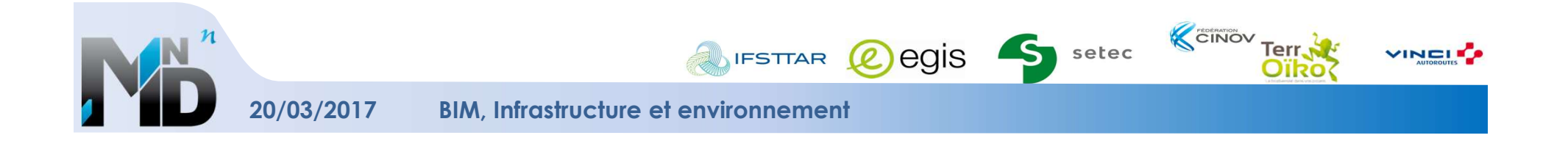

# DONNÉES HÉTÉROGÈNES

- Hétérogénéité des entrants :
- Difficultés d'interopérabilité entre logiciels métier (SIG/CAO)

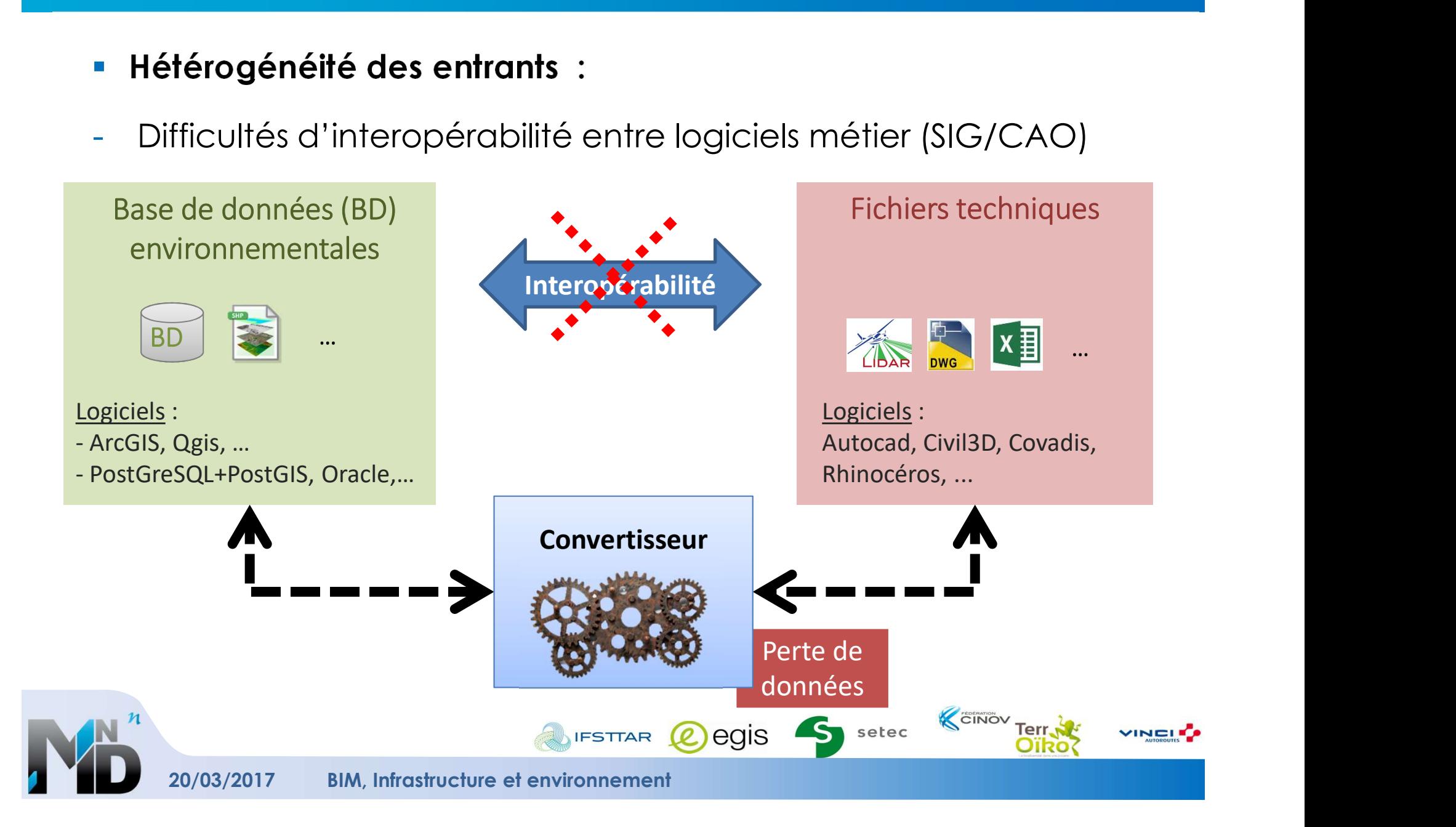

- Flux de données :
- **DONNÉES HÉTÉROGÈNES<br>
 Flux de données :<br>
 Erreurs dues aux changements de formats et aux échanges<br>
successifs<br>
 Convertisseur<br>
 Convertisseur<br>
 Convertisseur** successifs

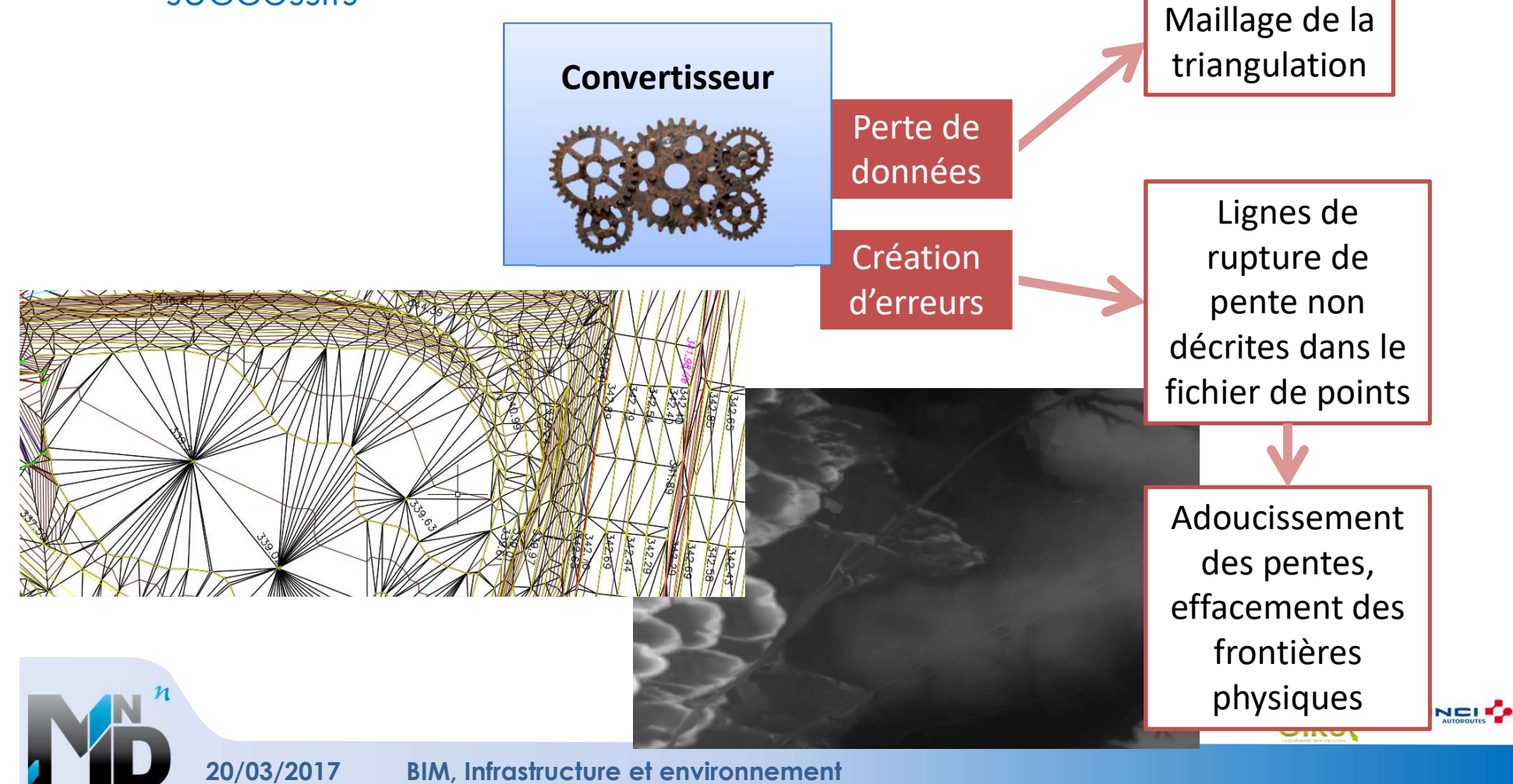

# DONNÉES HÉTÉROGÈNES

Flux de données :

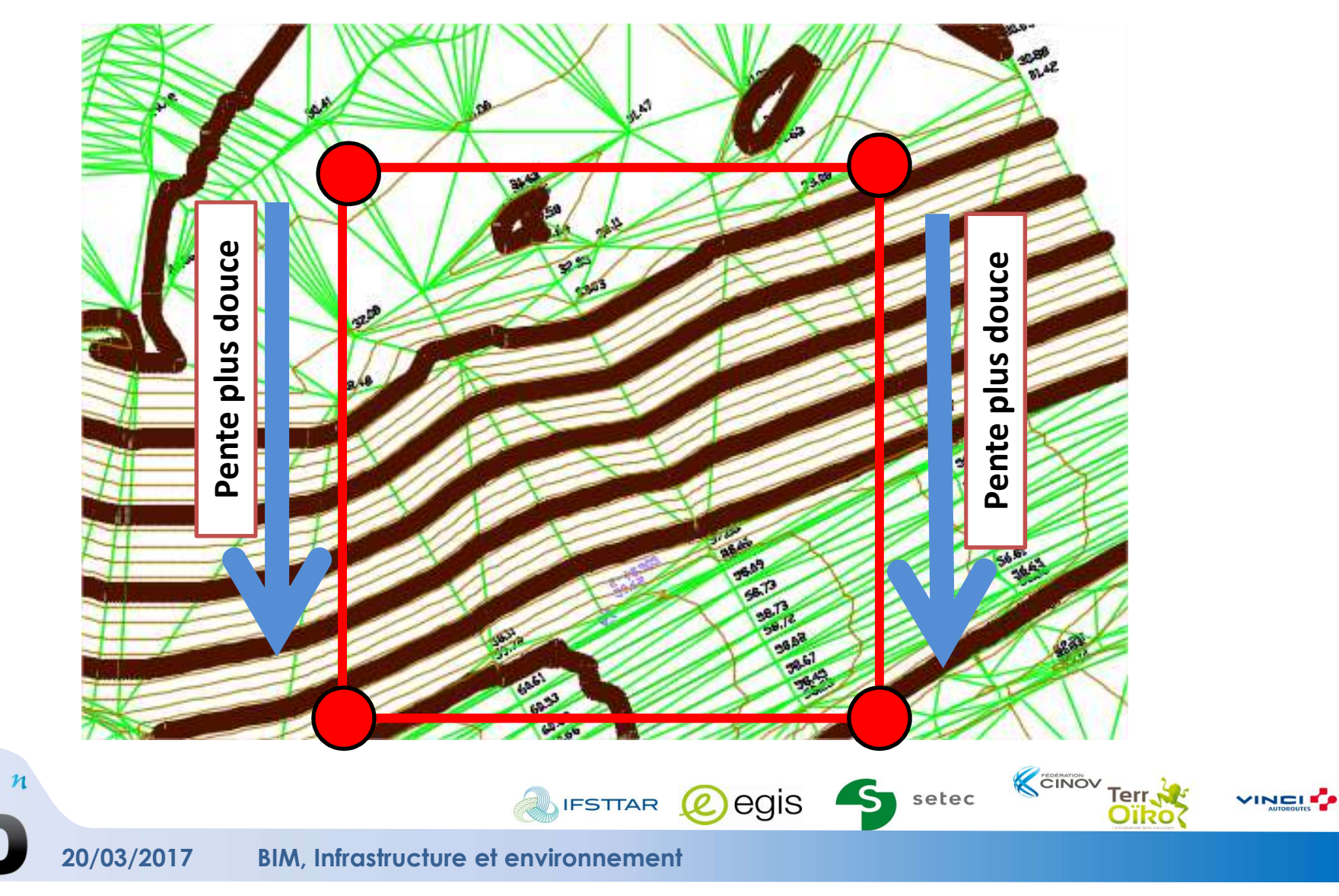

# VIANOVA

# $+$  -  $+$  -  $+$

Conception Détection de clash Viewer collaboratif 3D

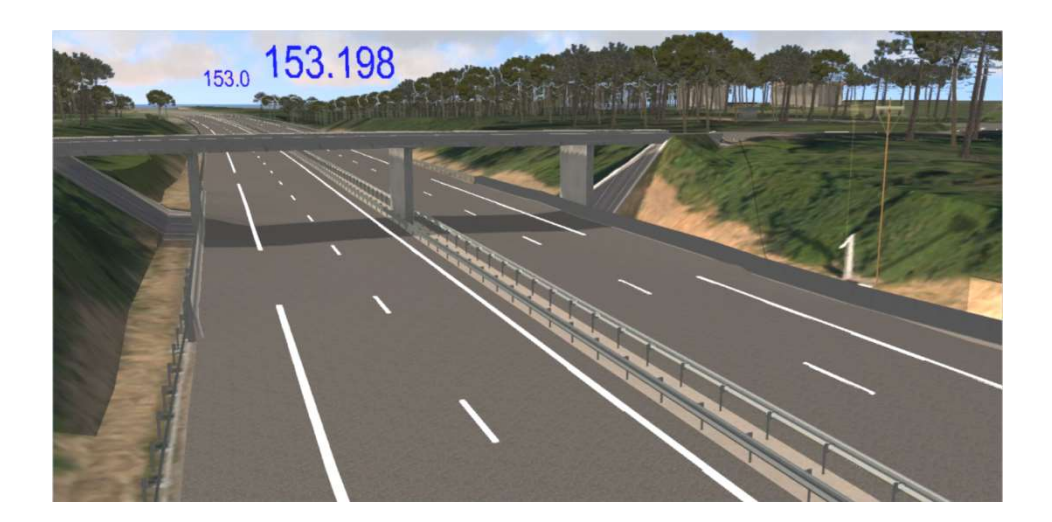

-Pas réellement de données attributaires Format fermé Pas connectable à une base de données

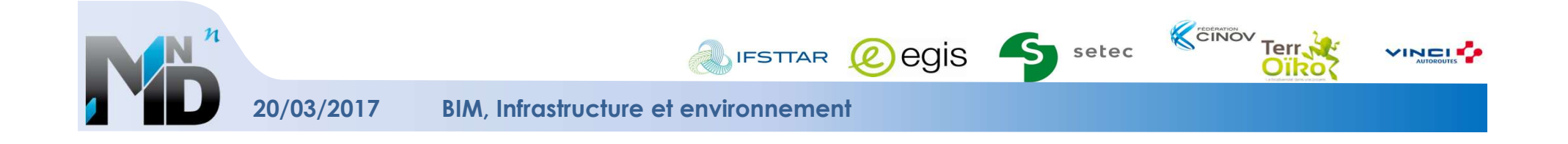

# ArcScene

# $+$  -  $+$  -  $+$

SIG 3D Connection à des bases de données Intégration d'objets 3D (3ds,dae,skp)

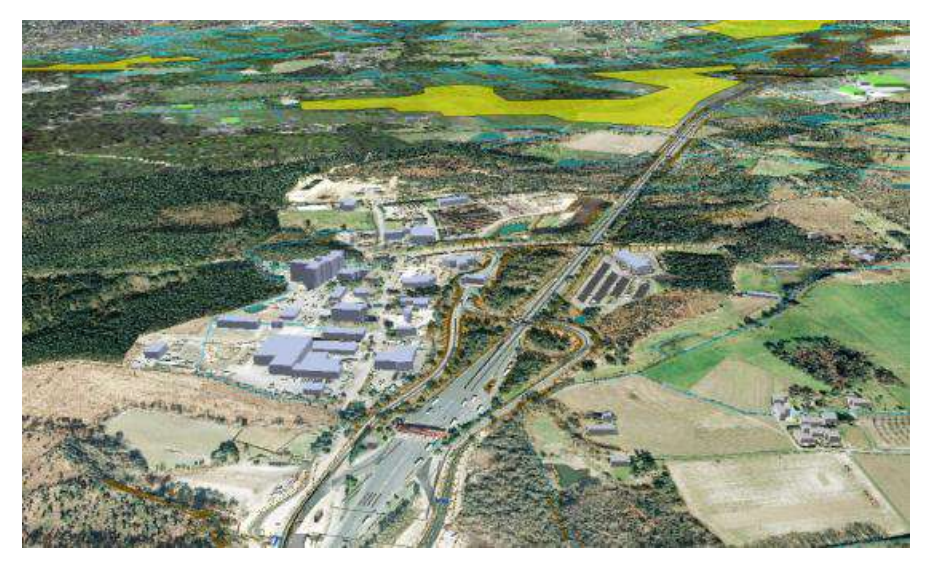

Pas de conception Pas de détection de clash

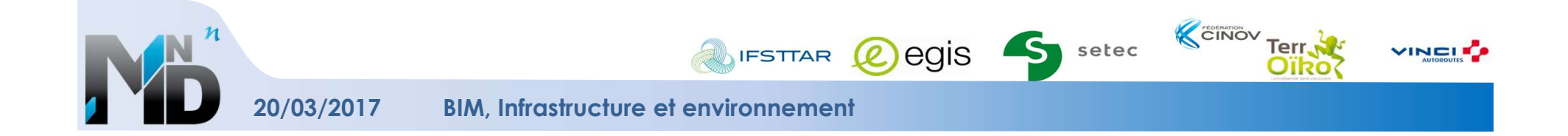

# Infraworks

# $+$  -  $+$  -  $+$

Liens directs avec Civil 3D Collaboration cloud Intégration de shapefiles Viewver 3D Connection base de données

Pas de détection de clash Conception via Civil 3D Gestion des données attributaires

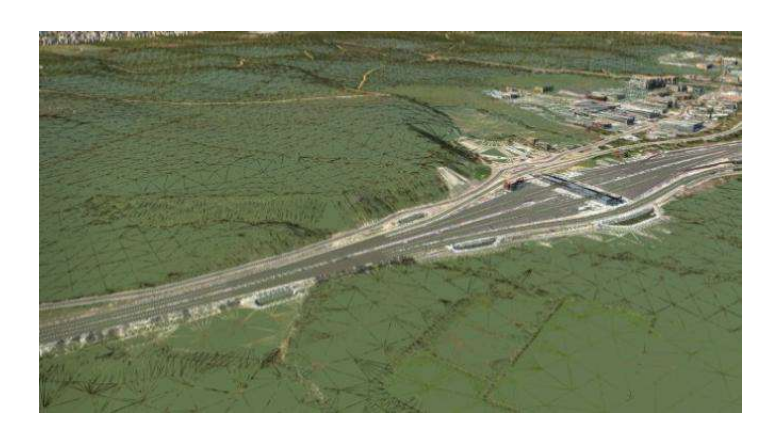

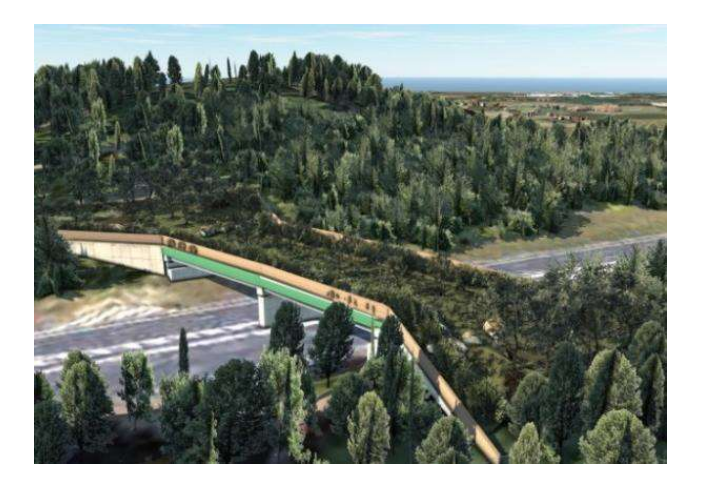

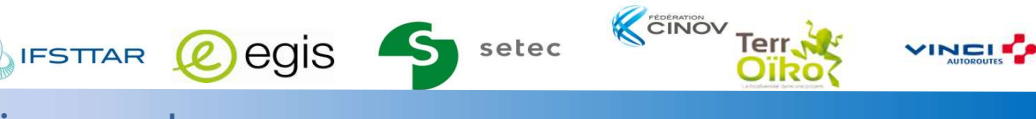

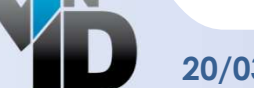

20/03/2017 BIM, Infrastructure et environnement

# Terra Explorer Pro

# $+$  -  $+$  -  $+$

Viewer 3D/4D Intégration de données SIG Intégration de maquette 3D réaliste Connection base de données

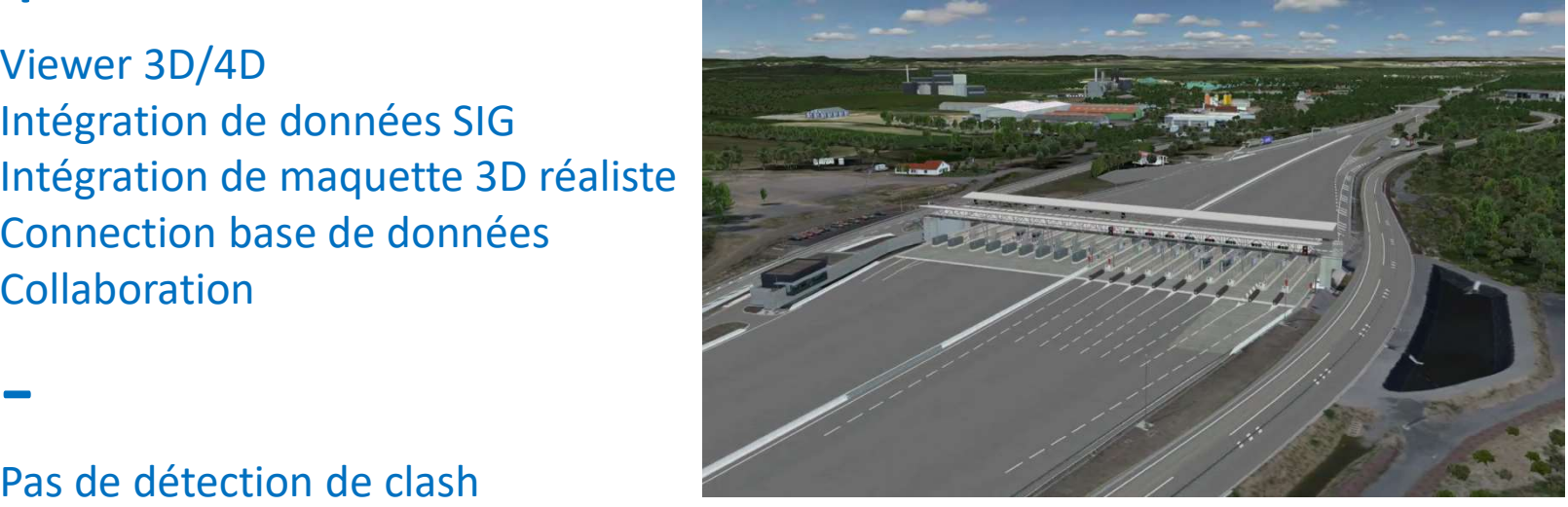

Pas de conception

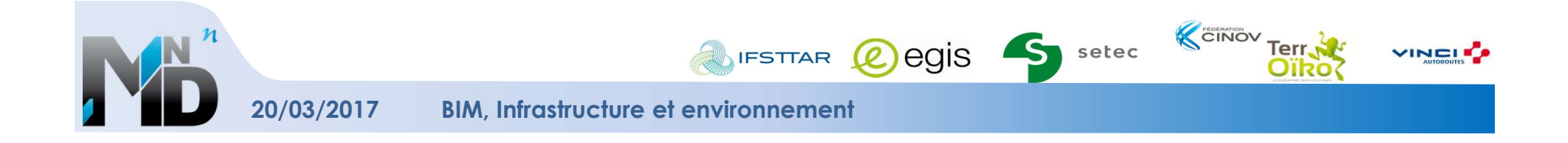

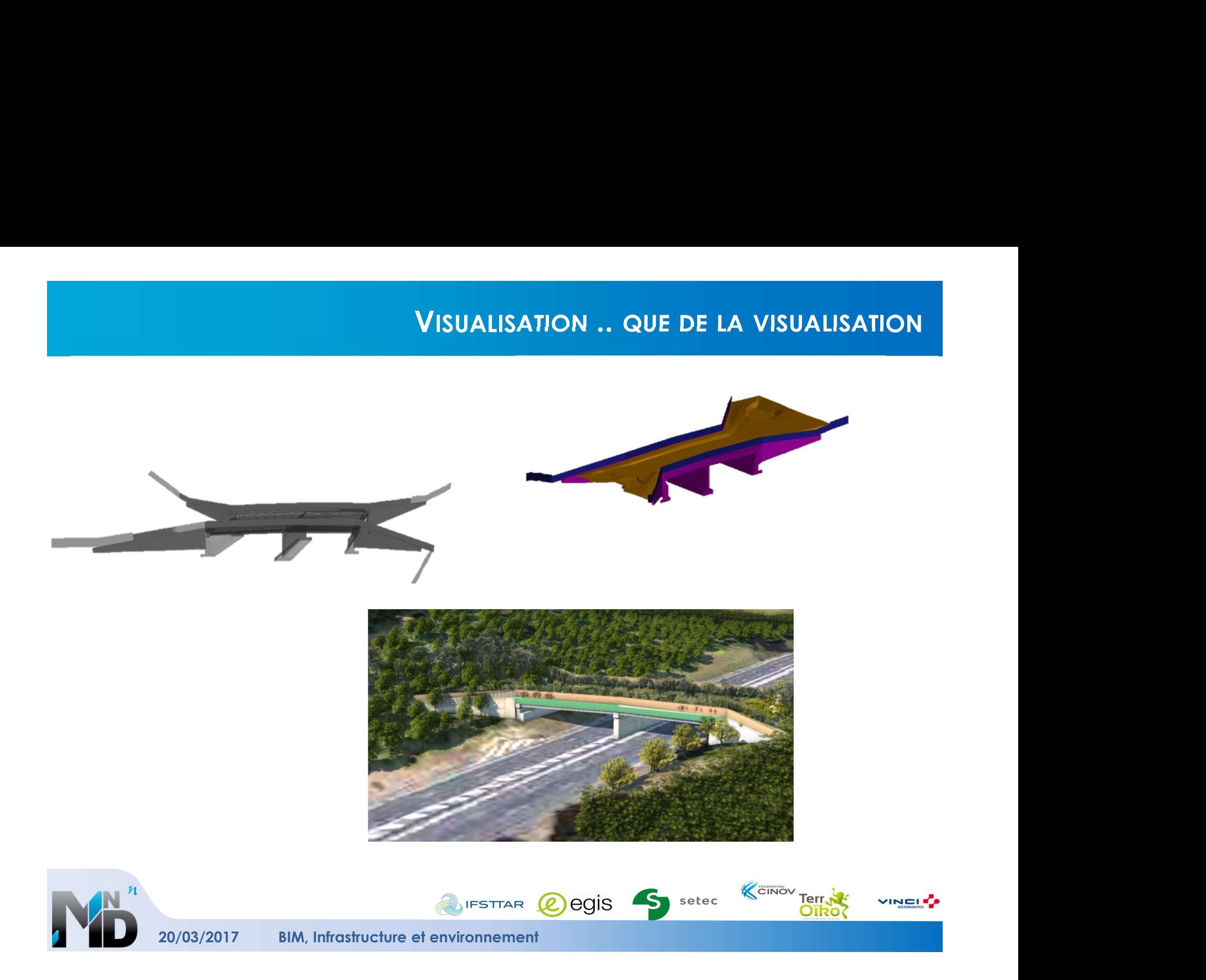

- Fluidifier les échanges pour garantir l'intéropérabilité
- Mise en œuvre systématique de charte graphique
- Mise en œuvre méthode de renseignement des données 3D
- Préconiser pour anticiper l'intégration des fichiers dans des standards d'échange (InfraGML, IFC…)
- Adapter les chartes SIG pour les études environnementales
- Conservation des fichiers à chaque étape de décision
- Mise en œuvre d'une GED
- Préparation des fichiers à lier aux objets de la maquette numérique
- $\rightarrow$  Dresser une convention BIM au début du projet

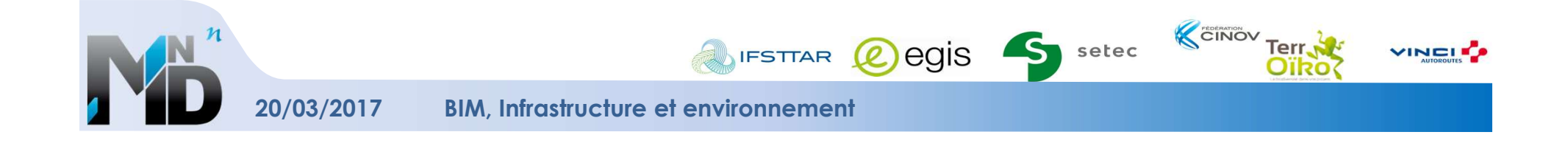

## une BD centralisée et standardisée

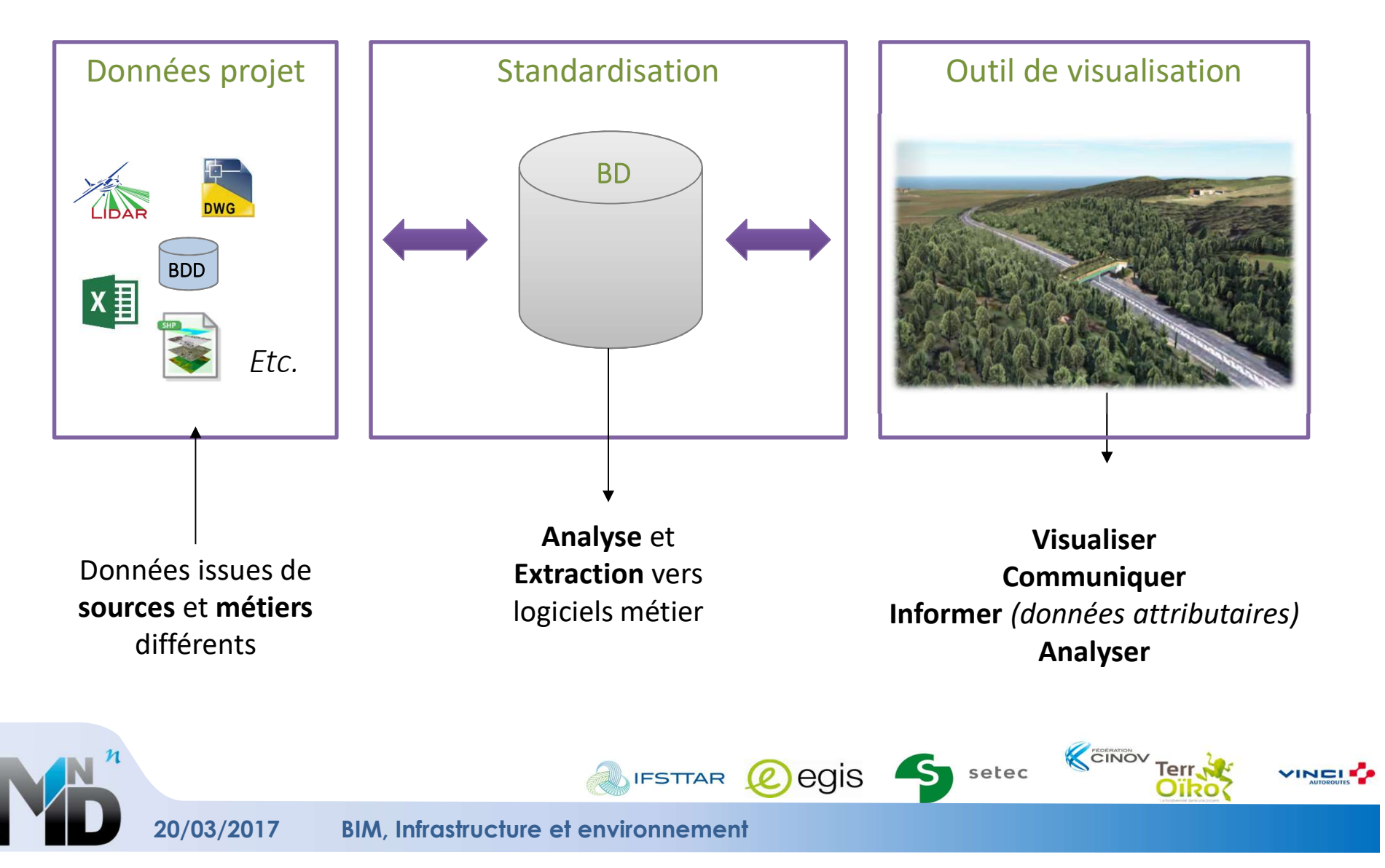

# Infrastructures et Environnement

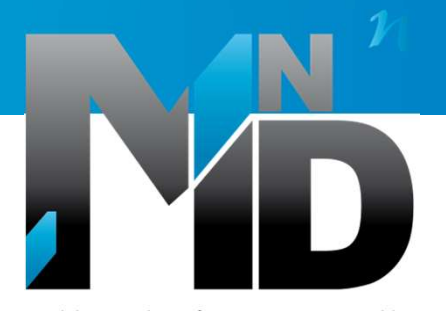

Modélisation des INformations INteropérables pour les INfrastructures Durables

# Granularité et niveau de détail de l'information

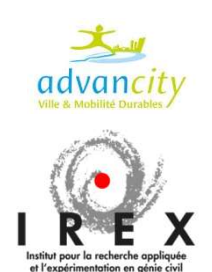

RÉPUBLIQUE FRANÇAISE Ministère de l'Écologie. du Développement durable et de l'Énergie

Liberté . Évalité . Fraternit

Charles-Edouard TOLMER, Egis 20/03/2017

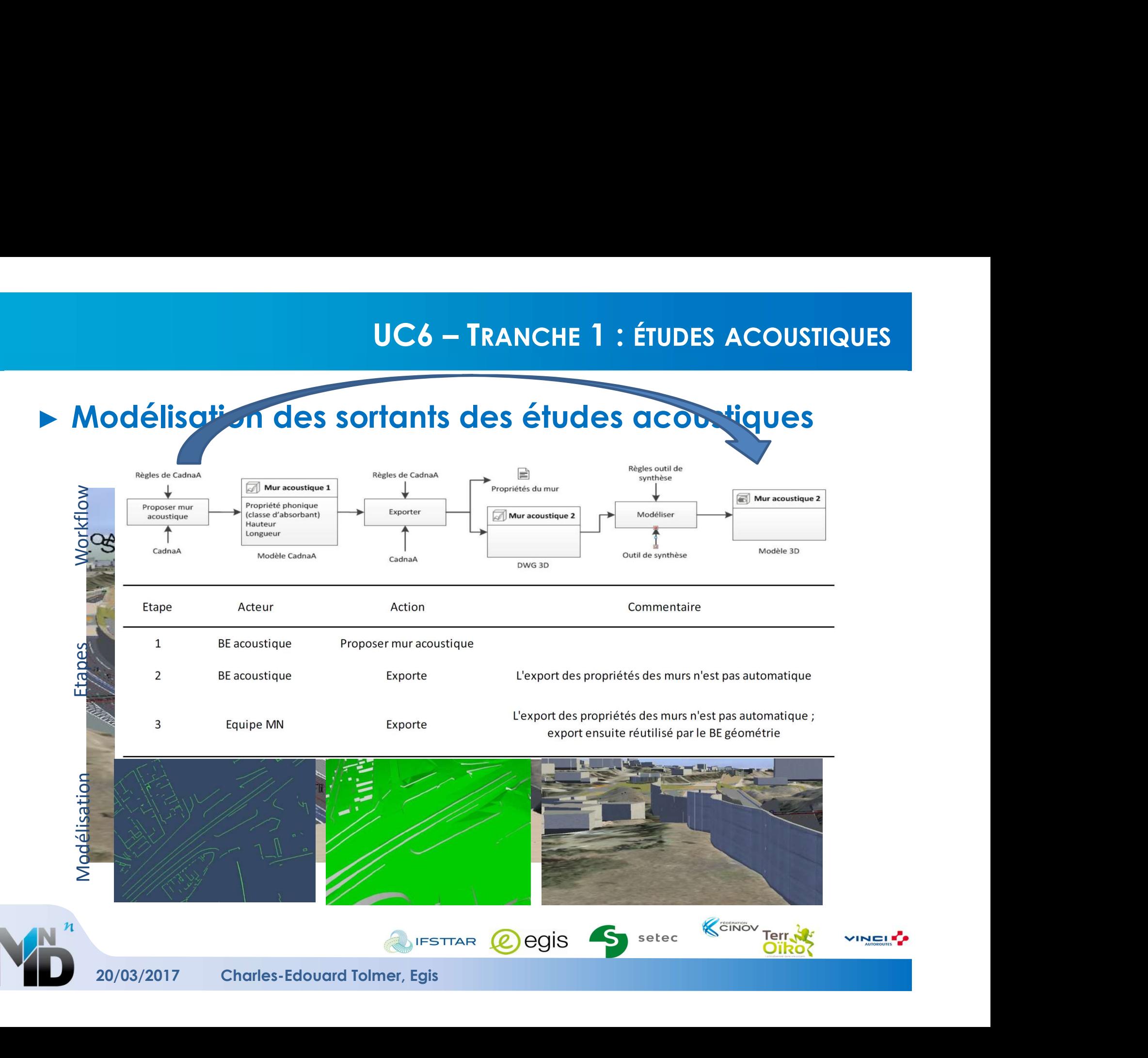

# NIVEAU DE DÉTAIL ET TRANSFORMATIONS DES ENTRANTS<br>Transformé pour la Transformé pour

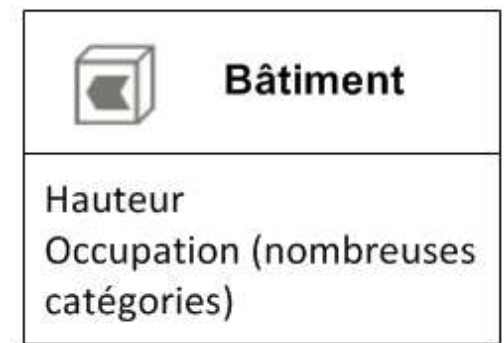

# étude acoustique

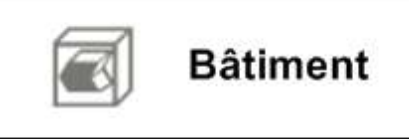

Occupation (catégories réglementaires)

étude qualité de l'air

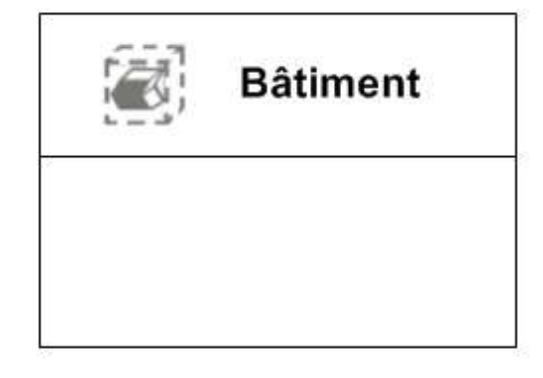

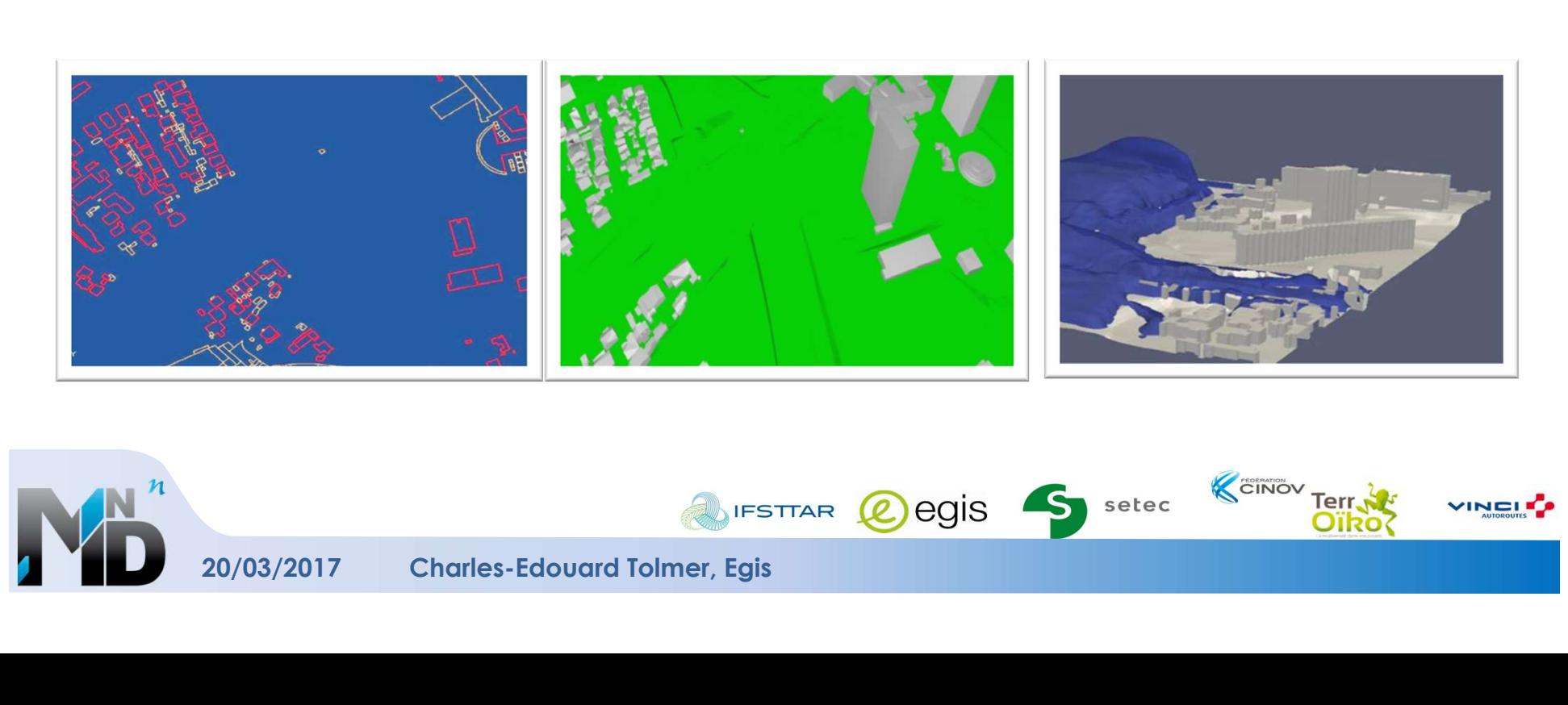

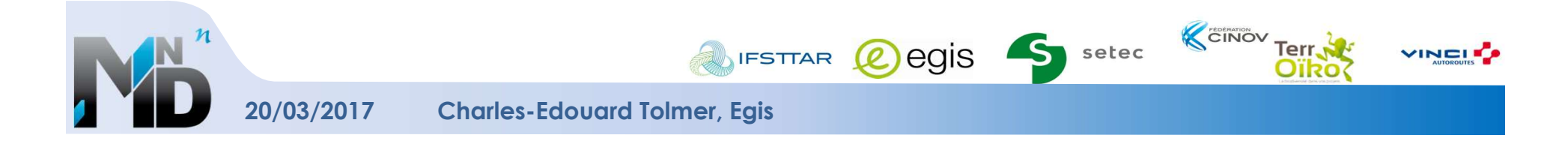

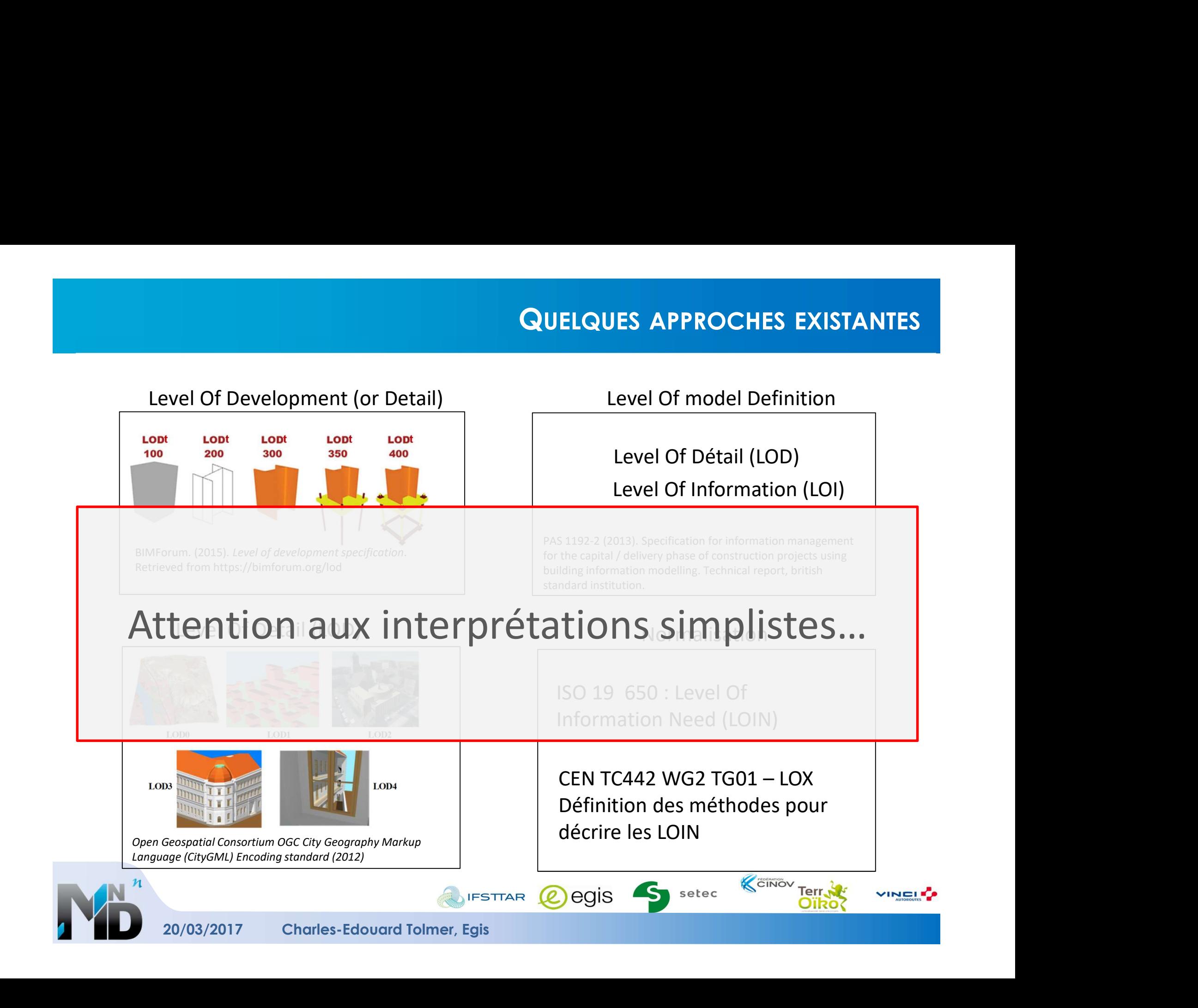

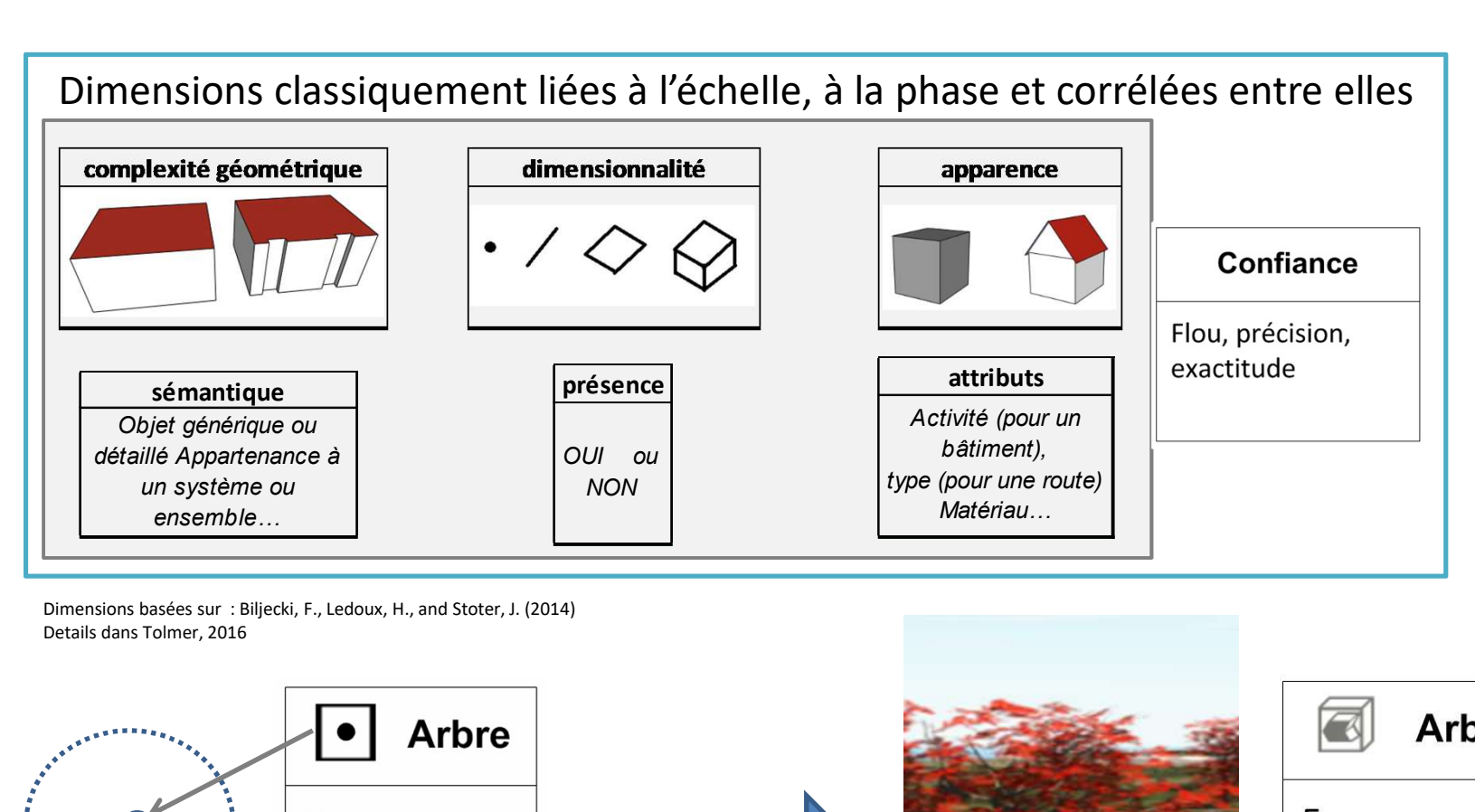

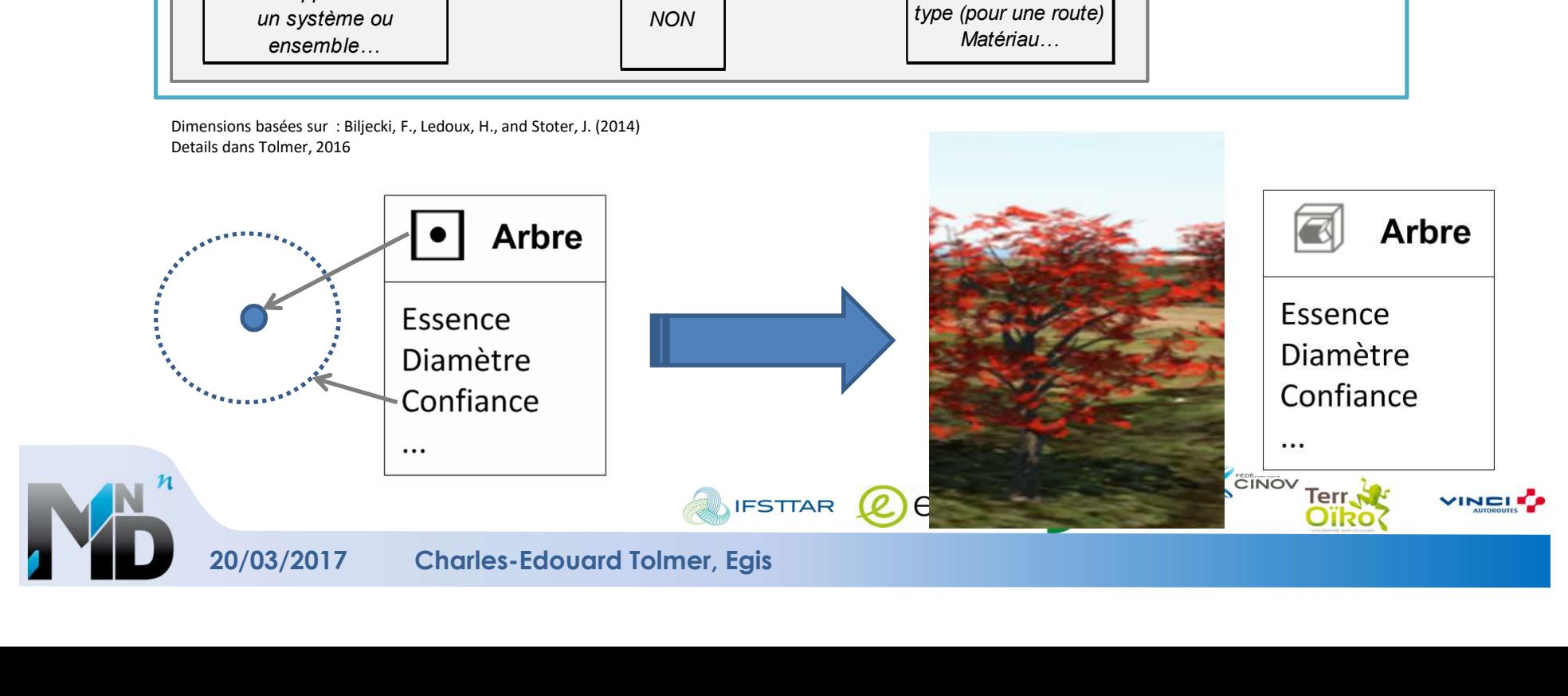

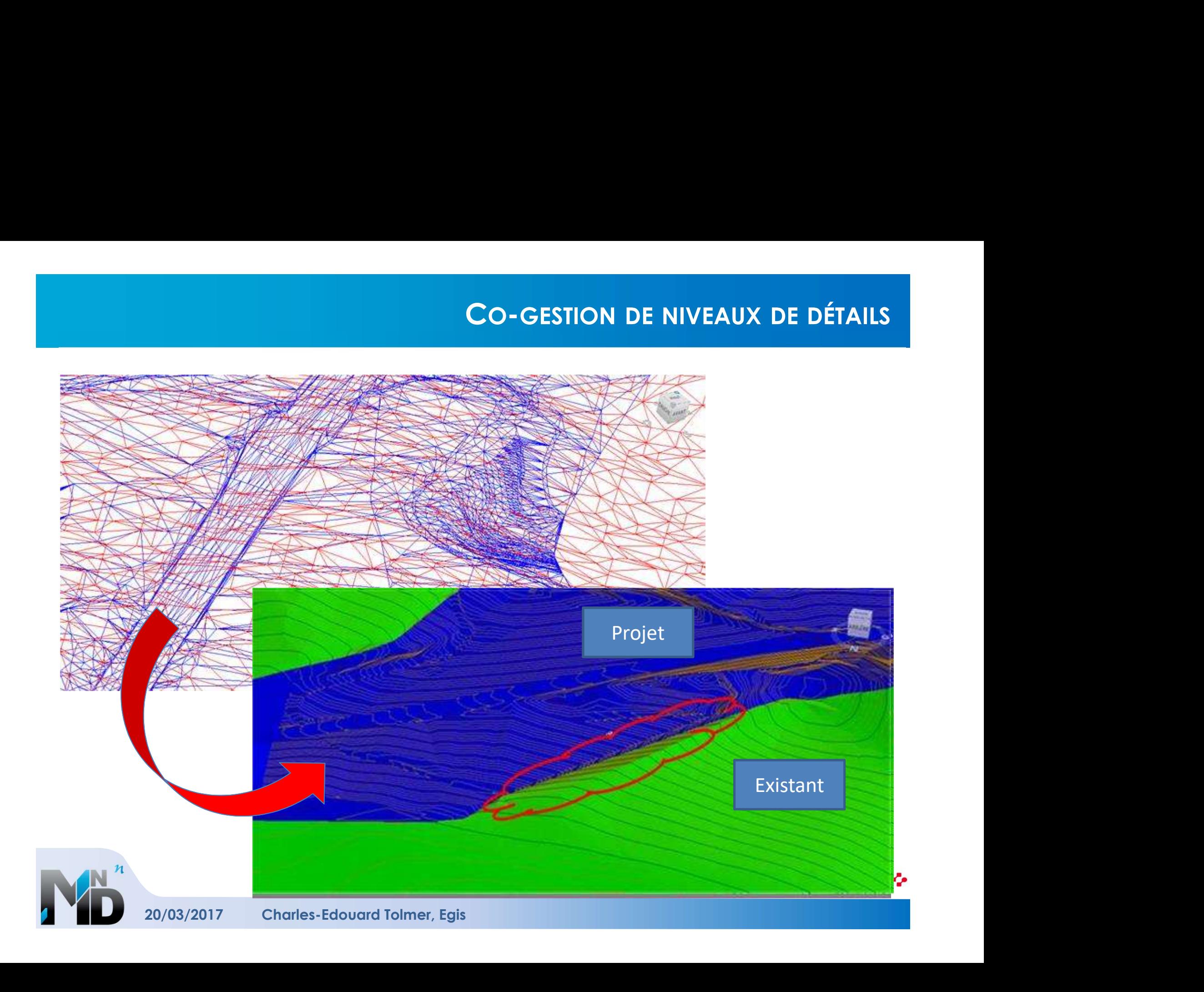

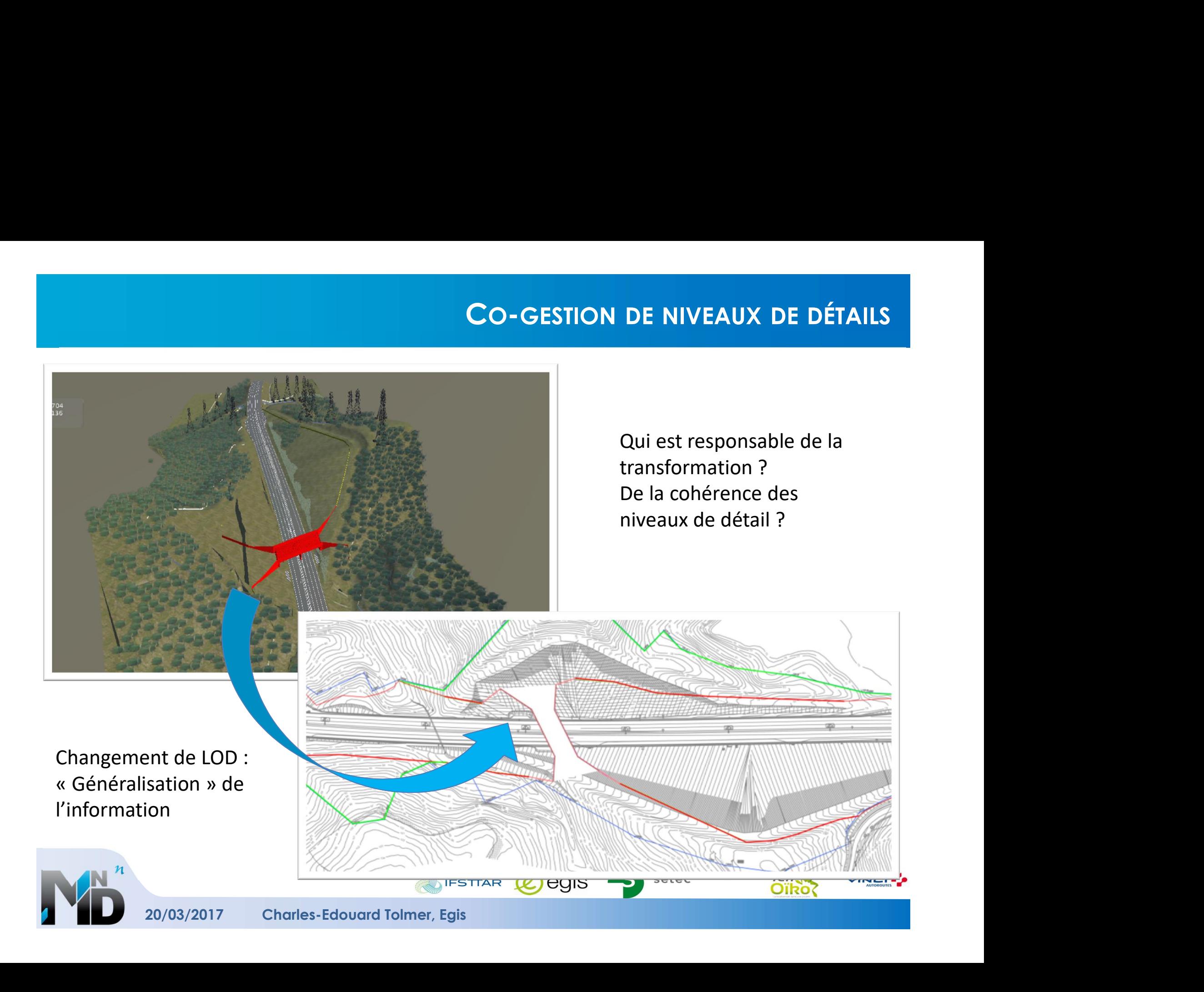

# OÙ SE POSE LA QUESTION DES NIVEAUX DE DÉTAIL ?

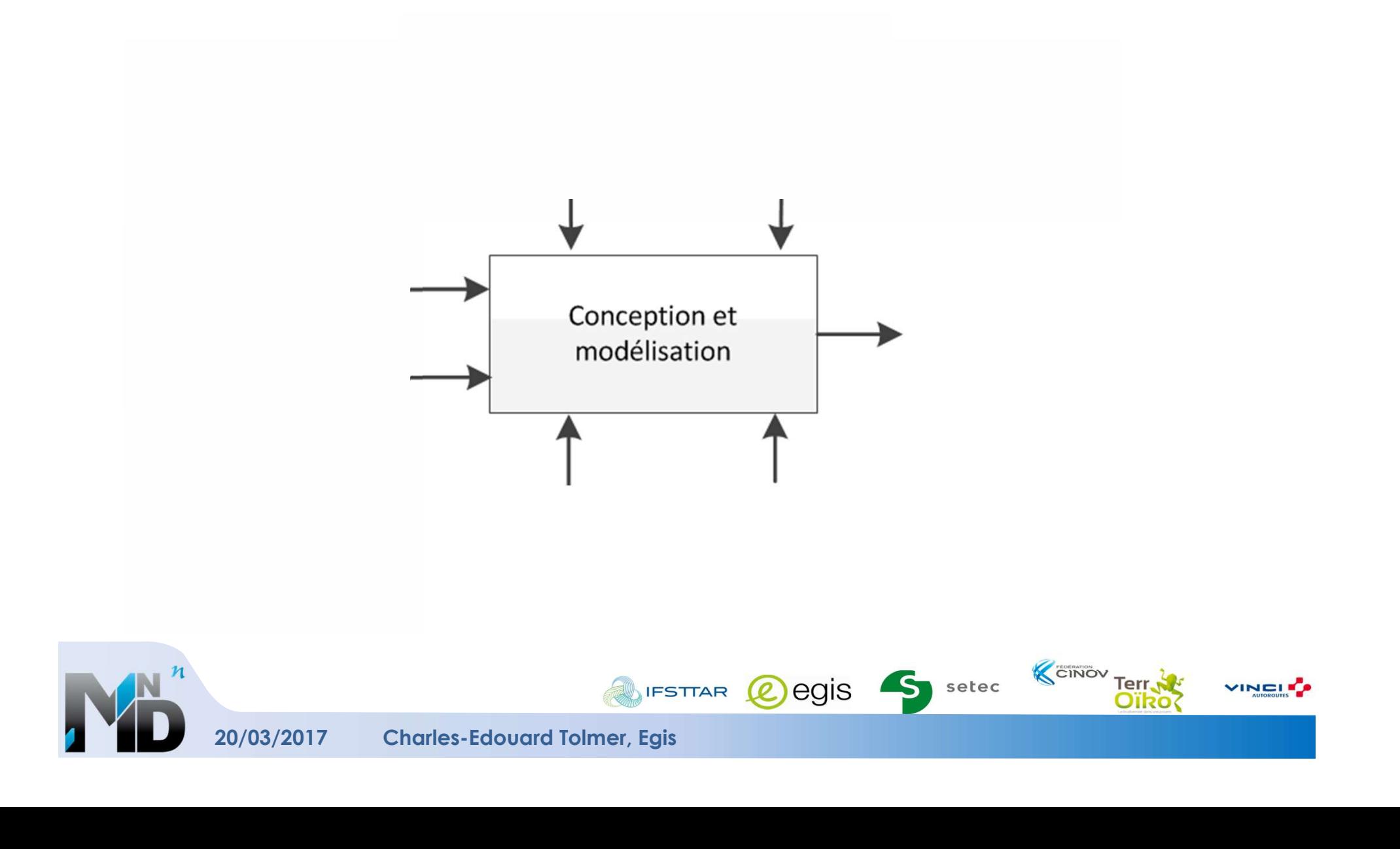

# LES NIVEAUX DE DÉTAIL DE L'INFORMATION POUR LES ÉCHANGES<br>ÉChange ce n'est pas uniquement « transférer

- LES NIVEAUX DE DÉTAIL DE L'INFORMATION POUR LES ÉCHANGES<br>► Un échange ce n'est pas uniquement « transférer<br>de l'information à l'acteur suivant »...<br>► Un échange nécessite LES NIVEAUX DE DÉTAIL DE L'INFORMATION POUR LES ÉCHANGES<br>Un échange ce n'est pas uniquement « transférer<br>de l'information à l'acteur suivant »…<br>Un échange nécessite
- ► Un échange nécessite
	- une demande,
	- une réponse,

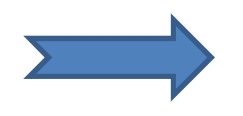

Démarche de normalisation (IDM, MVD, LOX)

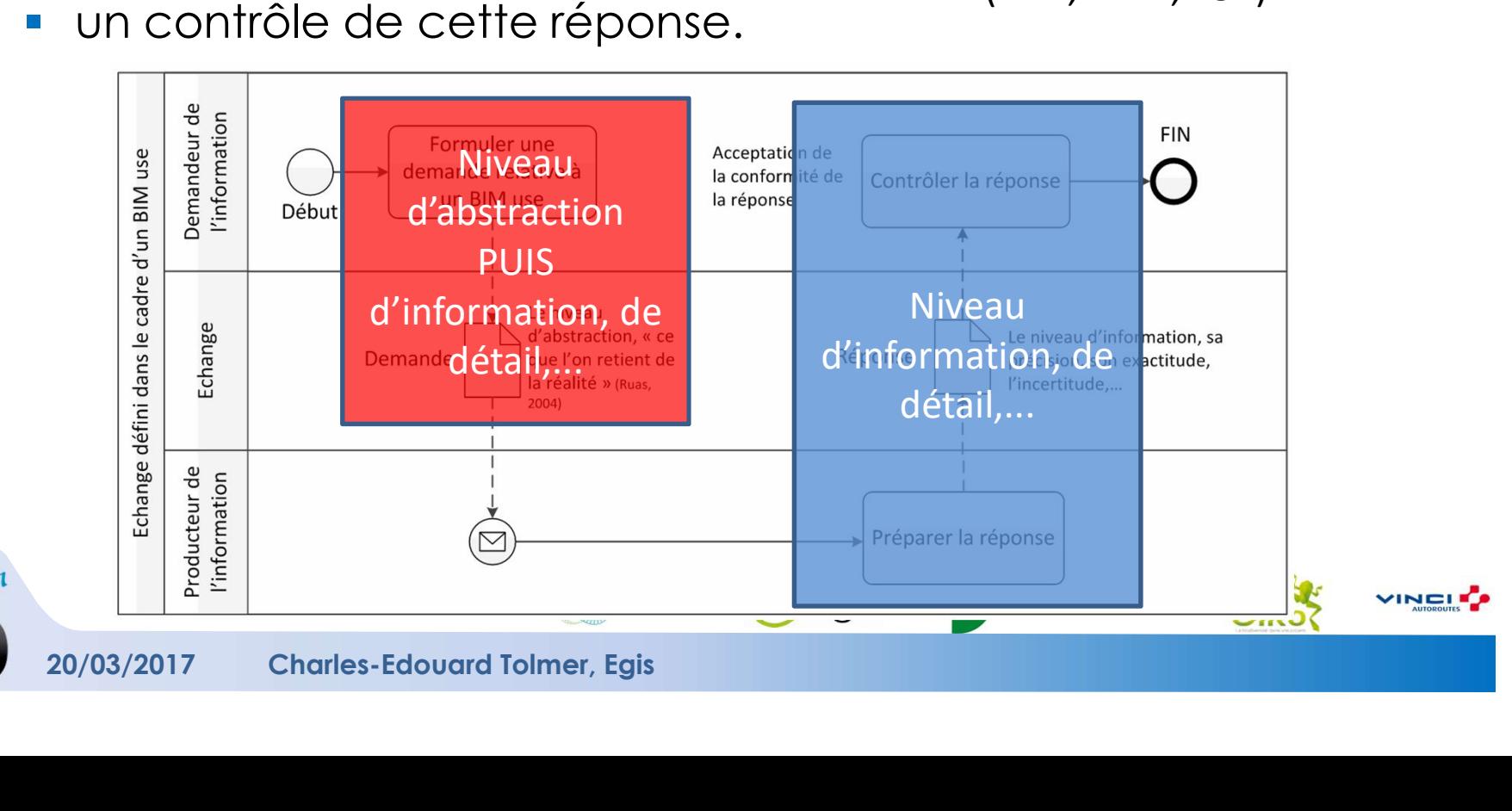

# RAPPEL DES ÉLÉMENTS CLÉS AUTOUR DES LOX

## ► Les LOX :

- CONCRET DES ÉLÉMENTS CLÉS AUTOUR DES LOX<br>
Concernent l'information à échanger et à historiser tout au long du processus de<br>
Concernent le lien avec les livrables et l'information créée, échangée et modélisée<br>
Concernent le
- 
- Devraient assurer la cohérence entre les points de vue des acteurs (ouvragiste,<br>écologue, etc.)
- LOX doit contribuer à la confiance dans l'information, et donc à sa qualité => explicitation des dimensions aujourd'hui implicites.

## ► Les questions posées :

- Est-ce que les dimensions implicites des LOX doivent être linéairement croissantes l'une par rapport aux autres ?
- Est-ce que les LOX s'appliquent à tout le projet ? A chaque maquette numérique ? A chaque modèle ou objet ?
- Est-ce que les LOX sont des objectifs à atteindre ? Dans ce sens la norme ISO 19 650<br>
Est-ce que les dimensions implicites des LOX doivent être linéairement croissantes<br>
l'une par rapport aux autres ?<br>
Est-ce que les LOX s
- 

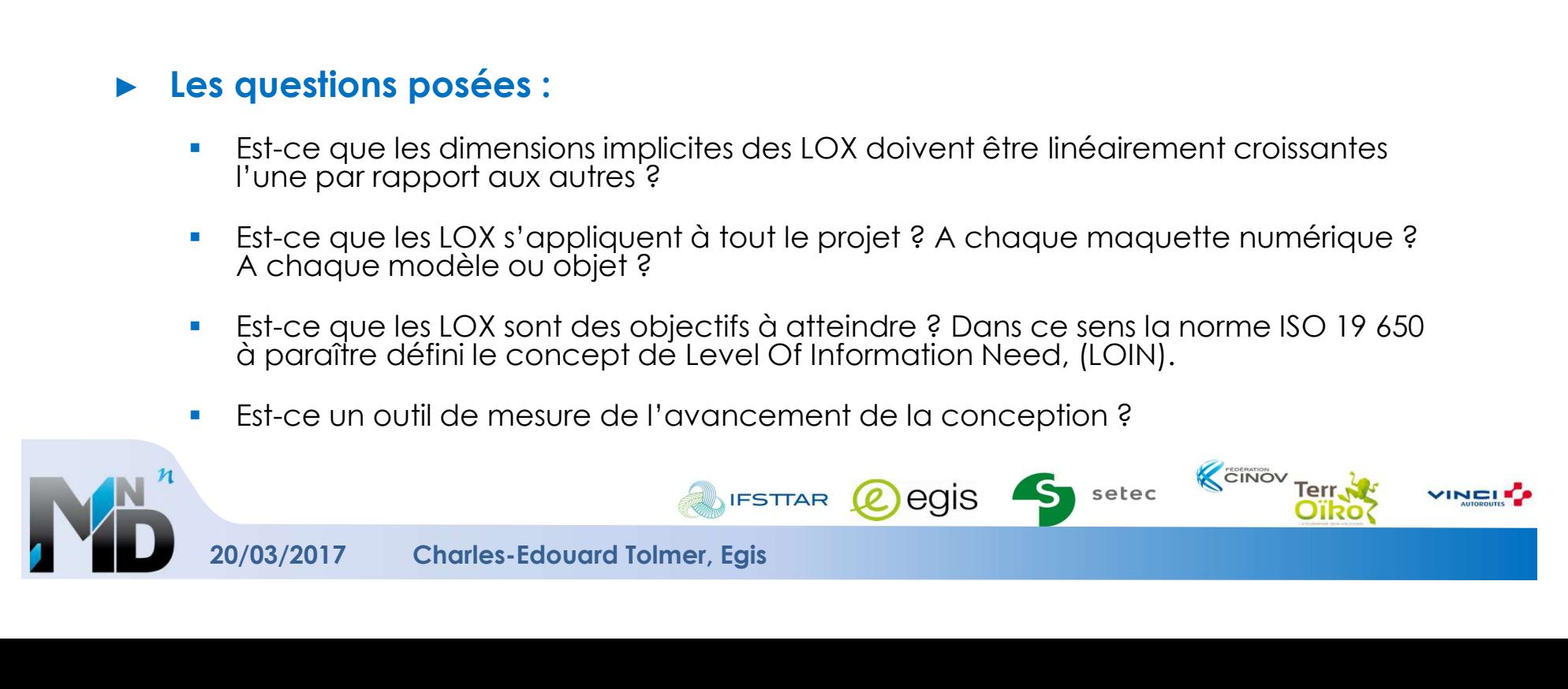

# BIM Infrastructures et Environnement

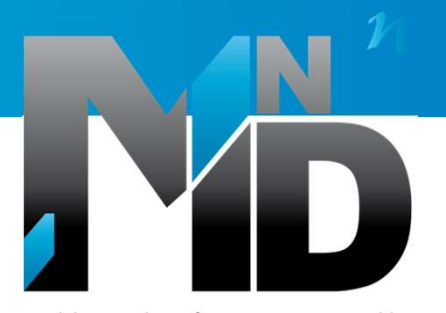

Modélisation des INformations INteropérables pour les INfrastructures Durables

## Historisation : Enjeux et modèles associés

Anne Ruas IFSTTAR

20/03/2017

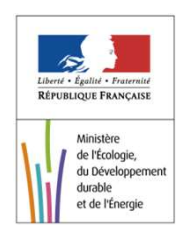

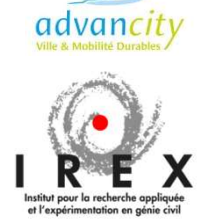

BIM, Infrastructure et environnement

# ► Conserver des données pertinentes dans le temps

- **Pourquoi?**
- **Pour qui?**
- **Quoi ? Quelles informations ?**
- Comment ?
- Où?
- Qui?

# ► Accéder

- Comment?
	- Sous quelles conditions ?
	- À quel prix ?

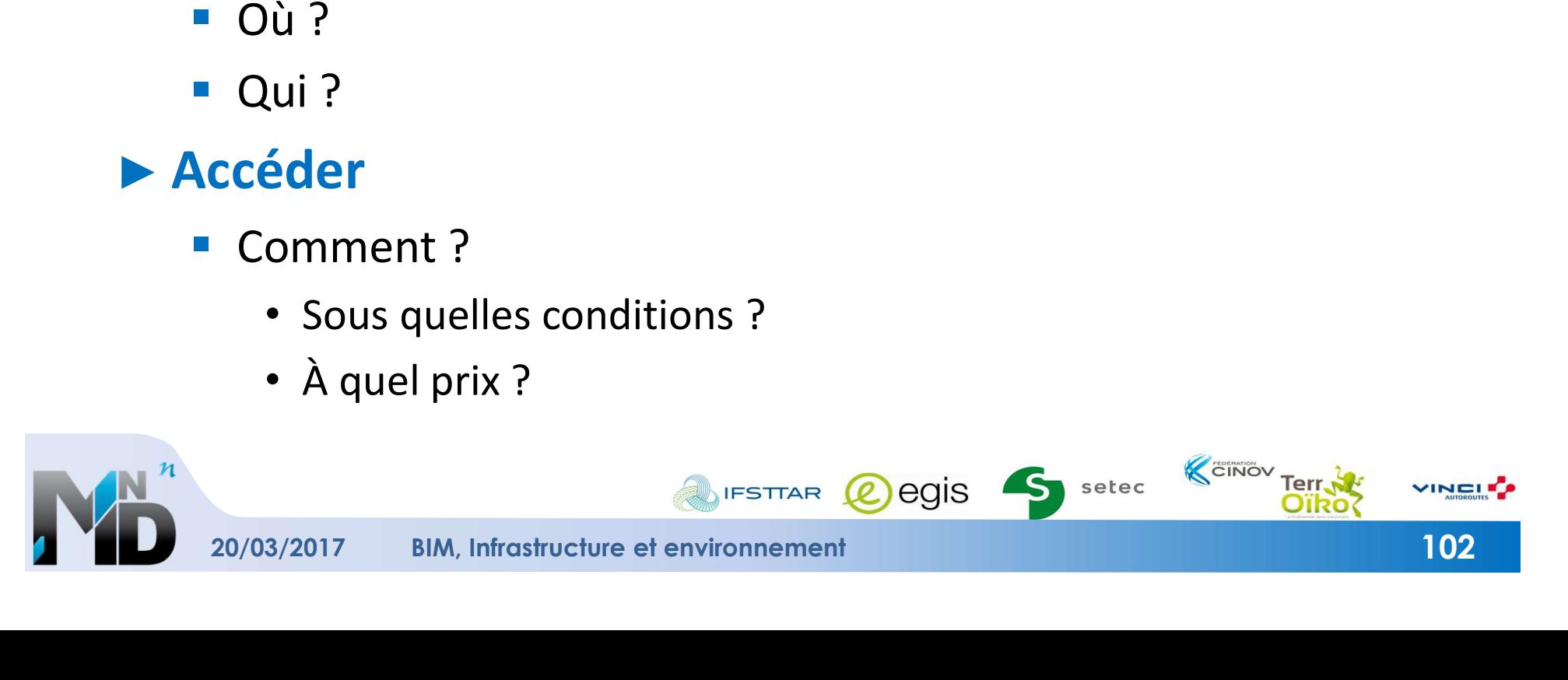

## ► Le passage est-il efficace ?

- **El Comment évoluent la faune et la flore** autour de l'infrastructure ?
- Evolution négative ou mitigée (selon les espèces)
	- Faut-il le modifier ? (aménager)
		- 'processus agile'
	- Faut-il prendre d'autres mesures ?
- **Explution positive** 
	- Est-ce un 'modèle' ?
- Qu'est ce qui avait justifié les choix ?
- Y avait-il des alternatives ?
- Retour d'expérience gestionnaire

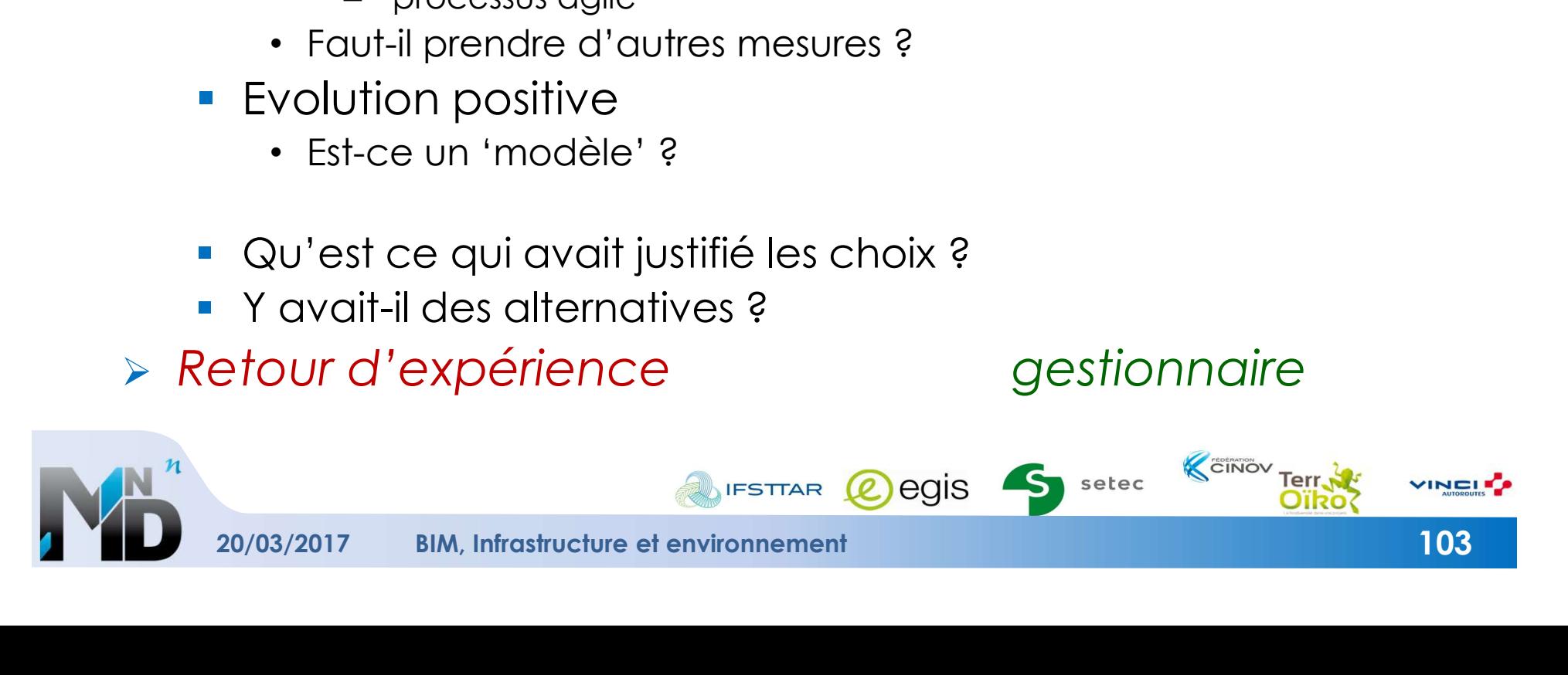

# ► Pour adapter le passage (ses aménagements) au cours du temps

- **Analyse des changements** 
	- L'environnement autour de l'infra a-t-il changé ?
	- L'infra (à cet endroit) a-t-elle évolué ?
		- Ex : élargissement
	- Les aménagements ont-ils évolué ?
- **Faut-il faire évoluer les aménagements ?**
- Adaptation gestionnaire

# ► Pour partager ces données pour d'autres besoins

- Infra, flore, habitat, faune, mnt, ...
- $\blacktriangleright$  Capitalisation, optimisation tous

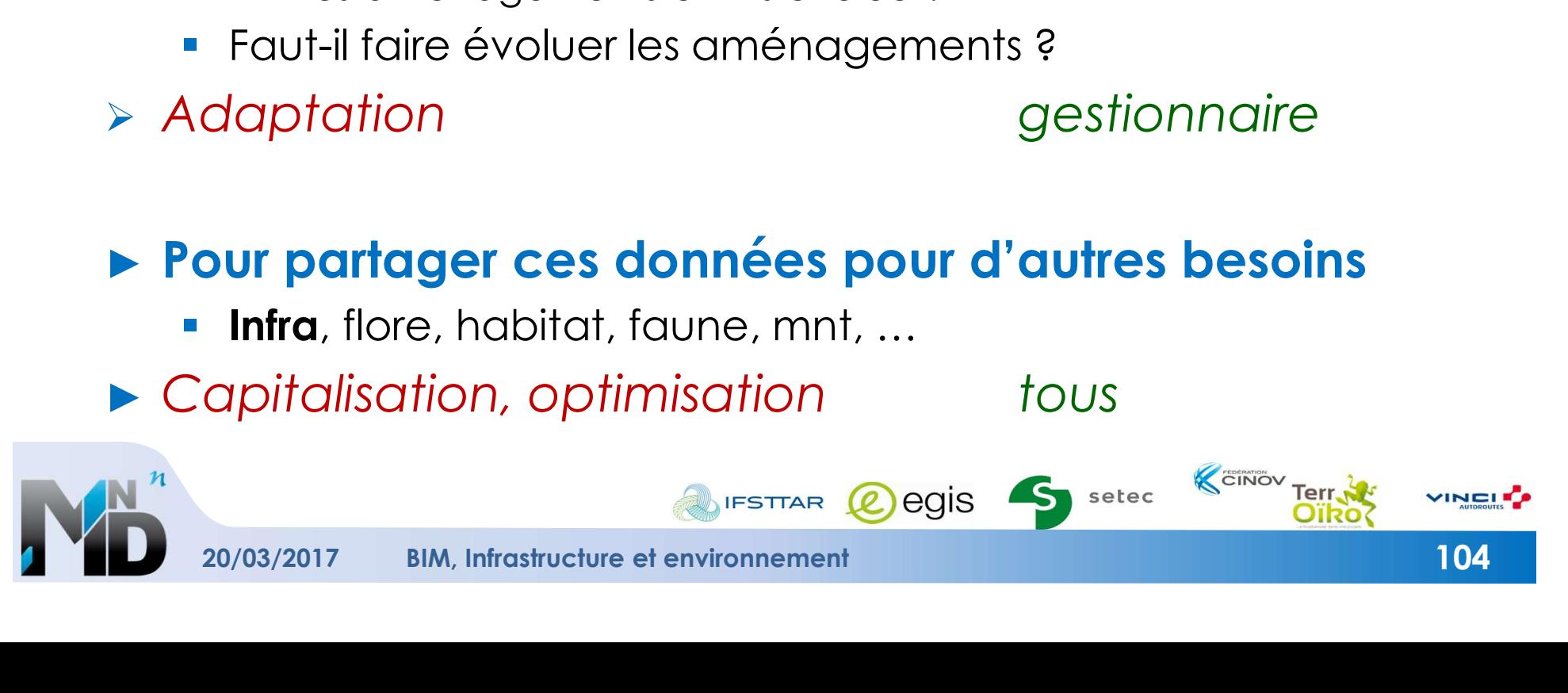

# ► L'infrastructure

- la représentation de la réalité (pas celles des projets)
	- le dernier projet est parfois la seule représentation
- À différents niveaux de détail LoD
- A différentes temporalités si l'infra a évolué (versionnement)
	- Ex : élargissement de la A63

## ► Le passage

- et ses métadonnées
	- ses objectifs (espèces)
- **et ses aménagements**
- et ses modifications au cours du temps (versionnement)

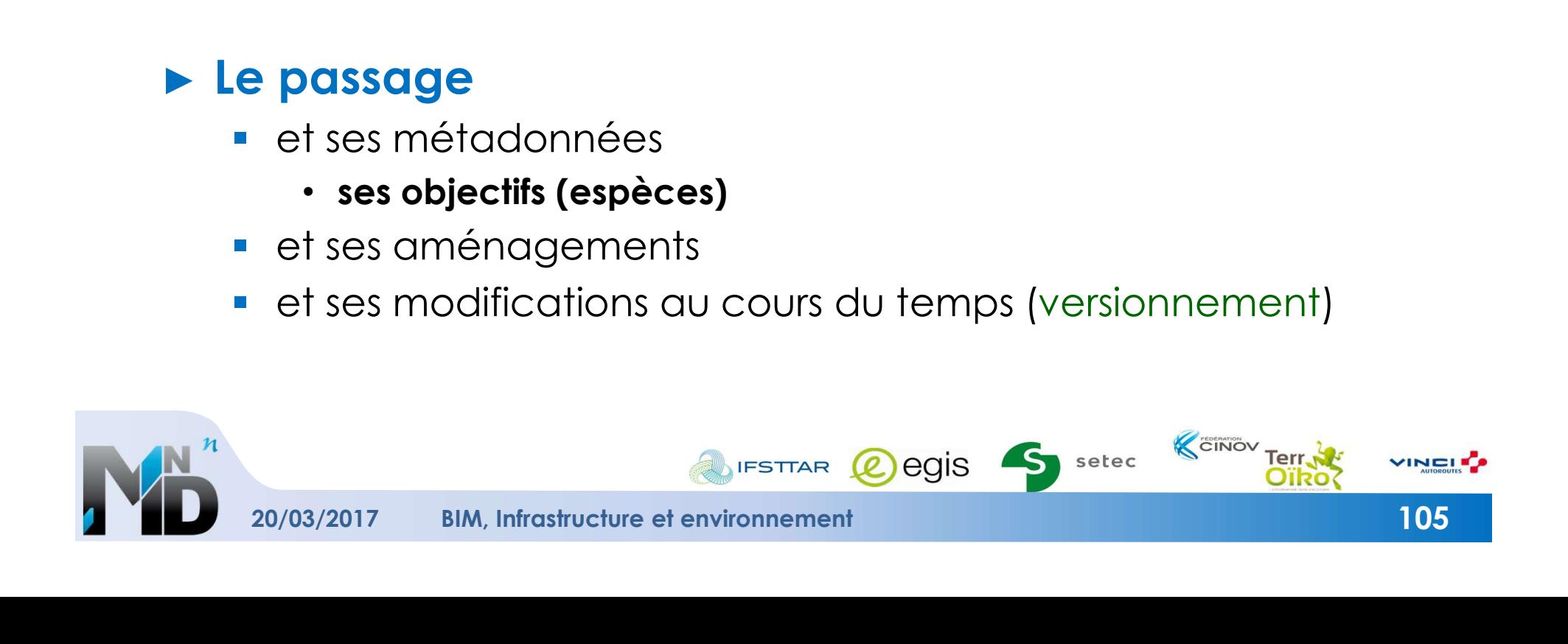

# ► L'environnement géographique

- MNT
	- le MNT est parfois la seule représentation de l'aménagement des bas côtés des infra
		- Pourrait être intéressant de créer des objets plus explicites
	- A différentes temporalités (versionnement)
- Occupation des sols (nature et usage), rivières
	- A différentes temporalités (versionnement)

# ► Les inventaires ou relevés sur la flore et la faune

- Estimation de la taille de la population (t) et des métadonnées associées (t) (versionnement)
	- Méthode de relevé (protocole)
	- La nomenclature ( et niveau de généralisation)
	- Méthode d'estimation à partir de relevés
- Les appareils de mesure (suivi)

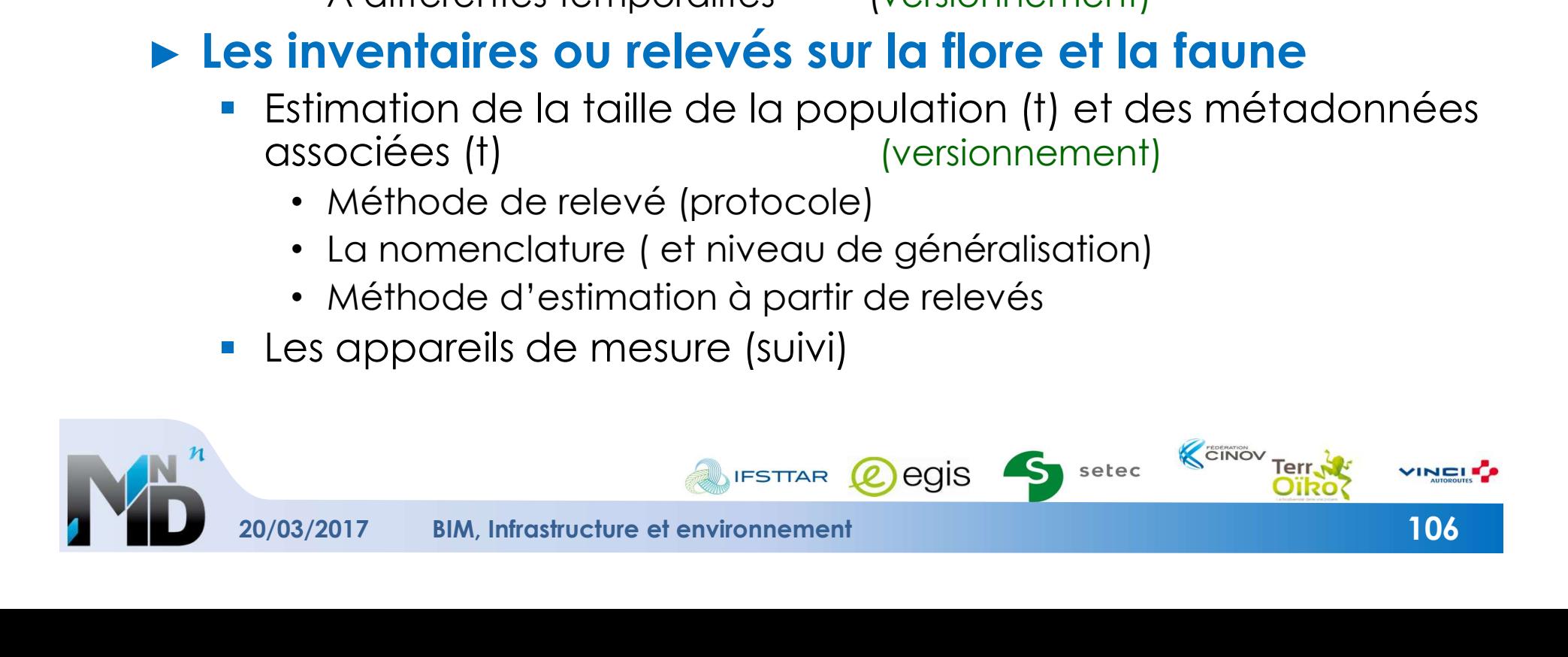
# QUOI

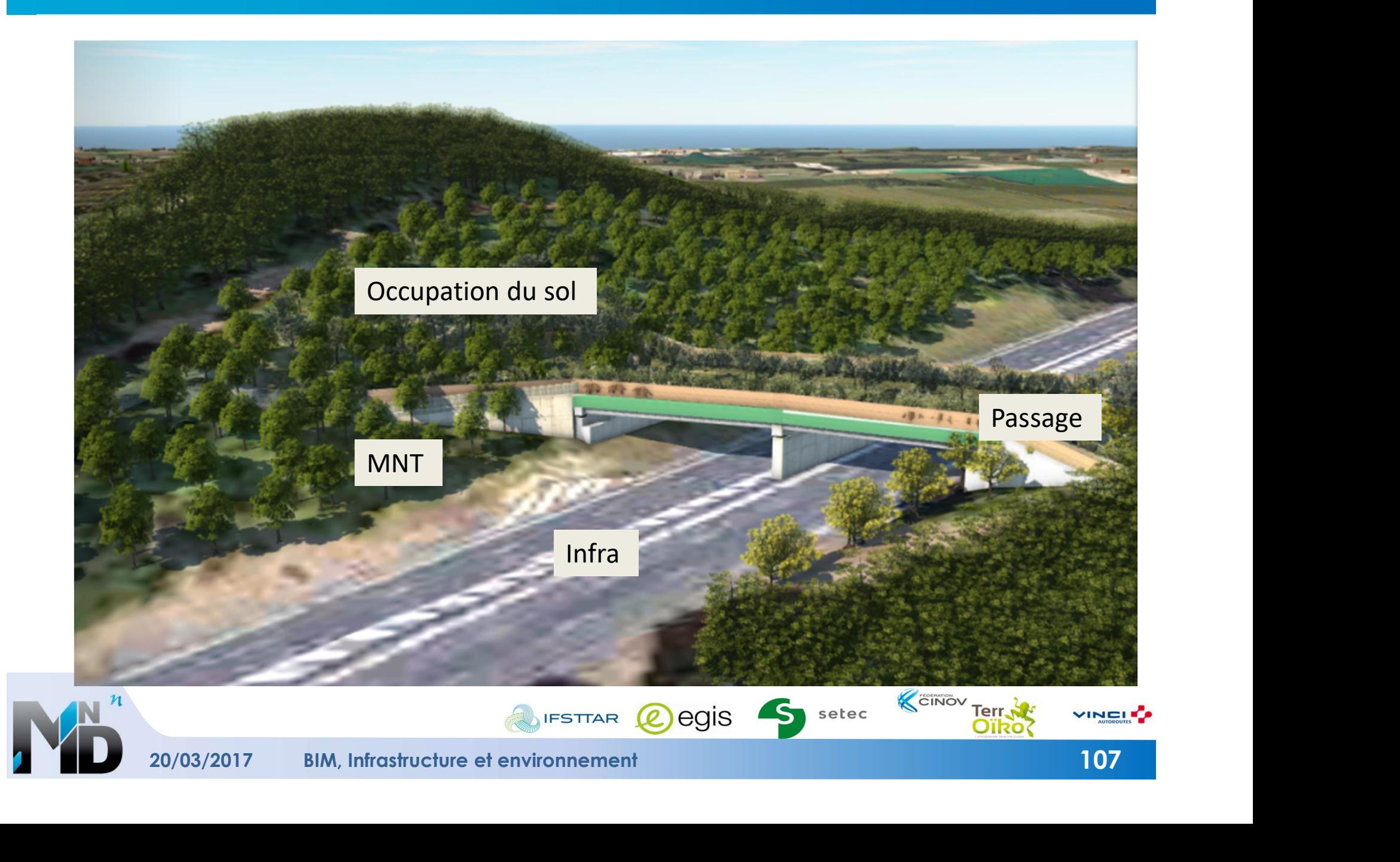

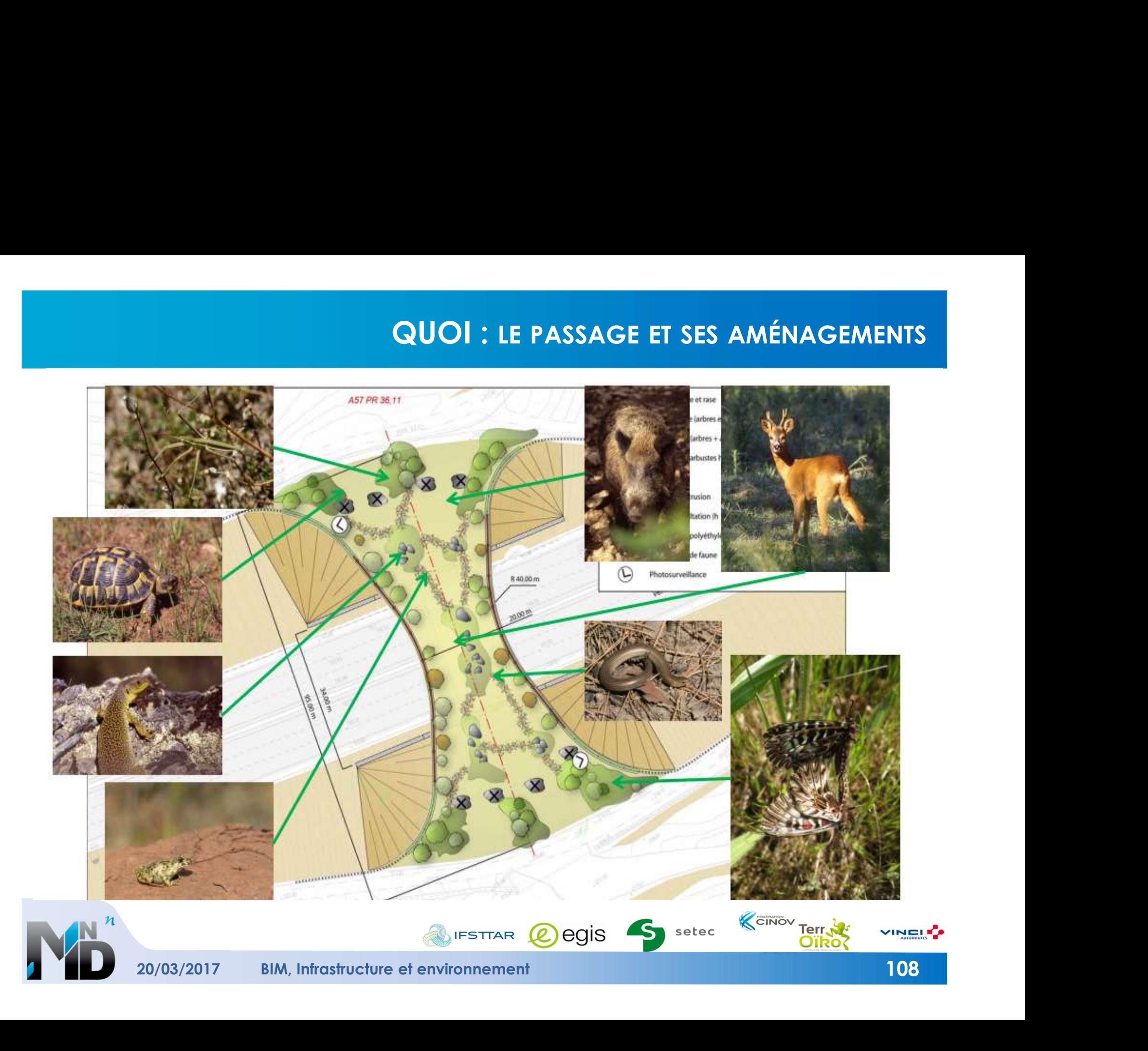

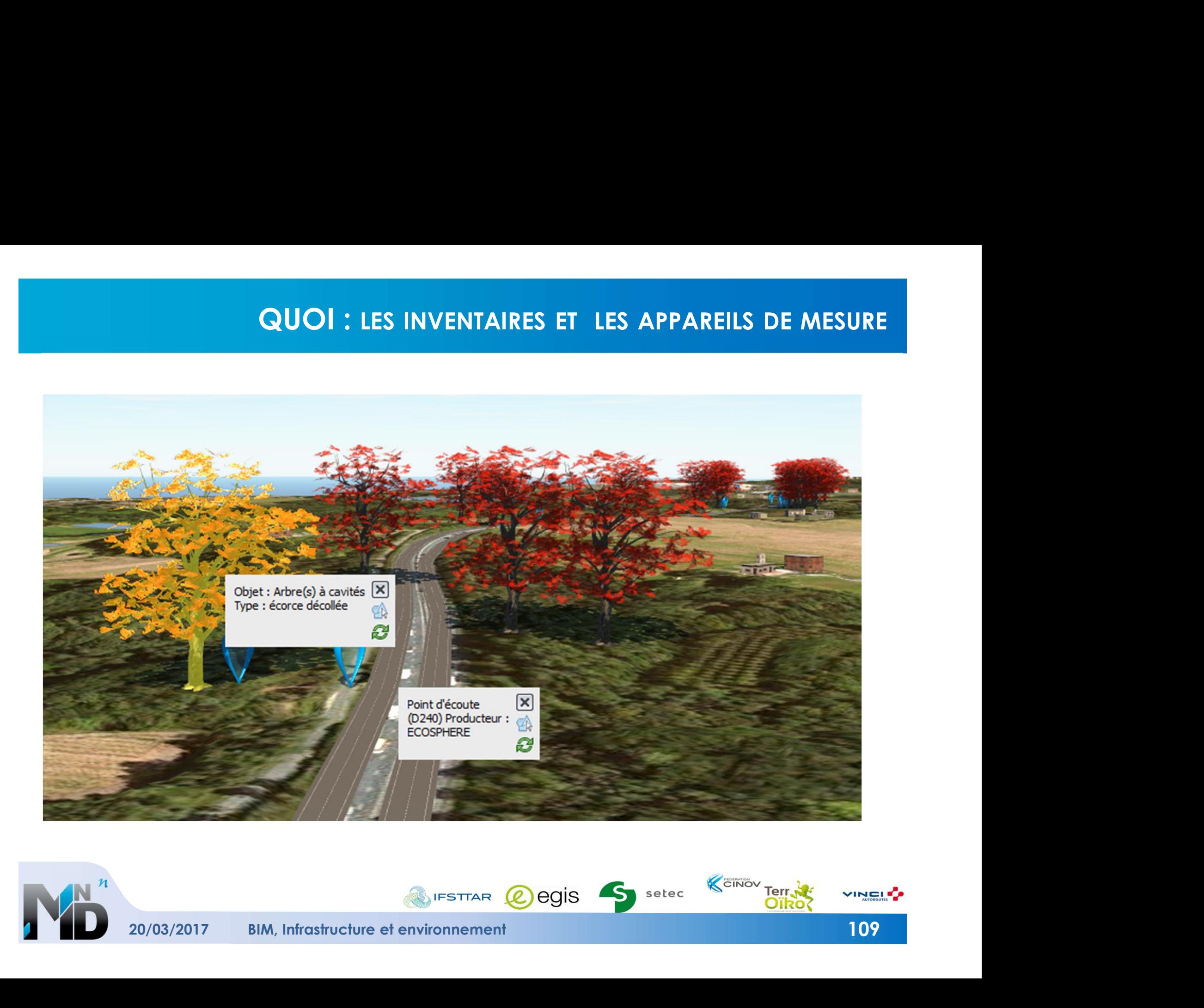

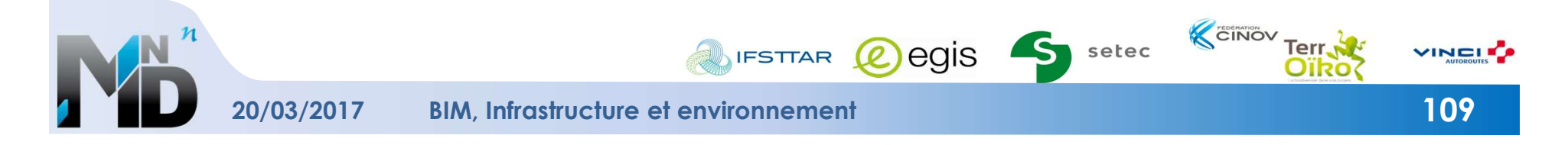

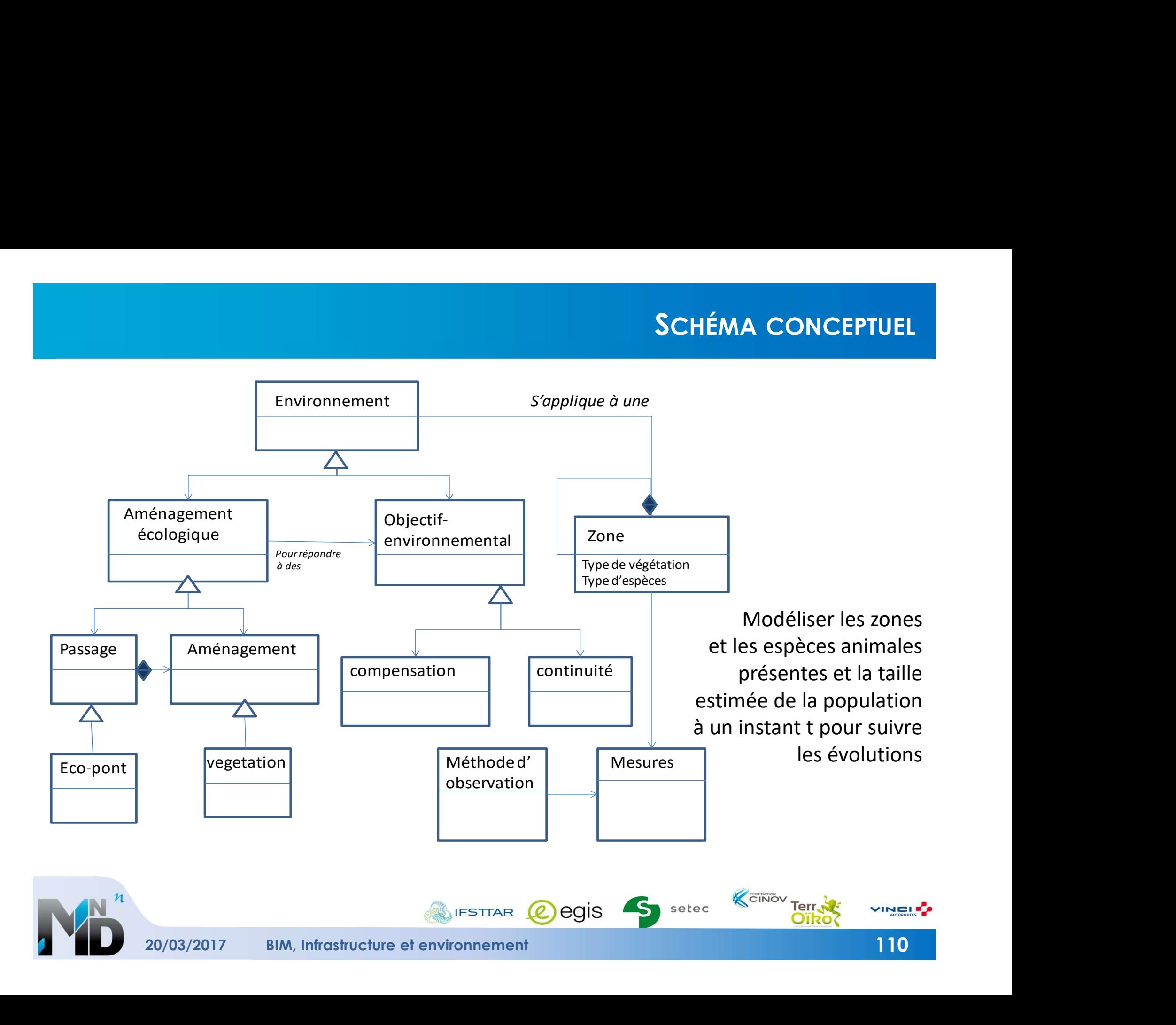

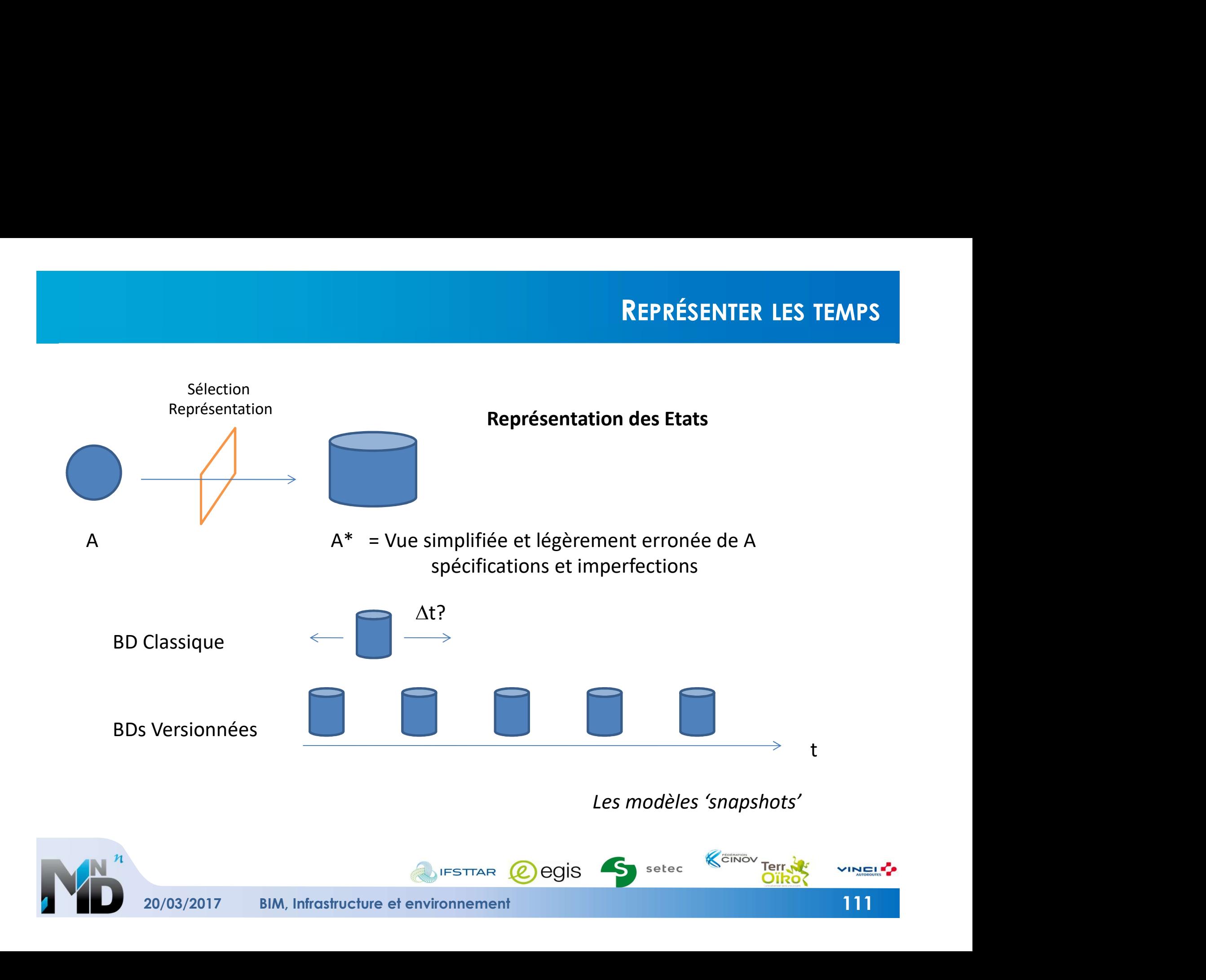

# REPRÉSENTER LE TEMPS

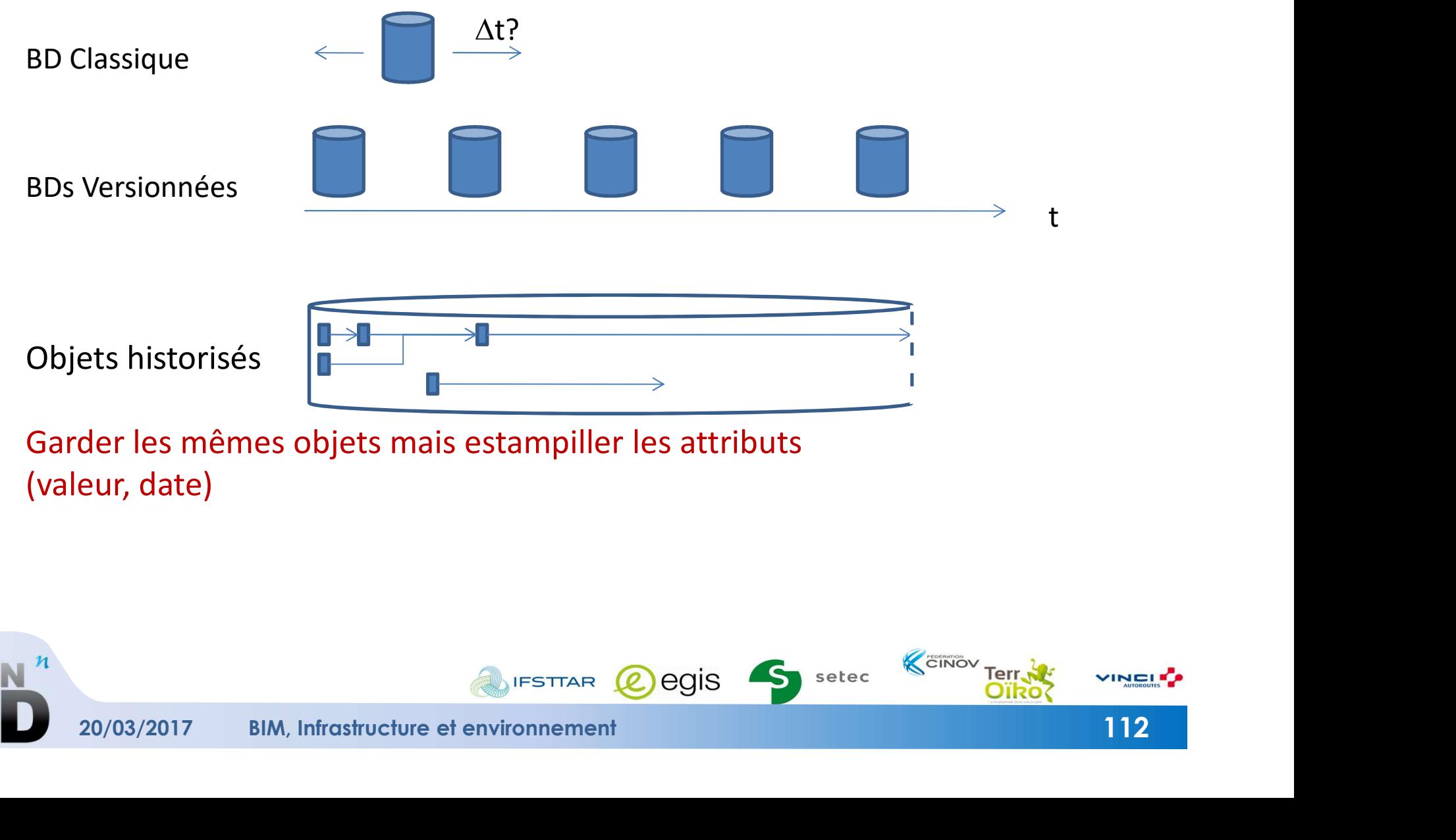

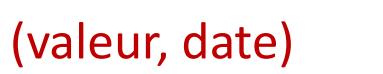

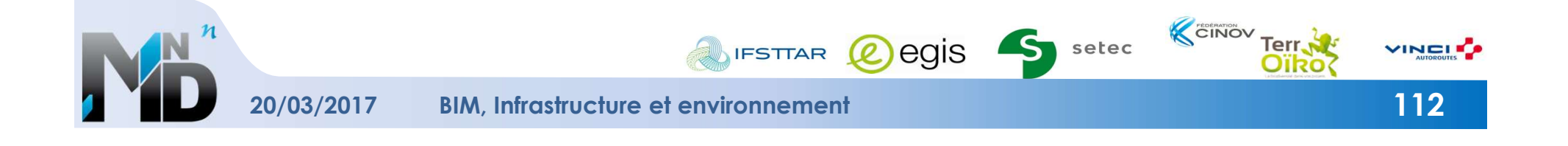

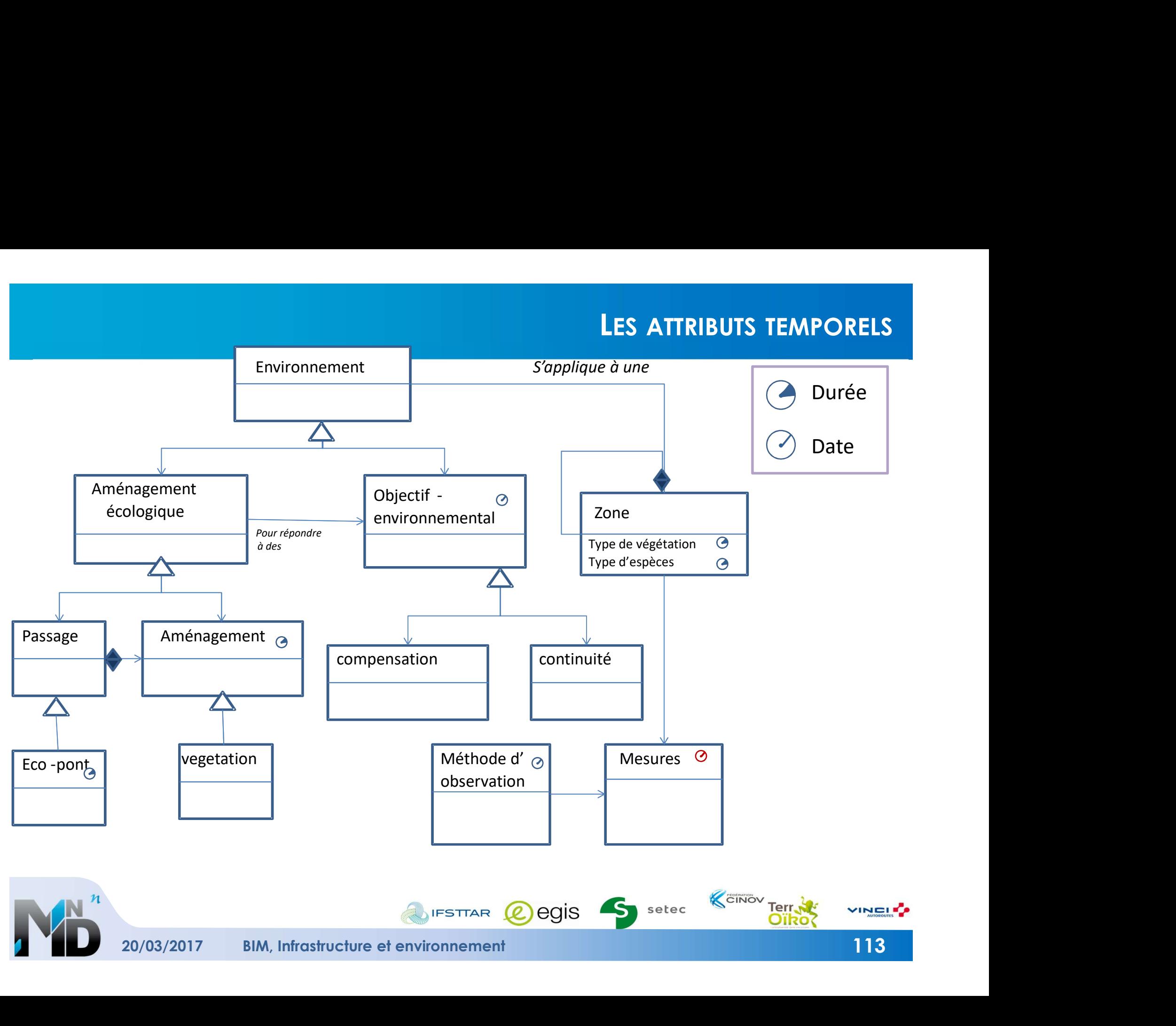

## COMMENT ? OU ? QUI ?

# ► Estampiller les objets avec des attributs temporels ► Estampiller les objets avec des attributs temporels<br>
► Utiliser des formats interopérables et lisibles<br>
► Externe Geo SML<br>
← Utiliser des taxonomies normées<br>
► Et décrire les protocoles et unités de mesures<br>
► Externali

#### ► Utiliser des formats interopérables et lisibles

- **Ex: de type GML** 
	- Volumineux mais très lisible

#### ► Utiliser des taxonomies normées

Et décrire les protocoles et unités de mesures

Surtout pas de logiciels propriétaires

#### ► Définir un serveur de données national et un gestionnaire reconnu

Ex : BRGM, IGN, FNTP, ..

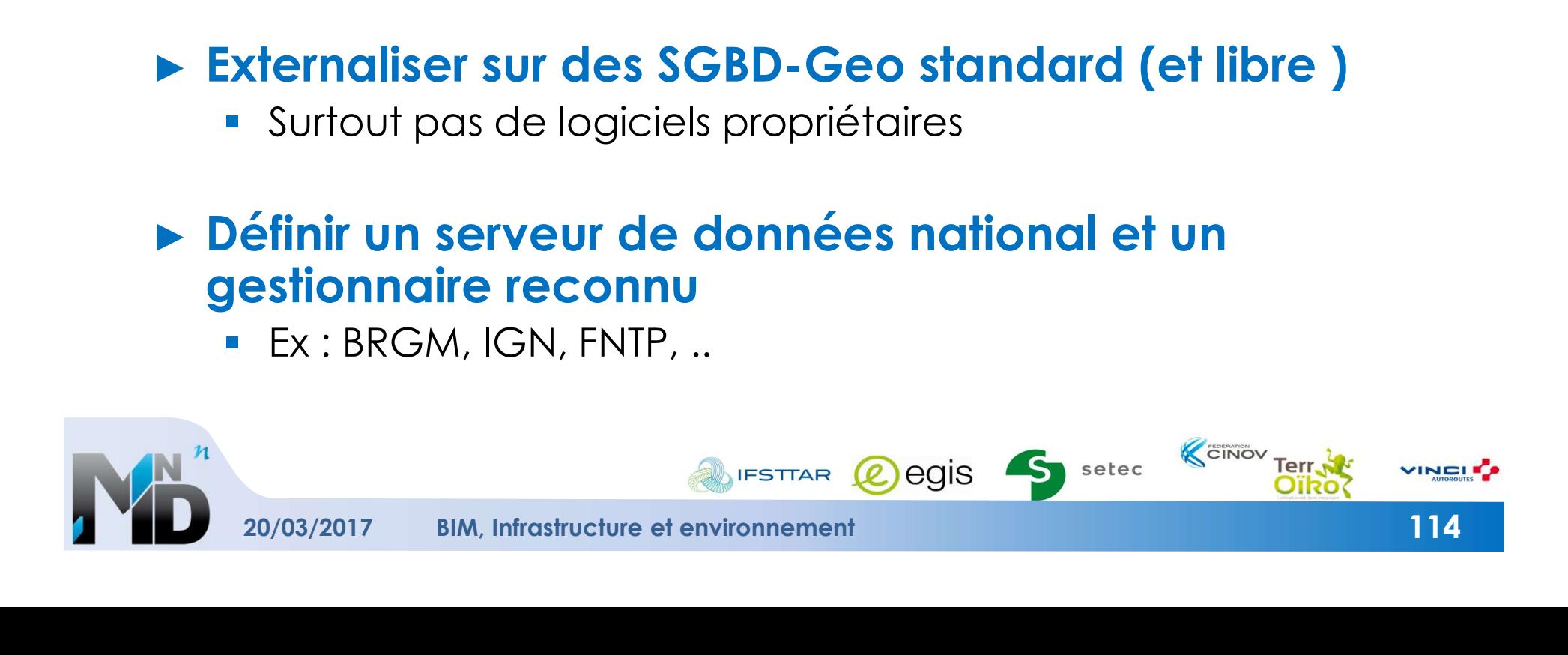

# ► Les données peuvent garder

- **La leurs droits de propriété**
- des restrictions d'utilisateurs ou d'usage
- Définir des licences adhoc

#### ► Le prix peut inclure :

- Le coût de fonctionnement
	- Electricité, personnel, maintenance
		- Ex : les grands équipements
- Le cout d'amortissement
- ► Définir la tarification adaptée

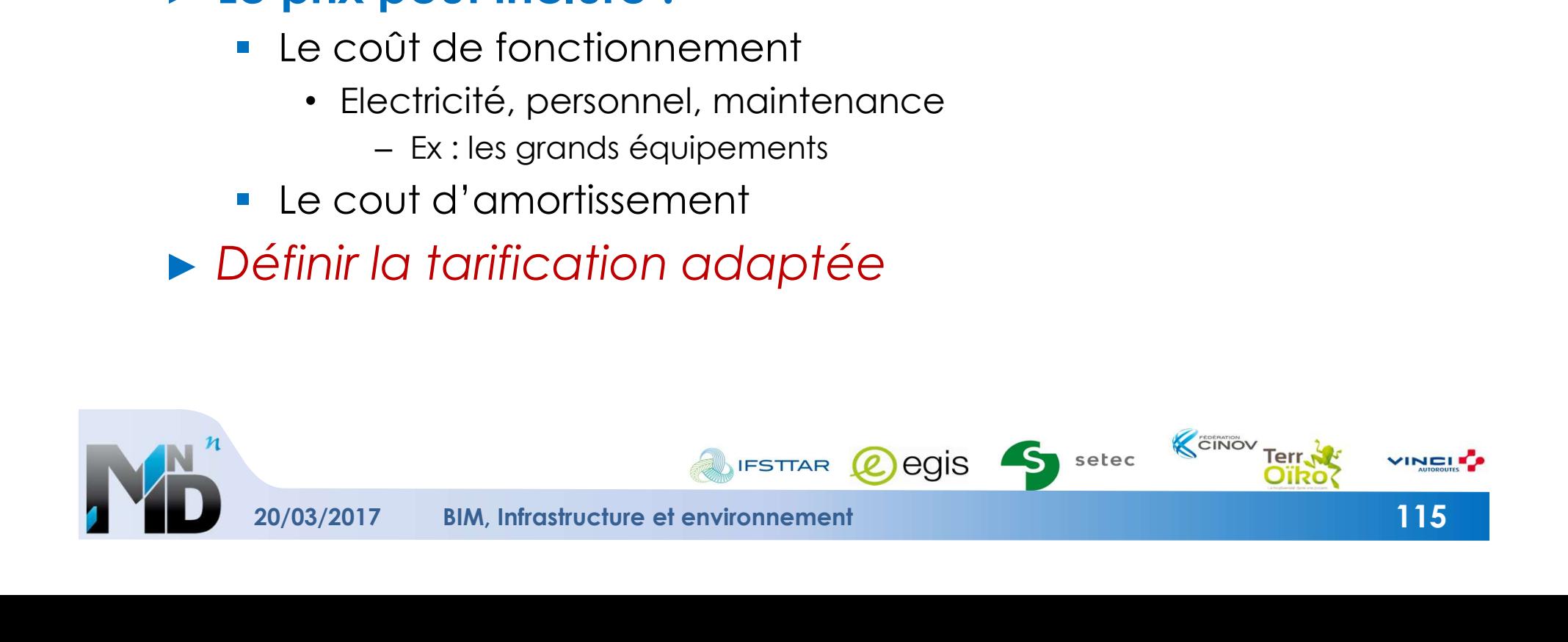

► Importance de ne pas perdre ces données extrêmement riches !

► s'organiser pour les structurer et les partager

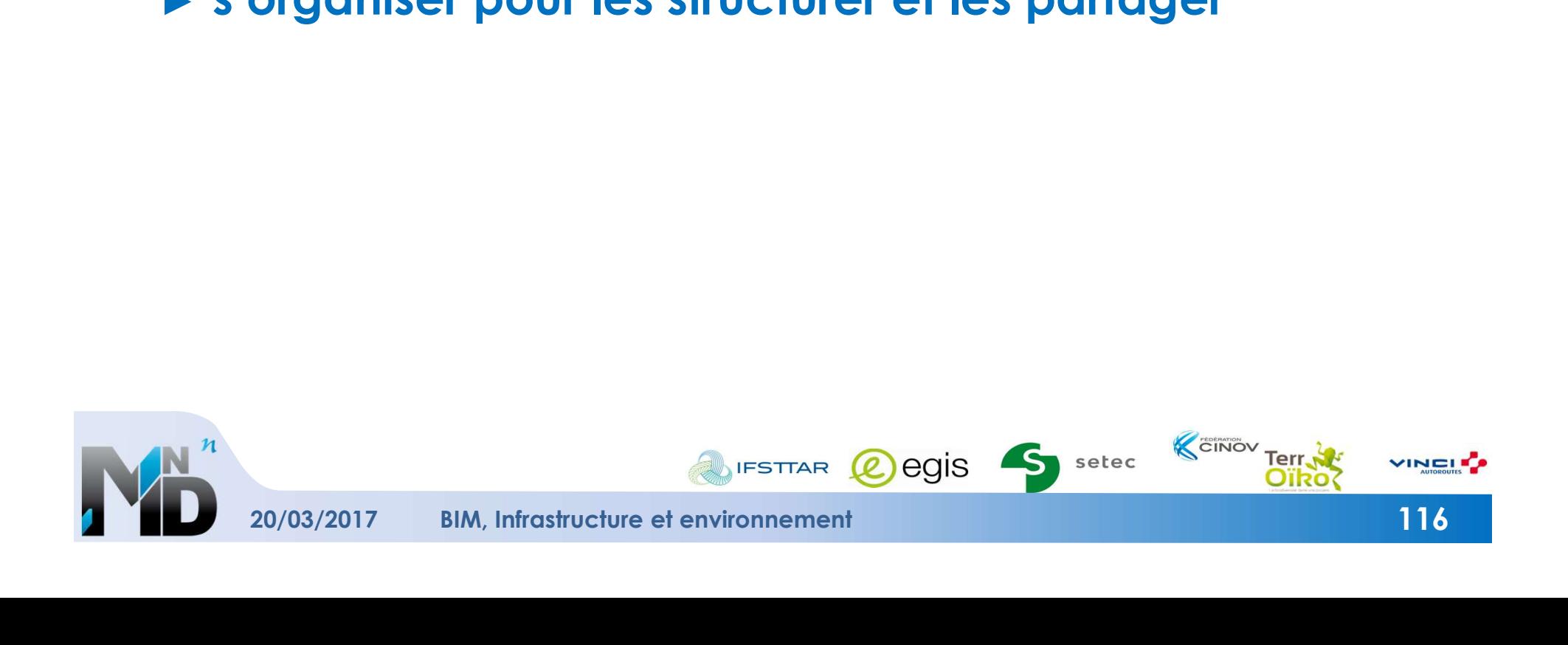

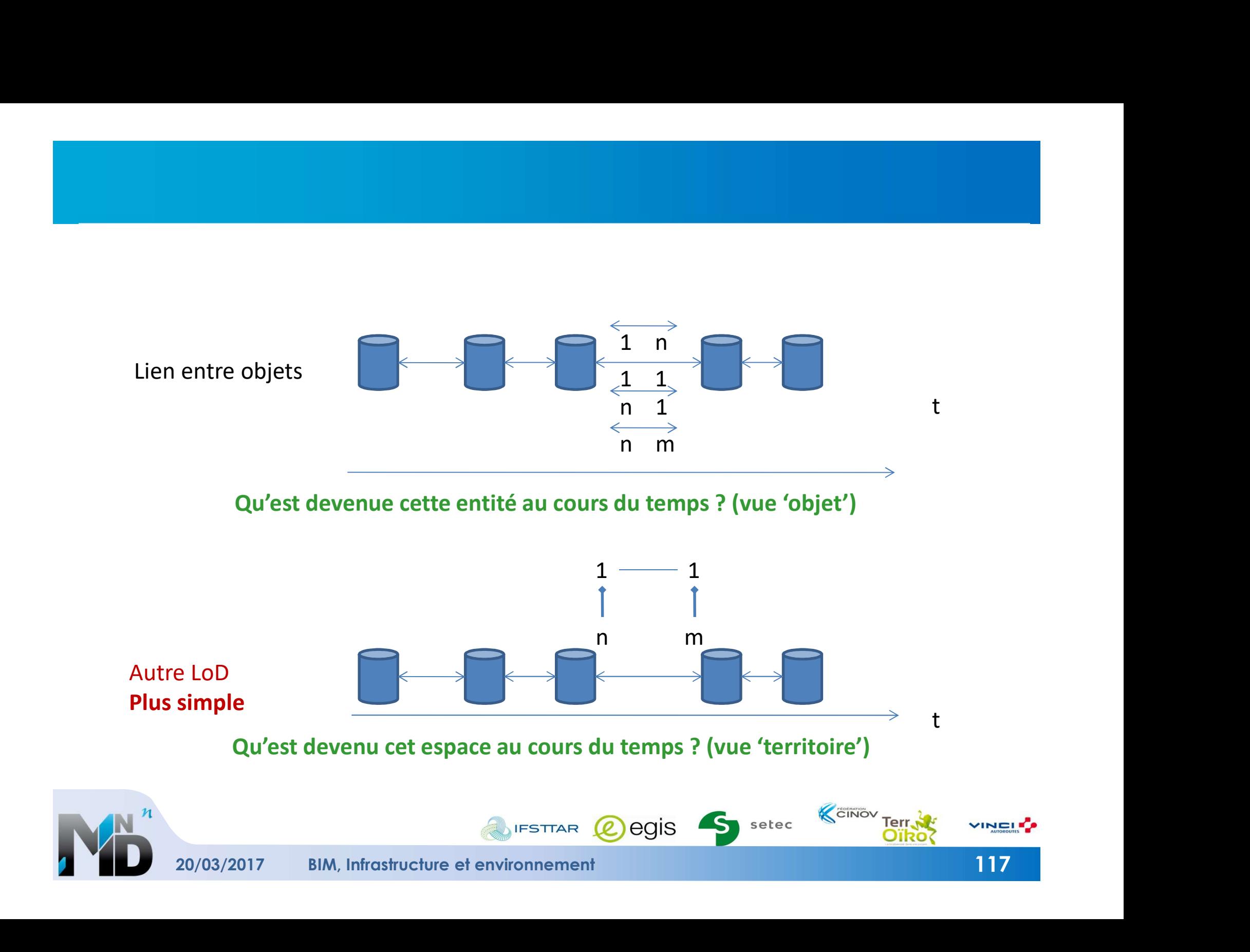

# BIM Infrastructures et Environnement

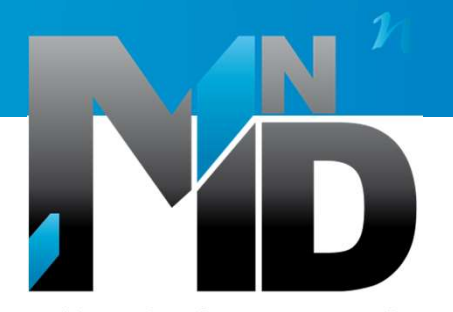

Modélisation des INformations INteropérables pour les INfrastructures Durables

# Conclusions et Perspectives

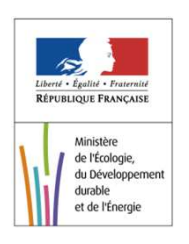

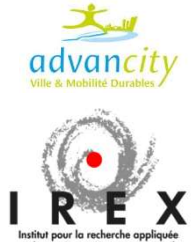

20/03/2017

BIM, Infrastructure et environnement

#### Données projet Standardisation Outil de visualisationBD infra **CAX DWG** BDD X目 Etc.<br> **Etc.**<br> **Analyse et Bissues de Extraction vers** Visualiser<br>
Let informer (données attributaires)<br>
Seter Communiquer<br>
Analyser<br>
Prismanalyser<br>
20/03/2017 BIM, Infrastructure et environnement<br>
20/03/2017 BIM, Infrastru Etc. Visualiser Analyse et Communiquer Données issues de Extraction vers Informer (données attributaires) sources et métiers logiciels métier Analyser différents

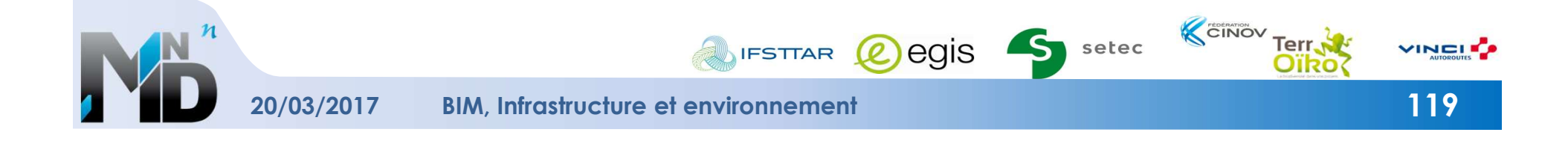

#### FORMAT, SCHÉMA, INTEROPÉRABILITÉ

- ► Manque d'interopérabilité, de format pivot
- CONCLUSIONS<br>VAAT, SCHÉMA, INTEROPÉRABILITÉ<br>Vanque d'interopérabilité, de format pivot<br>• Vers une Co-existence formats : IFC (bâtiments et infrastructures) et GML<br>• Logiciels de changements de format (type FME)<br>• Mise en co (CityGML, InfraGML, etc.)
	- Logiciels de changements de format (type FME)
	- Mise en cohérence de la gestion des niveaux de détail
- ► Manque de modélisation pivot (schéma/modèle de données)
	- **Vers une ontologie**
- ► Améliorer les normes de bibliothèques graphiques
- ► Décrire les échanges de façon normalisée
	- la nature de l'échange dans l'IDM

#### HISTORISATION

- Déposer et sauvegarder les bases de façon externalisée aux outils
	- de type SGBDInfra
- Ne pas sectoriser infra/environnement/écologie

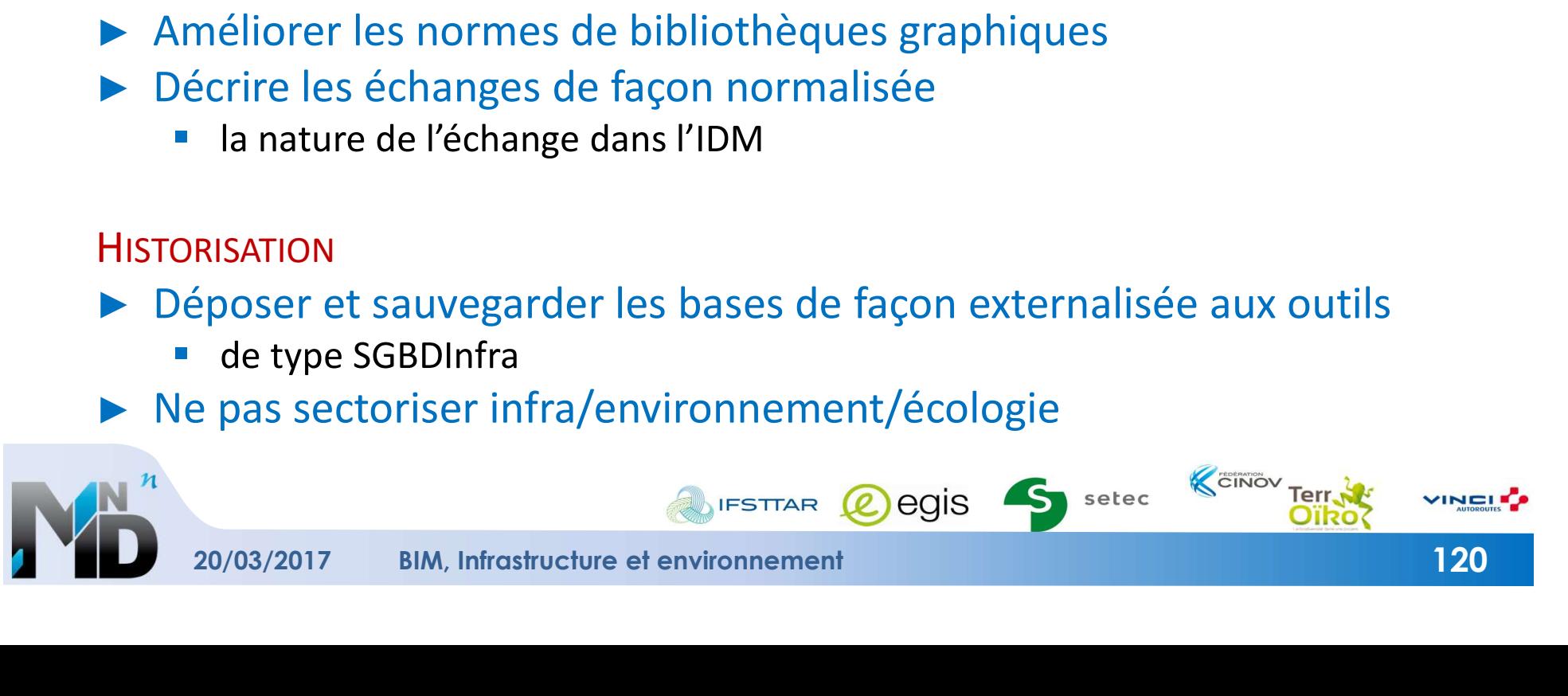

- ► Manque de données 3D
- CONNÉES DISPONIBLES ET QUALITÉ<br>
Manque de données 3D<br>
Ex : BD Topo et MNT en cohérence **EX : BD Topo et MNT en cohérence**
- Importance de la qualité géométrique des données
	- et des outils de mise en cohérence géométrique / topologiques
- ► Manque d'identification des données pertinentes
	- Approche par l'ingénierie des exigences

#### **SIMULATION**

► Importance de la modélisation et de la simulation (et donc du numérique) pour diversifier les solutions

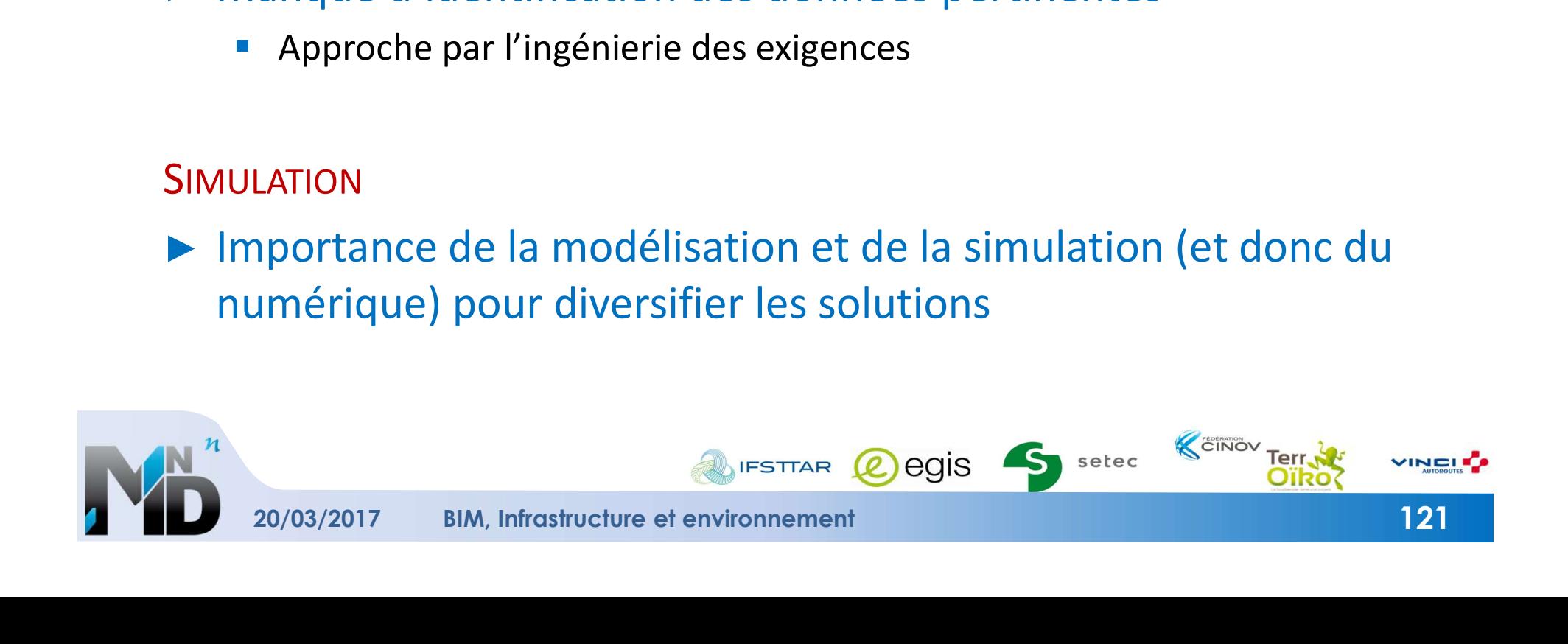

#### **PERSPECTIVES**

# ► Aujourd'hui

Enorme travail de compilation des données

#### ► Demain, avec le BIM

- **Fluidité et pertinence des échanges**
- **Davantage de simulations** 
	- Plus de scénarios, plus de choix optimisés
	- Sécurisation du choix
	- Cohérence entre phases d'étude et réponse aux besoins
- **Historisation (infra et environnement):** 
	- REX sur les choix faits, les impacts
- Capitalisation et partage des données

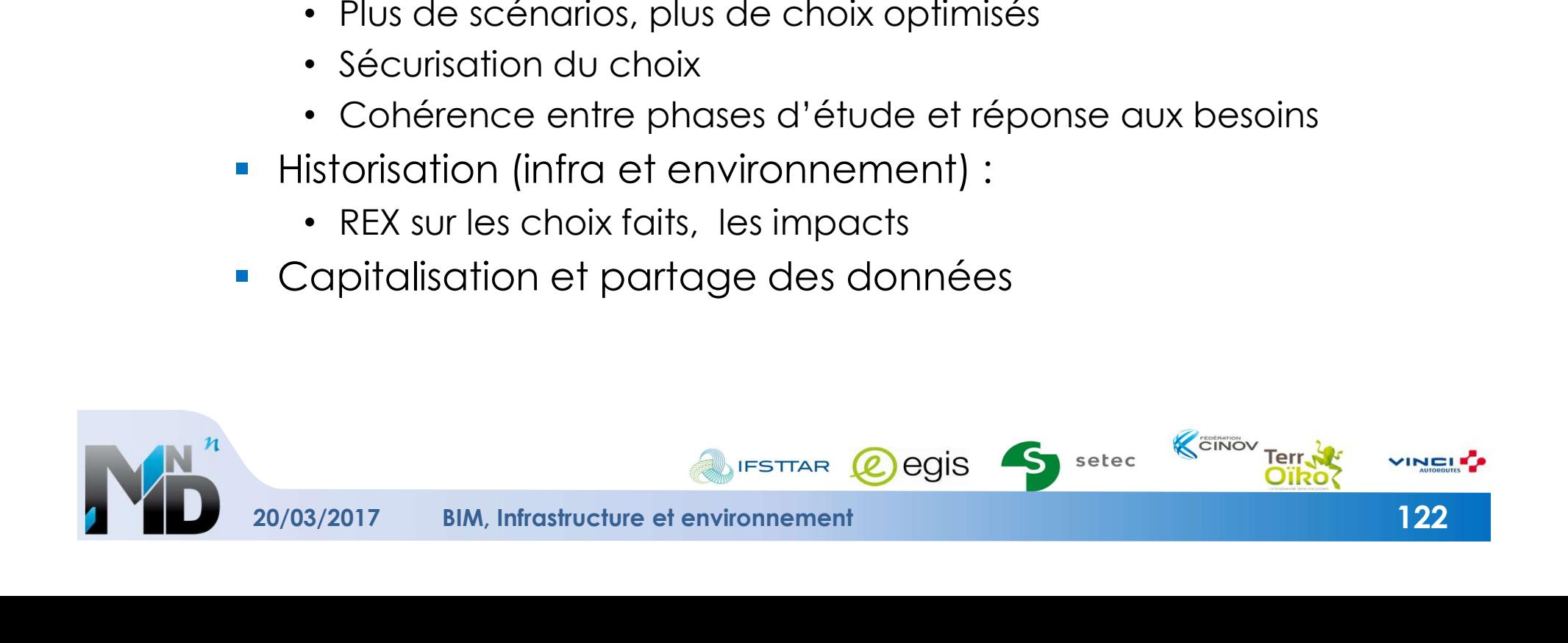

# ► Comment y arriver …

Assas bonunstrini syste

- Prise de conscience de l'intérêt qualitatif (et économique)
	- mieux et plus vite
- Externalisation des données
- **Standardisation, normalisation** 
	- formats, processus, approche
- Contrôle qualité (données sources et données traitées)
	- et des outils de mise en cohérence
		- Ex : Triangulation <> Maillage
- Meilleure représentation des cycles de vie des différentes données (pas de synchronisation absolue)
	- cycle de vie de chaque donnée
	- conception globale par succession d'étapes
- Contractualiser les exigences sur les formats
	- dans les appels d'offre, reglemantations

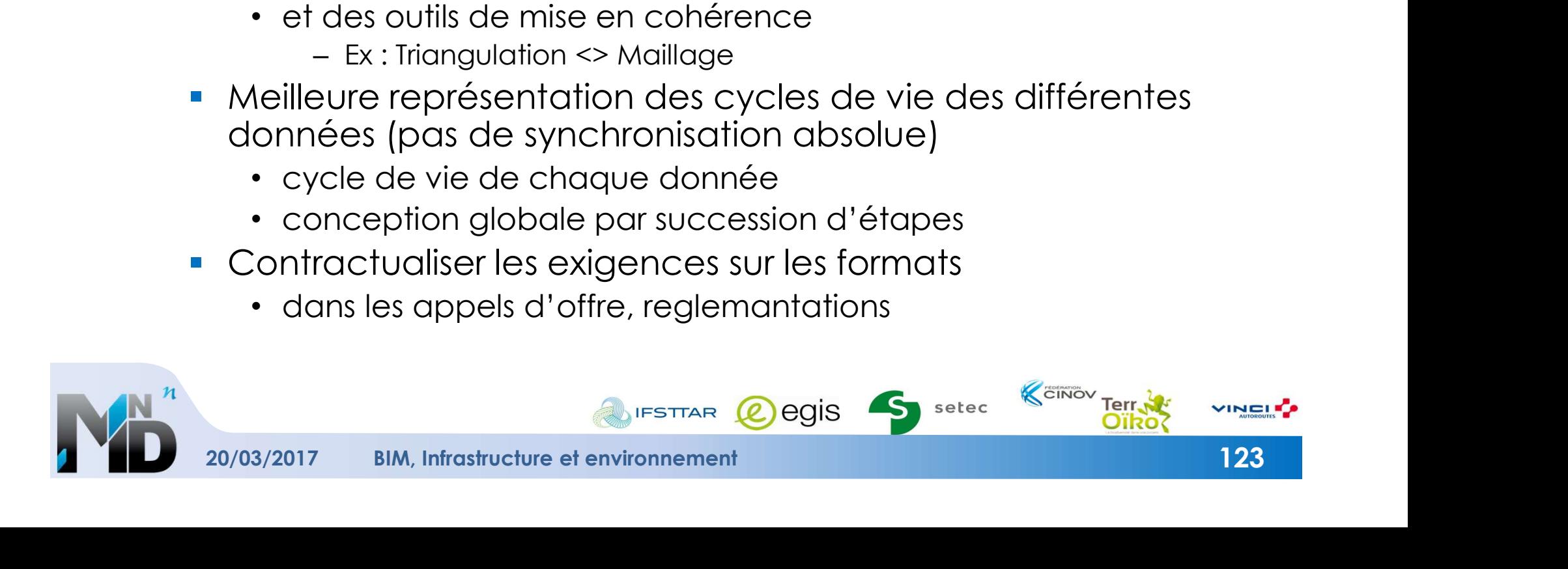